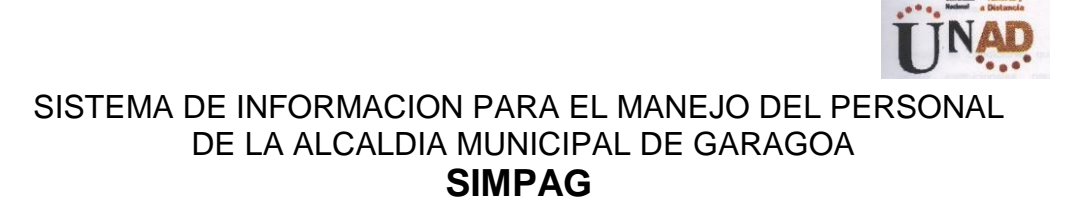

## MARILUZ FERNANDEZ GAITAN COD. 23606907 NANCY YANIRA ROA MENDOZA COD. 33676280 ANA CELIA FERNANDEZ FERNANDEZ COD.23423458

UNIVERSIDAD NACIONAL ABIERTA Y A DISTANCIA FACULTAD DE CIENCIAS BASICAS E INGENIERIA PROGRAMA DE INGENIERIA DE SISTEMAS BOGOTA, ABRIL DE 2003

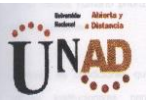

## SISTEMA DE INFORMACION PARA EL MANEJO DEL PERSONAL DE LA ALCALDIA MUNICIPAL DE GARAGOA SIMPAG

### MARILUZ FERNANDEZ GAITAN COD. 23606907 NANCY YANIRA ROA MENDOZA COD. 33676280 ANA CELIA FERNANDEZ FERNANDEZ COD.23423458

PROYECTO DE GRADO

DIRECTORA DEL PROYECTO ING. JEANETH HERRERA

UNIVERSIDAD NACIONAL ABIERTA Y A DISTANCIA FACULTAD DE CIENCIAS BASICAS E INGENIERIA PROGRAMA DE INGENIERIA DE SISTEMAS BOGOTA, ABRIL DE 2003

Nota de aceptación

Trabajo de Grado para optar al

Titulo de Ingenieras de Sistemas

\_\_\_\_\_\_\_\_\_\_\_\_ \_\_\_\_\_\_\_\_\_\_\_\_\_

\_\_\_\_\_\_\_\_\_\_\_\_\_\_\_\_\_\_\_\_\_\_\_\_\_\_\_\_

Aprobado No aprobado

Director UNAD Cread

José Acevedo y Gómez

Asesor. - Ing. Jeaneth Herrera

\_\_\_\_\_\_\_\_\_\_\_\_\_\_\_\_\_\_\_\_\_\_\_\_\_\_\_\_\_

Jurado.\_\_\_\_\_\_\_\_\_\_\_\_\_\_\_\_\_\_

Jurado.\_\_\_\_\_\_\_\_\_\_\_\_\_\_\_\_\_\_

 $\frac{1}{2}$  ,  $\frac{1}{2}$  ,  $\frac{1$ 

Bogotá, \_\_\_\_\_\_\_\_\_\_\_\_\_\_\_\_\_\_\_\_\_

#### **RESUMEN**

El proyecto realizado para optar al *titulo de ingenieras de sistemas* es el Sistema de Información para el manejo del personal de la Alcaldía Municipal de Garagoa *SIMPAG.*

La Alcaldía Municipal de Garagoa presenta falencias en el manejo de la información puesto que no dispone de una plataforma tecnológica adecuada, aunque se aprecia que existen algunas herramientas de Hardware y software se observa que hay un atraso tecnológico evidente. En cuanto al Software es clara la ausencia de aplicativos de computador especializados que faciliten el trabajo del personal en las diferentes áreas, en especial el área de Recursos Humanos, donde no existen herramientas informáticas.

A la fecha la Alcaldía Municipal de Garagoa no cuenta con un medio sistematizado que permita dar a conocer la información institucional en cumplimiento a lo establecido por las directrices del Estado (Agenda de Conectividad).

Es así como el grupo ha querido desarrollar el proyecto en pro del municipio y de la región, llevando a cabo en primera instancia el análisis de la situación actual, dadas las necesidades actuales que exige el medio, todas las entidades públicas y privadas se ven en la obligación de actualizarse tecnológicamente con el propósito de lograr un servicio con mayor eficiencia y eficacia, junto con la optimización y control de todos sus procesos. Es por ello, que mediante el diseño de la plataforma tecnológica para la Alcaldía del Municipio de Garagoa, se espera generar una expectativa de mejora en los procesos de recolección, almacenamiento, procesamiento y gestión de información de las diferentes áreas, específicamente la relacionada con Recursos Humanos; este diseño servirá como soporte válido en el proceso de la toma de decisiones, al igual que permite minimizar el tiempo de respuesta, ofrecer calidad y confiabilidad de la información.

Así mismo, las entidades públicas son partícipes de las directrices del Gobierno Nacional en cuanto a la actualización tecnológica y los programas de conectividad, los cuales buscan facilitar sus labores y mostrar altos grados de transparencia en el desarrollo de sus actividades.

Para la implementación del sistema de información para el manejo del personal de la alcaldía municipal de Garagoa se escogió Linux por ser un sistema operativo robusto, estable y suficientemente completo para manejar grandes aplicaciones y necesidades de cómputo distribuidas.

Al configurar la INTRANET permite a los usuarios de la red tener acceso a la información de una manera ágil, oportuna, confiable y veraz.

El Sistema de información para el manejo del personal de la Alcaldía Municipal de Garagoa nos permite navegar por los diferentes módulos que lo componen (*Nuestra Entidad, Alcalde Municipal*) y accesar la base de datos *Empleados Online* la cual permite realizar los procesos de crear, modificar, eliminar, consultar y listar.

### **DEDICATORIA**

*Esta aplicación, es el fruto de la enseñanza que he adquirido a través del tiempo, gracias a la colaboración de aquellas personas que hicieron posible este proyecto.*

*Es así, como quiero dedicar este trabajo a mi esposo Jaime, a mis hijos Lorena y Fabian, a mis compañeros y a quienes me apoyando constantemente en este aprendizaje.*

 *Gracias*

*Ana Celia.*

*A Dios quien permitió que culminara esta etapa de la vida y me da la fuerza para continuar en este proceso educativo.*

*A mi padre y a mi madre (q.e.p.d.). A mi esposo Victor Manuel, a mis hijas Cindy Lorena, Yenny Catherine y Sandra Julieth, por su paciencia y colaboración para lograr la realización del proyecto.*

 *Gracias*

*Mariluz*

*A mi esposo Luis Ernesto y a mi hijo Cristian por la paciencia y colaboración que han tenido durante el tiempo de la ejecución de este proyecto.*

 *Gracias*

*Nancy Yanira*

#### **AGRADECIMIENTOS**

*Queremos dar nuestros mas sinceros agradecimientos a nuestros padres, ya que con sus consejos y orientaciones son los principales aliados para alcanzar este logro; así mismo agradecemos a Dios quien nos guió por el camino de un nuevo conocimiento permitiendo vencer los temores, obstáculos y dificultades que se nos presentaron a lo largo de este camino.*

*Reiteramos nuestro agradecimiento a la Universidad Nacional Abierta y a Distancia "UNAD", Cread José Acevedo y Gómez, al personal Administrativo, docente y a cada una de la personas que lo integran, a*  la Dra. Graciela Vélez, a la Coordinadora del Programa, Ingeniera *Gloria Ricardo, a la Asesora del proyecto del grado y demás docentes quienes en el transcurso de la carrera nos transmitieron sus sabios conocimientos que fueron la base para la realización del proyecto .* 

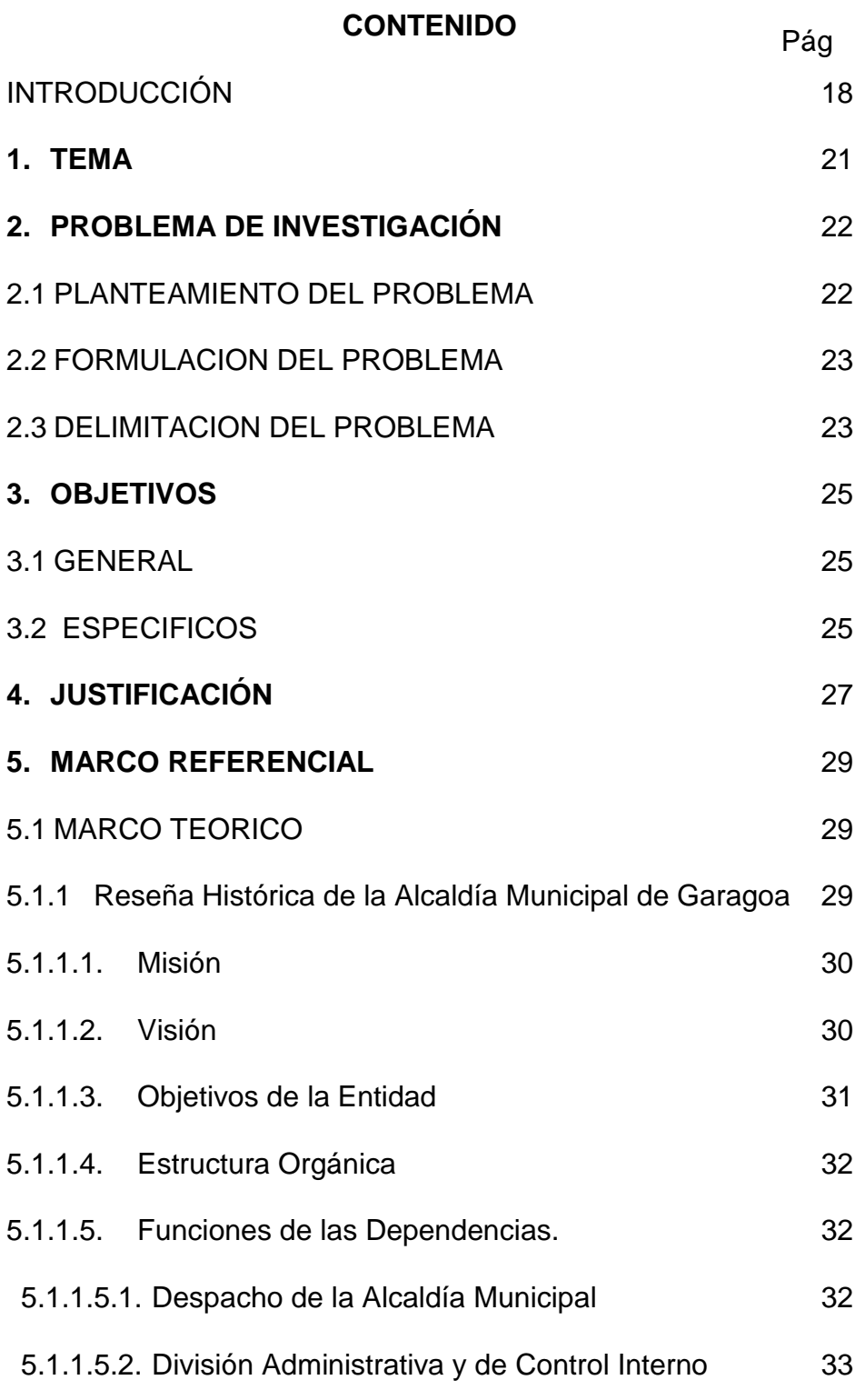

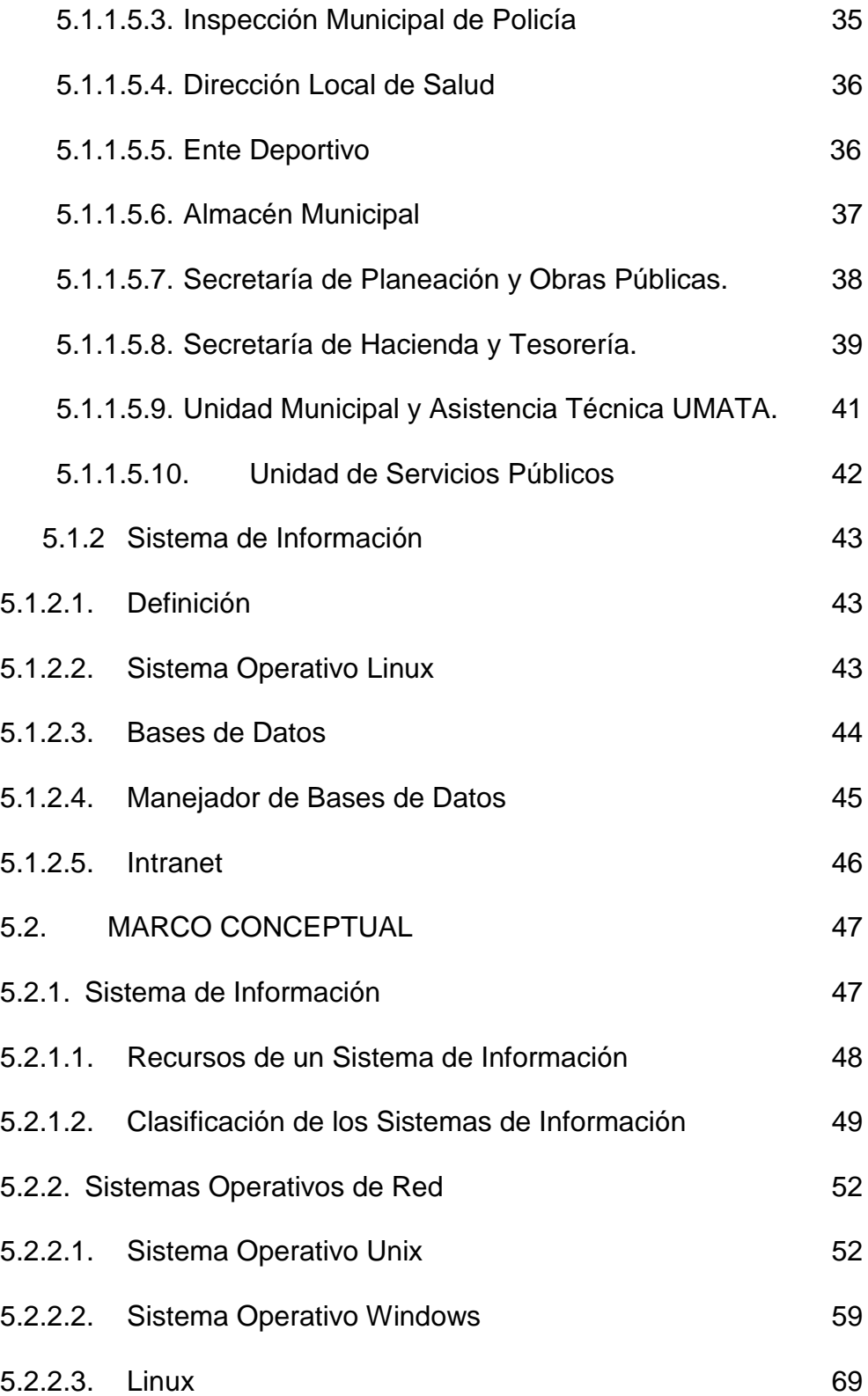

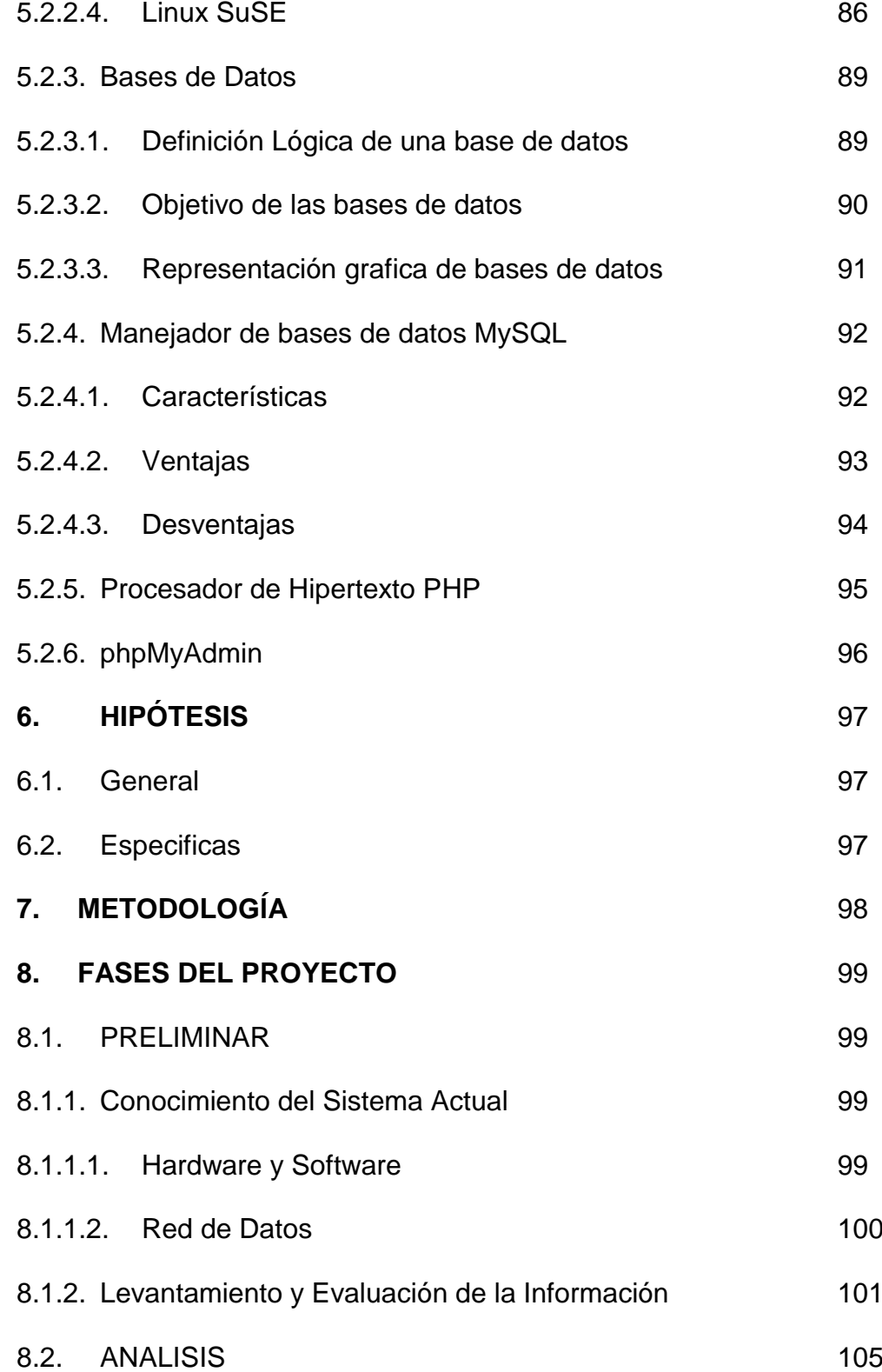

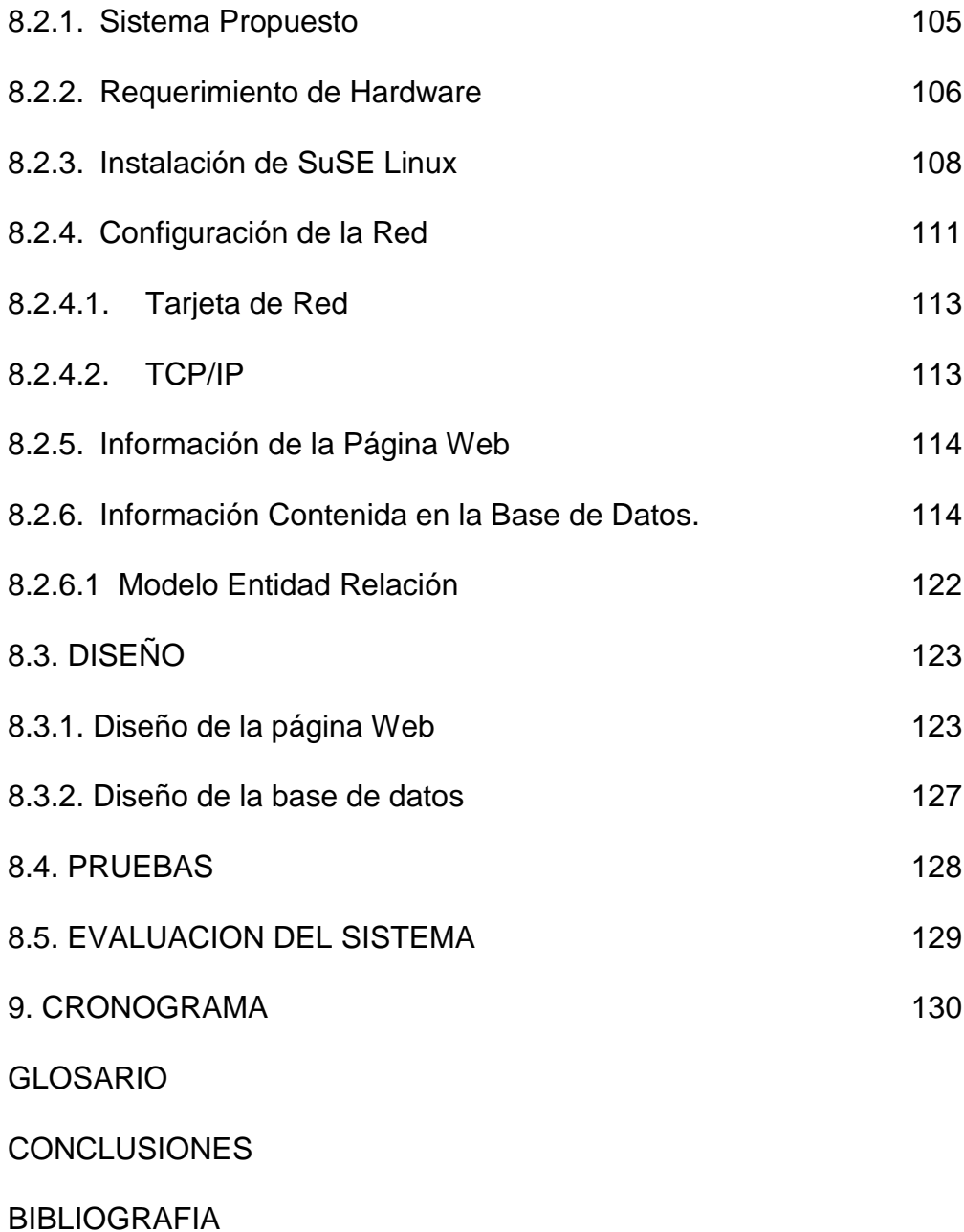

# **LISTA DE TABLAS**

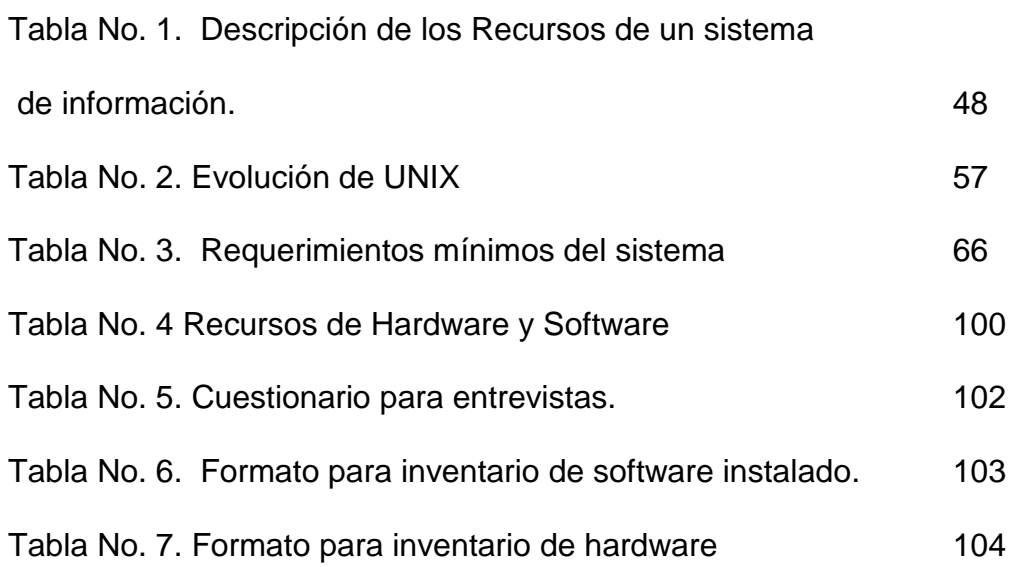

# **LISTA DE FIGURAS**

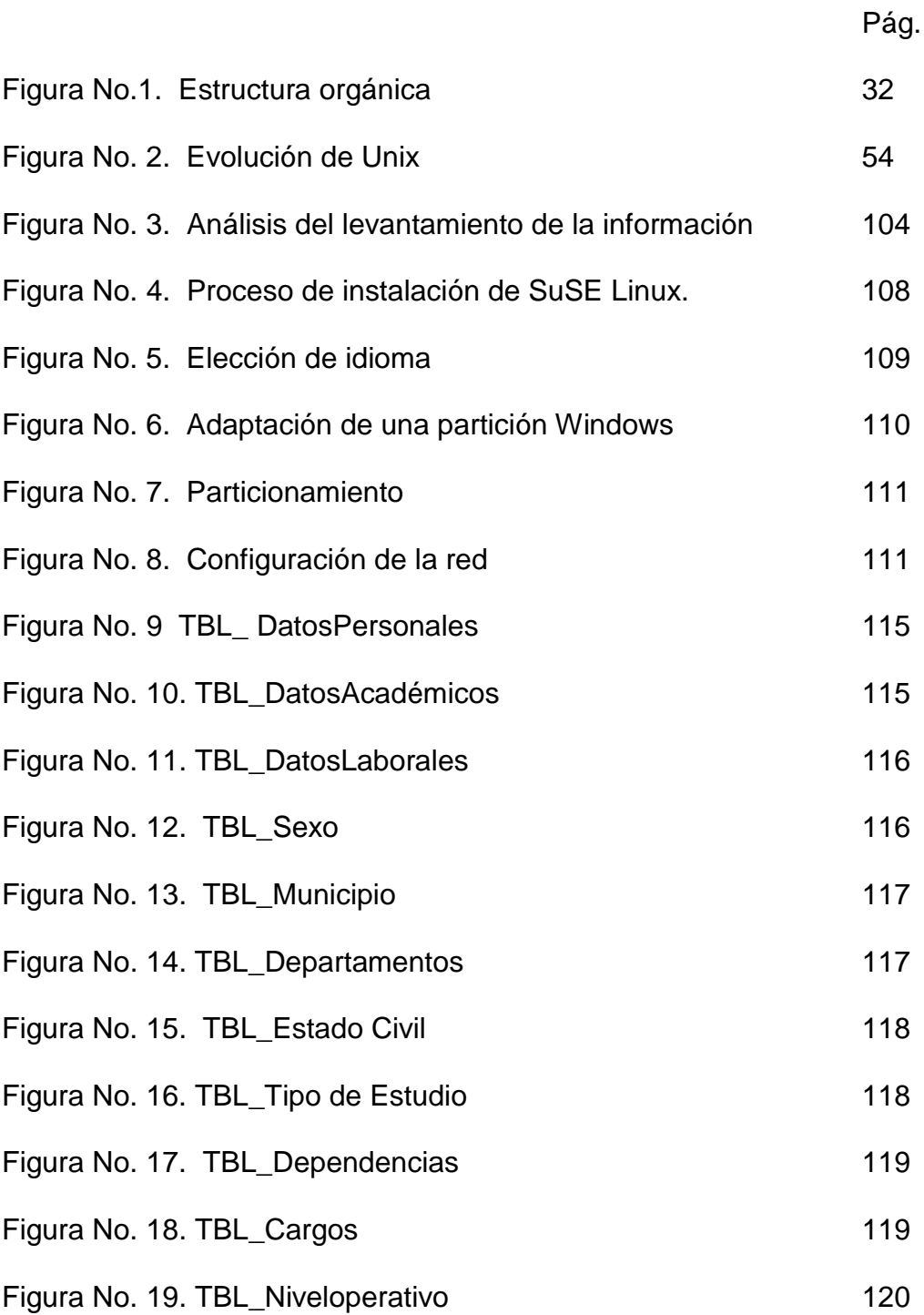

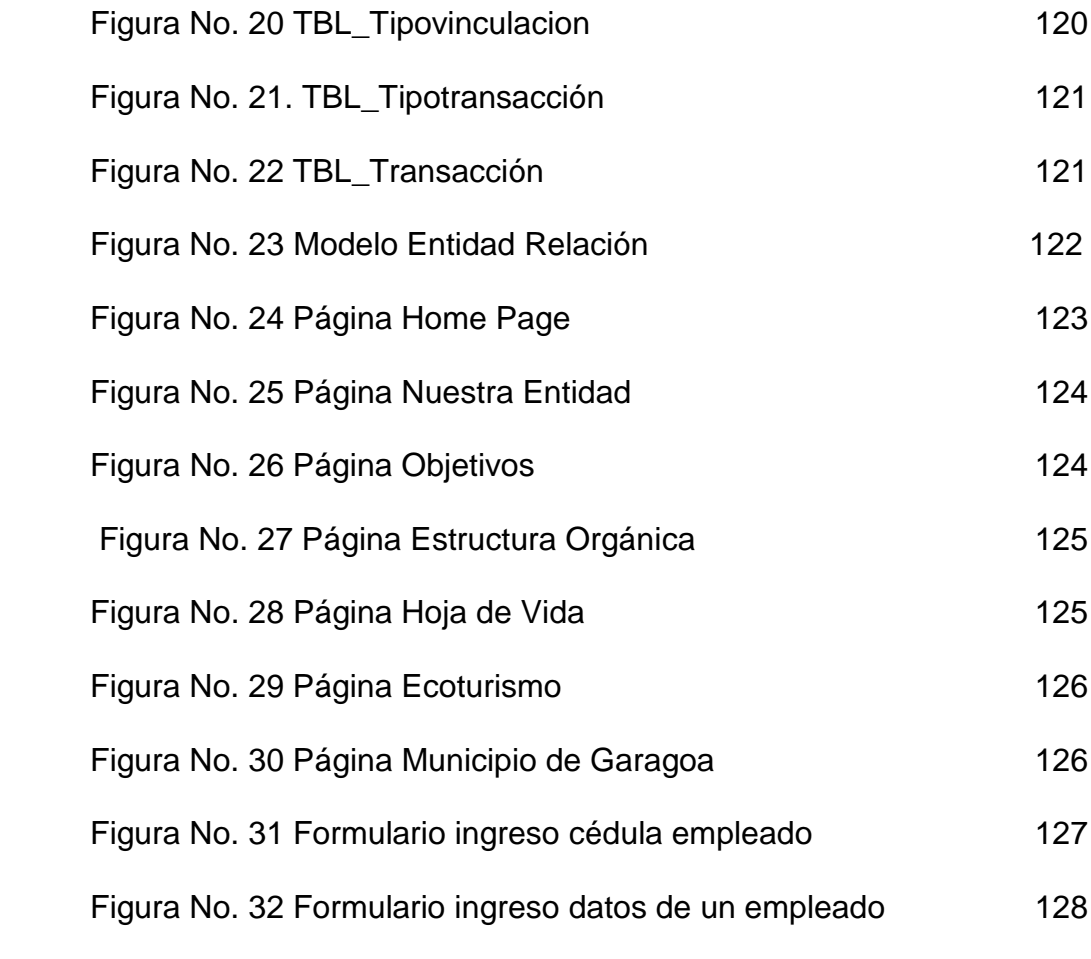

#### **INTRODUCCION**

Este trabajo se realizó como soporte al área de sistemas de la Alcaldía Municipal de Garagoa ubicada en la Calle 10 No. 9-68 del municipio de Garagoa ubicado al suroriente del departamento de Boyacá.

La alternativa del trabajo de grado para optar al título de Ingenieras de Sistemas es un proyecto de Desarrollo Empresarial y Tecnológico, ya que contribuye al desarrollo autónomo e integral de la región a la cual se va aplicar dicho desarrollo, en este caso al Municipio de Garagoa y el Departamento de Boyacá.

La creación de la página web trae beneficios tanto para la administración municipal de la Alcaldía Municipal de Garagoa como para sus funcionarios, ya que tendrá información oportuna, actualizada y precisa, para la Alcaldía porque tendrá una mayor promoción y divulgación de sus programas, estructura y funcionamiento con lo que obtendrá mayor posicionamiento en el sector, actualización de sus sistemas de información de manera más rápida y oportuna, para los funcionarios por que desde la página web podrán realizar consultas y generar los reportes correspondientes a la nómina. El encargado del manejo de la información de la planta de personal podrá acceder la base de datos *Empleados Online, a través de un hipervínculo en la página web* y realizar los procesos desde cualquier estación de trabajo (Linux o windows).

Linux, desde sus orígenes, ha sido un sistema que tiene posibilidades de trabajo en red, dado su propio carácter de sistema operativo desarrollado a través de Internet. Por ello, las oportunidades de trabajo en red existen, son fáciles de configurar y permiten obtener un rendimiento superior a otros sistemas operativos.

Intranet es el término descriptivo que está siendo usado para la implantación de tecnologías de Internet en una organización corporativa, en lugar de la conexión externa a Internet global. Esta implementación funciona como una alternativa al intercambio transparente de los inmensos recursos informacionales de una organización entre cada uno de los escritorios individuales con un mínimo costo, tiempo y esfuerzo.

El diseño y desarrollo de la aplicación en Linux SuSE 8.1. Plantea una solución para la organización de la información correspondiente al personal que labora en la Alcaldía Municipal de Garagoa, la cual incluye además información institucional y eco turística de la región del Valle de Tenza.

# **1. TEMA**

# SISTEMA DE INFORMACION PARA EL MANEJO DEL PERSONAL DE

# LA ALCALDIA MUNICIPAL DE GARAGOA

SIMPAG

### **2. PROBLEMA DE INVESTIGACIÓN**

#### **2.1. PLANTEAMIENTO DEL PROBLEMA**

La Alcaldía del municipio de Garagoa presenta una gran deficiencia en el manejo de información puesto que no dispone de una plataforma tecnológica bien definida y adecuada, se aprecia que existen algunas herramientas de Hardware pero no son las más actualizadas y adecuadas para el desarrollo de las labores, notándose un atraso tecnológico evidente. En cuanto al Software es clara la ausencia de aplicativos de computador especializados que faciliten el trabajo del personal en las diferentes áreas, en especial el área de Recursos Humanos, donde se observa la carencia total de herramientas informáticas, ya que por su naturaleza obligan a un control de datos.

Además, la Alcaldía Municipal de Garagoa no cuenta con un medio sistematizado que permita dar a conocer la información institucional en cumplimiento a lo establecido por las directrices del Estado (Agenda de Conectividad).

Por otra parte, se percibe una falta de cultura informática en los entes legislativos y en algunas dependencias de la administración municipal,

lo que dificulta aún más el desarrollo de actividades tendientes a mejorar la administración de la información, muestra de ello es la ausencia de una unidad administrativa especializada que se encuentre al frente de todos y cada uno de los retos tecnológicos, o una asesoría externa que se encargue de dar las recomendaciones pertinentes para la definición de políticas coherentes de manejo de información.

#### **2.2. FORMULACION DEL PROBLEMA**

*Cuál es el beneficio que obtendría el área de Recursos Humanos de la Alcaldía Municipal de Garagoa con la implementación de un sistema de información?*

### **2.3. DELIMITACION DEL PROBLEMA**

El proyecto a desarrollar es un prototipo en el cual se tendrá en cuenta:

- Configuración del servidor, incluye partición del disco duro e instalación del sistema operativo windows y Linux.
- Configuración de dos estaciones de trabajo que solicitan servicios al servidor y que tendrán como sistema operativo windows y Linux.
- Diseño de una página web la cual incluye la siguiente información que podrá ser accesada desde cualquiera de las estaciones:
	- o Acceso a la base de datos para el manejo de personal
	- o Información institucional
	- o Información eco turística
- Diseño e implementación de una base de datos en phpMyAdmin que maneje la Planta de Personal de la Alcaldía.

### **3. OBJETIVOS**

#### **3.1 GENERAL**

Realizar el análisis, diseño, desarrollo e implementación de un Sistema de Información para el manejo de la Planta de Personal de la Alcaldía Municipal de Garagoa.

### **3.2 ESPECIFICOS**:

- Determinar las características mínimas requeridas para la configuración del servidor como de las estaciones de trabajo.
- Recopilar, analizar y evaluar la información relacionada con el sistema operativo Linux, a fin de determinar la mejor opción para implementarla en la Intranet.
- Definir la información que estará involucrada en la página web y en la base de datos.
- Levantar la información institucional de la entidad, que se incluirá en la página web.
- Configurar un servidor y dos estaciones con sistema operativo Linux y Windows.
- Realizar el diseño e implementación de la página web.
- Realizar el análisis y diseño de la base de datos para el manejo del personal de la Alcaldía municipal de Garagoa.
- Diseñar e implementar el aplicativo para liquidar la nómina del personal de la Alcaldía de Garagoa.
- $\triangleright$  Efectuar pruebas.

# **4. JUSTIFICACION**

Dadas las necesidades actuales que exige el medio, todas las entidades públicas y privadas se ven en la obligación de actualizarse tecnológicamente con el propósito de lograr un servicio con mayor eficiencia y eficacia, junto con la optimización y control de todos sus procesos. Es por ello, que mediante el diseño de la plataforma tecnológica para la Alcaldía del Municipio de Garagoa, se espera generar una expectativa de mejora en los procesos de recolección, almacenamiento, procesamiento y gestión de información de las diferentes áreas, específicamente la relacionada con Recursos Humanos; este diseño servirá como soporte válido en el proceso de la toma de decisiones, al igual que permite minimizar el tiempo de respuesta, ofrecer calidad y confiabilidad de la información.

Así mismo, las entidades públicas son partícipes de las directrices del Gobierno Nacional en cuanto a la actualización tecnológica y los programas de conectividad, los cuales buscan facilitar sus labores y mostrar altos grados de transparencia en el desarrollo de sus actividades.

Desde la perspectiva empresarial, se ha escogido Linux por ser un sistema operativo robusto, estable y suficientemente completo para manejar grandes aplicaciones y necesidades de cómputo distribuidas.

Este software posee en Internet un código fuente abierto que permite su manipulación con el fin de adecuarlo a las necesidades de cada empresa o entidad.

Al configurar la INTRANET permite a la entidad reducir costos, ahorrar tiempo, centralizar, organizar y procesar la información en una página web, logrando la entrega de la misma de manera oportuna, precisa, coherente y confiable.

## **5. MARCO REFERENCIAL**

#### **5.1 MARCO TEORICO**

#### **5.1.1 Reseña Histórica de la Alcaldía Municipal de Garagoa:**

Los indios que moraban en el caserío y en sus dependencias, se llamaba los *"Garaguas"* según el historiador ilustrísimo señor Piedrahita, la población *GA-RA-GOA* derivan su nombre de la palabra indígena *GA* siervo del sol y del Diablo *RA* allá y *GUA* monte y pez. El historiador doctor Don Joaquín Acosta Ortegom dice en el idioma Chibcha " GARAGOA " - allá tras del cerro; al otro lado del sol.

Garagoa fue fundada por el capitán GONZALO JIMÉNEZ DE QUESADA en 1809.

El 5 de Octubre de 1.809 adquiere la categoría de municipio siendo su primer alcalde Don Mateo Castañeda, los alcaldes sucesivos fueron nombrados por el Gobernador.

En 1.814, al organizarse la provincia de Tunja en Departamentos, Garagoa quedó incorporada al departamento del Sur y estuvo representado por los Señores: José Joaquín Martínez y Joaquín Ramón de Mora.

### **5.1.1.1. Misión**

Consolidar su desarrollo como municipio prestador de servicios regional mediante la administración, promoción y coordinación de programas y proyectos necesarios para tal fin, de tal manera que se garantice su crecimiento y desarrollo. Para lo cual se debe tener en cuenta los principios de respeto hacia el ser humano, calidad de los servicios, competitividad, responsabilidad social, honradez y promoción continua de proyectos económicamente viables socialmente.

#### **5.1.1.2. Visión**

Garagoa será un municipio líder en la consolidación de la región, mediante el impulso continuo de actividades comerciales, consolidándose como el centro prestador de servicios regionales.

#### **5.1.1.3. Objetivos de la entidad:**

- Orientar la acción del gobierno municipal en el mejoramiento de la calidad de vida de la población, mediante la aplicación eficiente y oportuna de los recursos humanos, técnicos y financieros.
- Establecer los Procedimientos a desarrollar en cada actividad administrativa en las etapas de Dirección, Coordinación y Control.
- Fijar procedimientos conducentes al manejo integral del talento humano.
- Determinar criterios técnicos para el manejo de la seguridad social.

### **5.1.1.4. Estructura Orgánica**

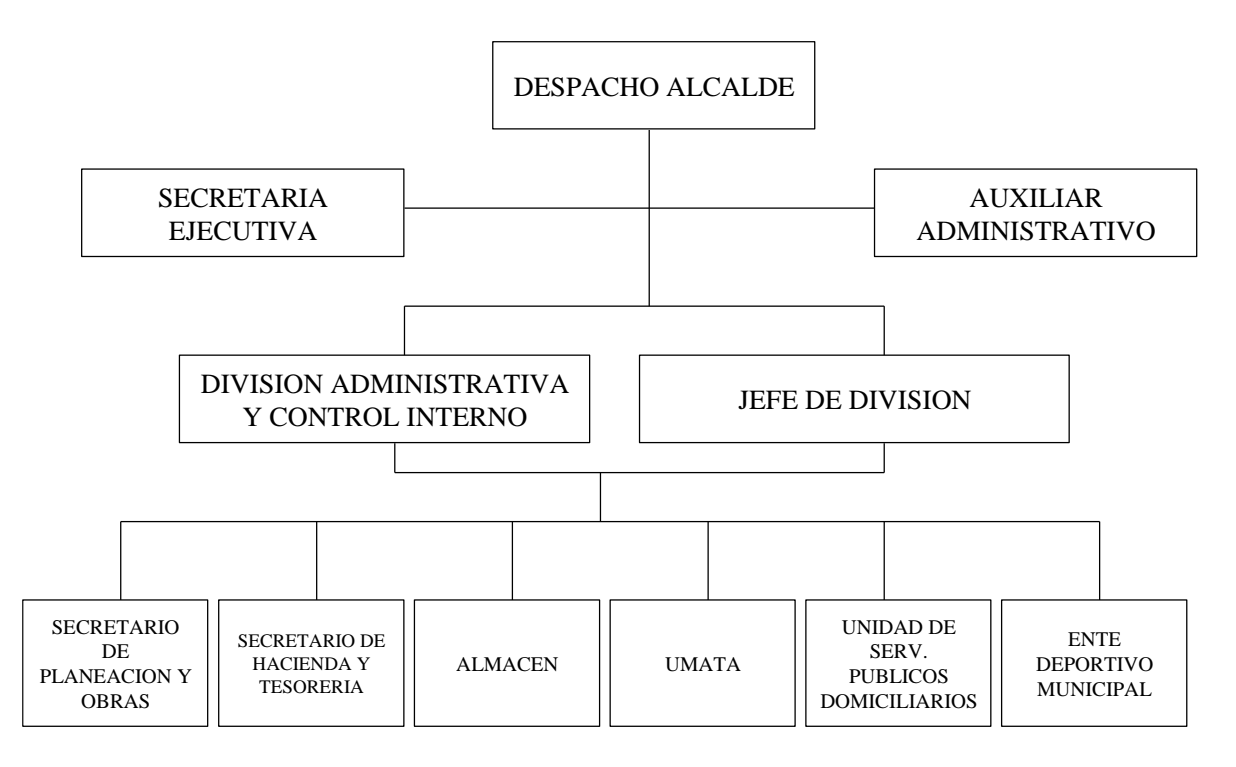

Figura No. 1. Estructura Orgánica de la Alcaldía Municipal

#### **5.1.1.5. Funciones de las dependencias**

**5.1.1.5.1 Despacho del Alcalde Municipal:** Es el eje principal, en torno al cual se desarrollan los fines y funciones que la Constitución y la Ley le prescriben al municipio de Garagoa, fijando las políticas, metas y estrategias en estrecha coordinación y con la participación activa de los jefes de las áreas, mediante el uso racional y equitativo de los recursos

humanos, técnicos y materiales con que se cuenta y brindando una oportuna y ágil atención a cada uno de los miembros de la comunidad.

- Objetivos Generales:
	- Planear, organizar, coordinar, dirigir y controlar las acciones encaminadas al logro del Plan de Desarrollo Municipal
	- Organizar y presidir los comités de apoyo institucional
	- Dictar los actos administrativos para el desarrollo de las actividades
	- Ordenar los gastos dentro del presupuesto municipal
	- Atender las inquietudes que eleve la comunidad en general

**5.1.1.5.2 División Administrativa y de Control Interno**: Tiene a su cargo el manejo integral del recurso humano, mediante modernas técnicas de administración pública, adoptando estrategias que propendan por la disciplina institucional, sentido de pertenencia y buen clima laboral, para el logro de altos niveles de productividad con eficiencia y eficacia; sensibiliza al recurso humano sobre la cultura del auto-control, desarrollando acciones de asesoría antes que de penalización y practicar visitas de inspección y control para evaluar la gestión administrativa

- Objetivos Generales:
	- Desarrollar la política fijada por la administración municipal en cuanto al manejo logístico y normativo del recurso humano vinculado a la administración.
	- Proyectar los actos administrativos para la firma del Alcalde del municipio y que sean de la naturaleza del área.
	- Custodiar y actualizar las historias laborales del personal activo y retirado.
	- Suministrar a los entes de control la información solicitada.
	- Mantener actualizada la información relacionada con el pasivo laboral.
	- Coordinar, utilizando las técnicas modernas y legales el funcionamiento del sistema de control interno en la administración municipal.

 Realizar visitas de inspección y control con el fin de evaluar el cumplimiento de los métodos y normatividad que regulan la ejecución de funciones de las áreas.

**5.1.1.5.3. Inspección Municipal de Policía**: Desarrolla dentro del marco de la Constitución y la Ley, todas las acciones necesarias para la prevención del delito, la conservación del orden público y la tranquilidad ciudadana, el cumplimiento de todas las disposiciones que en materia policiva adopte la administración municipal, dentro de un ambiente conciliador y de buena y pronta atención a los usuarios de los servicios que presta.

- Objetivos Generales:
	- Prestar los servicios que la constitución y la ley le encomienda dada su naturaleza.
	- Realizar las acciones necesarias sobre prevención en la comisión de delitos.
	- Recibir, analizar y tramitar ante las instancias correspondientes las denuncias de que sea competente.
	- Coadyuvar en el orden público y la tranquilidad ciudadana.

**5.1.1.5.4. Dirección Local de Salud:** Es la ejecutora de las políticas en materia de detección y prevención de enfermedades que afectan la salud de los habitantes del municipio, propuestas por la administración municipal dentro del plan de desarrollo, mediante la estructuración técnica y el desarrollo eficiente del Plan de Atención Básico en Salud desarrollado con un recurso humano científico, técnico y administrativo y con el uso de la mejor tecnología disponible.

- ▶ Objetivos Generales:
	- Planear y desarrollar el Plan de Atención Básico en salud, desarrollando todas las acciones necesarias.
	- Manejar el sistema administrativo del SISBEN con el cumplimiento normativo que el sistema implica.

**5.1.1.5.5. Ente Deportivo**: Planea, organiza, desarrolla, coordina y evalúa los eventos deportivos, recreativos y de utilización del tiempo libre, dirigidos a la totalidad de la comunidad tanto urbana como rural, sin exclusión alguna, mediante el uso efectivo de los escasos recursos con que se cuenta para este sector.
- ▶ Objetivos Generales:
	- Desarrollar las políticas que en materia de educación física, recreación, deportes y aprovechamiento del tiempo libre, están consignadas en el plan de desarrollo.
	- Realizar acciones conducentes a la formación de escuelas deportivas.
	- Planear, coordinar, dirigir y evaluar las actividades deportivas y de recreación.
	- Manejar los escenarios deportivos de propiedad del municipio.

**5.1.1.5.6 Almacén Municipal**: Bajo los principios de transparencia, equidad, economía y celeridad, desarrolla todas las acciones conducentes a la adquisición de los bienes tangibles que el municipio demanda para su normal funcionamiento dentro del marco normativo que rige el manejo de los bienes estatales, consignados en el plan general de compras y los distribuye atendiendo las necesidades racionales de cada una de las áreas; adopta todas las medidas cautelares necesarias para preservar la integridad de los bienes públicos de propiedad de la institución.

- ▶ Objetivos Generales:
	- Desarrollar la política que en materia del plan general de compras adopte la administración.
	- Analizar las requisiciones de elementos que presenten las diferentes áreas.
	- Suministrar racional y equitativamente los elementos para el normal funcionamiento.
	- Presentar oportunamente la información requerida por los entes de control.
	- Velar por la custodia y manejo de los bienes de propiedad del municipio.
	- Mantener actualizada la información relativa a los inventarios de elementos devolutivos y de consumo.

**5.1.1.5.7 Secretaría de Planeación y Obras Públicas:** Como unidad administrativa fundamental en el logro de los objetivos propuestos en el plan de desarrollo, acomete la política general en materia de desarrollo de infraestructura vial y equipamento municipal, en los sectores urbano y rural, generando estrategias que le permitan la racionalización de los escasos recursos dirigidos a la solución plena de las necesidades básicas insatisfechas, con el uso de modernas técnicas de obras civiles.

- ▶ Objetivos Generales:
	- Formular las políticas y estrategias de planificación general de la administración.
	- Elaborar, dirigir y controlar el programa operativo anual de inversiones.
	- Formular y evaluar proyectos que propendan por el desarrollo general del municipio.
	- Proyectar y desarrollar las obras públicas que demanda el desarrollo del municipio.
	- Organizar y poner en funcionamiento el banco municipal de proyectos.
	- Ejercer la interventoría de los contratos de obra que le sean asignados.

**5.1.1.5.8 Secretaría de Hacienda y Tesorería**: Desarrolla las políticas fiscal y presupuestaria del municipio mediante el cumplimiento del marco normativo establecido para el manejo de recursos públicos con transparencia y efectividad, adoptando estrategias para el uso racional de los escasos recursos y atendiendo con prontitud el pago de las obligaciones contraídas, contribuyendo al logro de los postulados propuestos en el plan de desarrollo municipal

Objetivos Generales:

- Formular políticas que propendan por el manejo óptimo, racional y con seguridad, de los recursos financieros.
- Ejercer y coordinar las acciones necesarias para la formulación y ejecución del presupuesto general del municipio.
- Adoptar estrategias necesarias que permitan el incremento de los recaudos generados en los impuestos y tasas.
- Atender con prontitud el pago de las obligaciones contraídas por el municipio.
- Presentar oportunamente y con el lleno de los requisitos, la información que demandan los entes de control.

**5.1.1.5.9 Unidad Municipal de Asistencia Técnica Agropecuaria, UMATA:** Es la presencia directa y el instrumento ideal de la administración municipal en el sector rural, para el desarrollo de la política agropecuaria, mediante la adopción de estrategias para la transmisión de los conocimientos científicos y técnicos que propendan por la productividad, organización y mercado, en beneficio de los pequeños y medianos propietarios de parcelas.

▶ Objetivos Generales:

- Transferir conocimientos y avances técnicos a los usuarios que conforman los sectores agrícola y pecuario del municipio.
- Prestar asistencia técnica personalizada a las pequeñas y medianas parcelas.
- Incentivar y contribuir a la organización de los usuarios para recibir servicios con efectividad.
- Propender por la búsqueda de canales de comercialización.
- Sensibilizar a los usuarios sobre la importancia del uso de tecnología limpia.

**5.1.1.5.10 Unidad de Servicios Públicos:** Suministra con altos niveles de efectividad, los servicios públicos que le determina la Constitución y la Ley, mediante el uso de políticas y estrategias que le permitan hacerlo con la más avanzada tecnología a disposición del municipio, garantizando el cubrimiento total y la permanencia del servicio y velando por el mantenimiento preventivo y correctivo de la infraestructura física de que dispone, al igual que disponer lo necesario para la facturación y recaudo de las tasas, con transparencia y racionalidad

- ▶ Objetivos Generales:
	- Prestar los servicios públicos domiciliarios que determina la Constitución y la Ley.
	- Crear, coordinar y controlar el funcionamiento de la oficina de quejas y reclamos.
	- Facturar y recaudar el valor de las tasas derivadas de la prestación de los servicios públicos domiciliarios.
	- Brindar con efectividad solución a la diversidad de quejas y reclamos que presenten los clientes del servicio.

### **5.1.2 Sistemas de Información**

**5.1.2.1 Definición**: Un sistema de información es un conjunto de partes interrelacionadas que funcionan con una finalidad específica, es decir tienen un objetivo que es proveer información, manejar una materia prima que son los datos y tienen una organización interna que le permiten desempeñar sus funciones: captura, almacenamiento, procesamiento de datos y entrega de informaciones.

Los sistemas de información están formados por subsistemas que incluyen hardware, software, medios de almacenamiento de datos para archivos y bases de datos.

**5.1.2.2 Sistema operativo LINUX**: Linux es probablemente el acontecimiento más importante del software gratuito desde el original Space War, o, más recientemente, Emacs. Se ha convertido en el sistema operativo para los negocios, educación, y provecho personal. Linux ya no es solo para gurus de UNIX que se sientan durante horas frente a la resplandeciente consola. Linux es un clónico del sistema operativo UNIX que corre en ordenadores Intel 80386, 80486, Pentium y Pentium II. Soporta un amplio rango de software, desde TEX a X

Windows al compilador GNU C/C++ a TCP/IP. Es una implementación de UNIX versátil, distribuida gratuitamente en los términos de la Licencia GNU. Linux puede convertir cualquier PC en una estación de trabajo. Pondrá todo el poder de UNIX en la punta de sus dedos. En los negocios ya se instala Linux en redes enteras, usando el sistema operativo para manejar registros financieros y de hospitales, un entorno de usuario distribuido, telecomunicaciones, etc. Universidades de todo el mundo usan Linux para dar cursos de programación. Y, por supuesto, entusiastas de los ordenadores de todo el mundo están usando Linux en casa, para programar, entretenerse, y conocerlo a fondo. Lo que hace a Linux tan diferente es que es una implementación gratuita de UNIX. Fue y aún es desarrollado por un grupo de voluntarios, principalmente en Internet, intercambiando código, comentando fallos, y arreglando los problemas en un entorno abierto. Cualquiera es bienvenido a sumarse al esfuerzo de desarrollo de Linux: todo lo que se pide es interés en producir un clónico gratuito de UNIX y algunos conocimientos de programación.

**5.1.2.3 Base de datos:** Es cualquier conjunto de datos organizados para su almacenamiento en la memoria de un ordenador o computadora, diseñado para facilitar su mantenimiento y acceso de una forma estándar. Los datos suelen aparecer en forma de texto, números o gráficos. Desde su aparición en la década de 1950, se han hecho imprescindibles para las sociedades industriales.

Hay cuatro modelos principales de bases de datos: el modelo jerárquico, el modelo en red, el modelo relacional (el más extendido hoy en día; los datos se almacenan en tablas a los que se accede mediante consultas escritas en SQL) y el modelo de bases de datos deductivas. Otra línea de investigación en este campo son las bases de datos orientadas a objeto, o de objetos persistentes.

**5.1.2.4 Manejador de Bases de Datos:** Para ayudar al manejo de información relativa a las entidades y relaciones de interés para los usuarios, existe un producto de software denominado sistema manejador de bases de datos orientadas a empresas pequeñas y grandes, dependiendo del volumen de datos y transacciones que se quieran procesar. Este software permite definir las bases de datos, modificarlas, entrar datos y ver los resultados por pantalla o impresos.

Los sistemas manejadores de bases de datos más comunes para microcomputadores son: el Dbases, Fox pro, Access, Oracle, MySQL, Post gres, etc.

**5.1.2.5 Intranet:** El término INTRANET comenzó a utilizarse a mediados de 1995 por proveedores de productos de trabajo en red, para ser referencia al uso dentro de organizaciones privadas de tecnologías diseñadas para el establecimiento de comunicaciones informáticas entre organizaciones. En otras palabras, una INTRANET es una red privada de trabajo entre computadores basada en los estándares de comunicación de datos de la Internet pública.

El estándar más importante es el TCP/IP (Transport Control /Internetworking Protocol), un protocolo de trabajo en red que permite a un computador dirigirse a otro y enviarle datos con toda fiabilidad. IP se ocupa del direccionamiento; TCP asegura la entrega independientemente de fallos en la red participante. Otros estándares de Intranet incluyen FTP (File Transfer Protocolo) un servicio capaz de transferir ficheros de un computador a otro; SMTP (Simple Mail Transport Protocol), la base de correo electrónico de Intranet y MIME (Mulpurpose Intranet Mail Extensions), un estándar que define formatos binarios como, por ejemplo, ficheros gráficos y de audio, para su transmisión vía correo electrónico.

Intranet está indicada, especialmente, para aquellas organizaciones que, por su gran tamaño o diversidad geográfica, necesiten un sistema tecnológico potente que permita a sus empleados tener acceso y uso compartido y simultáneo de información y recursos.

# **5.2 MARCO CONCEPTUAL**

**5.2.1 Sistemas de Información**: De manera sencilla podemos decir que un Sistema de Información es una conjunción organizada de personas, hardware, software, redes de comunicaciones y datos, elementos encaminados a la recopilación, transformación y distribución de información al interior de una organización.

En una organización, los Sistemas de Información brindan el apoyo a los tres niveles clásicos de la administración (estratégico, administrativo y operativo), buscando dar apoyo a la diferenciación estratégica de la compañía, es decir, apoyando las políticas a largo plazo que hacen que la compañía se posicione en el mercado, en segunda instancia,

ofreciendo el soporte de toma de decisión gerencial al nivel administrativo, y finalmente, dando el apoyo necesario en la realización de las labores de seguimiento y control de información en los niveles operativos de la organización.

**5.2.1.1. Recursos de un Sistema de Información:** De la definición de Sistema de Información se pueden derivar los recursos que posee, que son básicamente cinco: humanos, hardware, software, datos y redes. Los recursos del Sistema Información están entonces orientados al desarrollo de las actividades básicas de entrada, procesamiento, salida, almacenamiento de información, así como al control de actividades tendientes a la depuración y la calidad de los datos.

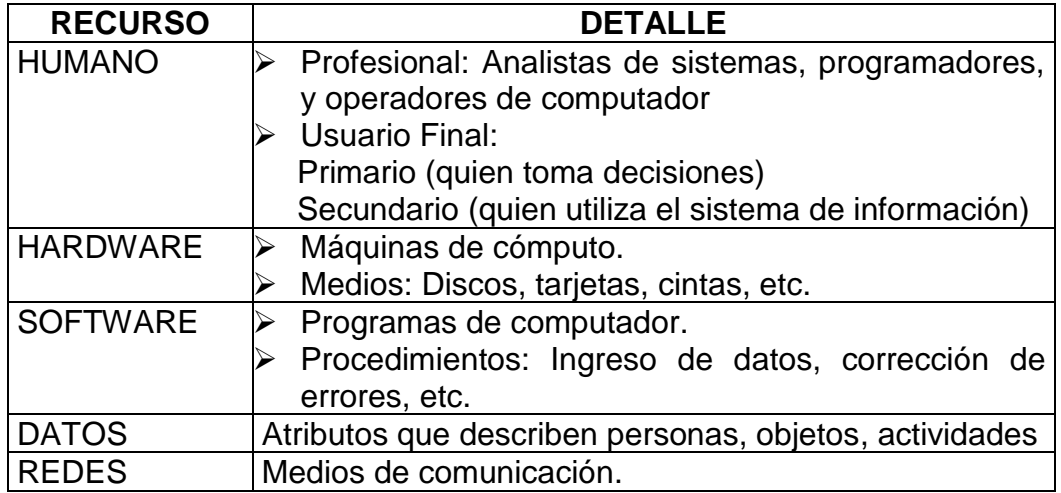

La Tabla 1, sintetiza el papel que desarrolla cada uno de los recursos.

Tabla No. 1 Descripción de los Recursos de un Sistema de Información

**5.2.1.2. Clasificación de los Sistemas de Información:** Los sistemas de información se pueden clasificar así:

- **Sistemas de apoyo a las operaciones:** Son aquellos sistemas orientados al respaldo de las operaciones empresariales, sus diferentes categorías son:
- **Sistemas de procesamiento de transacciones:** Los cuales están enfocados al procesamiento de transacciones empresariales, tales como ventas, compras, inventarios, etc.
- **Sistemas de control de procesos:** Destinados al control y supervisión de procesos industriales.
- **Sistemas de colaboración empresarial:** Sistemas que utilizan tecnologías de información, encaminadas a comunicar ideas, compartir recursos y coordinar esfuerzos de trabajo cooperativo.
- **Sistemas de apoyo gerencial:** Centrados en el suministro de información y respaldo para la toma de decisiones efectivas por parte de los gerentes, y se pueden categorizar de la siguiente forma:
- **Sistemas de información gerencial:** Suministran a los usuarios finales primarios (quienes toman decisiones), productos de información (informes y presentaciones) que respaldan gran parte de sus necesidades de toma de decisión diaria.
- **Sistemas de apoyo a las decisiones:** Se consideran como progresión natural de los sistemas de procesamiento de transacciones y los sistemas de reportes de información, a partir de modelos interactivos que suministran a los gerentes capacidades analíticas de elaboración de modelos, bien sea de simulación, de sensibilidad de datos y de presentación de resultados.
- **Sistemas de información ejecutiva:** Estos se consideran sistemas de información gerencial adaptados a las necesidades estratégicas de información de alta gerencia, la meta de los sistemas de información ejecutiva que se basan en el computador consiste en proporcionar a la alta gerencia un acceso inmediato y fácil a información selectiva sobre factores claves que son fundamentales para el logro de los objetivos estratégicos de empresa.
- **Otras Categorías de Sistemas de Información:** Proporcionan clasificaciones más exclusivas o amplias que las citadas con

anterioridad, y que buscan respaldar aspectos específicos de los procesos gerenciales, dentro de ésta categoría se pueden mencionar los siguientes:

- **Sistemas expertos:** Basados en los conceptos de la Inteligencia Artificial, en el cual el conocimiento en un área específica se utiliza para crear un consultor experto informatizado para los usuarios.
- **Sistemas de gerencia del conocimiento:** Sistemas que recopilan el conocimiento generado por las mismas organizaciones, con el fin de evitar esfuerzos redundantes y potenciar el know-how empresarial, a través de la creación y organización de información tendiente a compartir conocimiento empresarial.
- **Sistemas de información estratégica:** Se considera que cualquier categoría de Sistema de Información de las descritas anteriormente, que se convierta en una diferenciación competitiva en un entorno determinado, se convierte en una herramienta informática de carácter estratégico.
- **Sistemas de información empresarial:** Son aquellos Sistemas de Información que respaldan directamente funciones básicas de la

organización, tales como, contabilidad, finanzas, gerencia de recurso humano, marketing, gerencia de operaciones, entre otras.

**5.2.2. Sistemas operativos de red:** Existe gran variedad de sistemas operativos de red como son: Netware de Novell, Unix, Linux, Windows NT Server, Windows 2000 Server de Microsoft, LAN Server de IBM, Vines de Banyan; de los cuales se hará énfasis en tres de ellos: Linux, Unix y Windows.

**5.2.2.1 UNIX:** Es un sistema operativo multiusuario que incorpora multitarea, lo cual significa que puede ejecutar varios programas simultáneamente, y que puede gestionar a varios usuarios simultáneamente. Fue desarrollado originalmente por Ken Thompson y Dennis Ritchie en los laboratorios de AT&T Bell en 1969 para su uso en mini computadoras, y aunque al principio se diseñó para el PDP-11, una máquina de Digital, ahora se ejecuta en gran cantidad de plataformas con muchos tipos de microprocesadores diferentes, haciendo un sistema multiplataforma, y provocando por tanto que un programa en código máquina ejecutable en una plataforma en UNIX no tenga por qué ser ejecutable en otra. Sin embargo, todos los UNIX son compatibles a dos niveles:

- $\triangleright$  Comandos del sistema operativo, y grupos de ellos, es decir, scripts.
- ▶ Programas en C en código fuente, utilizando siempre las librerías

Esta multiplicidad de plataformas hace que UNIX venga en diferentes versiones para cada tipo de máquina. Además, hay dos grupos de desarrollo diferentes: System V 2: y BSD.

El sistema operativo UNIX tiene diversas variantes y se considera potente, más transportable e independiente de equipos concretos que otros sistemas operativos porque esta escrito en lenguaje C. El UNIX esta disponible en varias formas, entre las que se cuenta AIX, una versión de UNIX adaptada por IBM (para su uso en estaciones de trabajo basadas en RISC), A/ux (versión gráfica para equipos Apple Macintosh) y Mach (un sistema operativo reescrito, pero esencialmente compatible con UNIX, para las computadoras NeXT).

Este sistema ofrece utilidades muy interesantes, como las siguientes:

- $\triangleright$  Inclusión de compiladores e intérpretes de lenguaje.
- Existencia de programas de interfase con el usuario, como ventanas, menús, etc.
- Muchas facilidades a la hora de organización de ficheros.
- $\triangleright$  Inclusión de lenguajes de interrogación.
- > Facilidades gráficas.
- $\triangleright$  Programas de edición de textos.

UNIX también es un sistema operativo de red y tiene algunas características de sistema distribuido, ya que existe un nombre único para todos los ficheros disponibles en la red, y que es independiente de la máquina, o más específicamente, en ese nombre no se incluye el nombre de la máquina en el que el fichero está almacenado (transparencia de localización) y se puede lograr con el NFS de Sun.

La mayoría de las interfaces para usuario basadas en UNIX se utilizan como rutinas básicas para dibujo y gestión de ventanas X-Windows, también llamado X11, por ser la última versión.

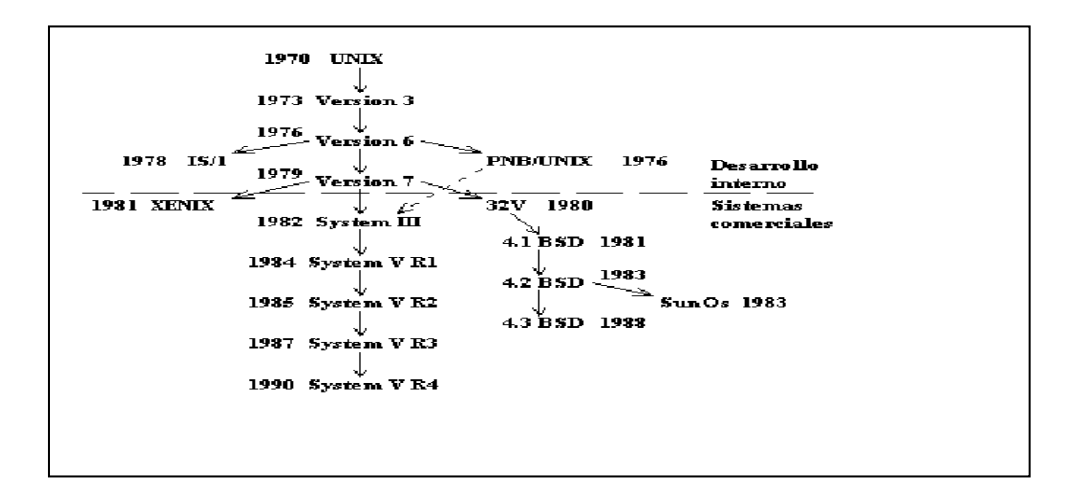

Figura No. 2: Evolución del UNIX.

### *Ventajas de unix:*

- El sistema está escrito en un lenguaje de alto nivel, haciéndolo fácil de leer, comprender, cambiar, y mover a otras máquinas. Ritchie estimó que el primer sistema en C era de un 20 a un 40 por ciento más grande y lento porque no estaba escrito en lenguaje ensamblador, pero las ventajas de usar un lenguaje de alto nivel superaban largamente a las desventajas.
- Posee una simple interfase de usuario con el poder de dar los servicios que los usuarios quieren.
- Provee de primitivas que permiten construir programas complejos a través de programas simples.
- Usa un sistema de archivos jerárquico que permite un mantenimiento fácil y una implementación eficiente.
- Usa un formato consistente para los archivos, el flujo de bytes, haciendo a los programas de aplicación más fáciles de escribir.
- Provee una simple y consistente interfase a los dispositivos periféricos.
- Es un sistema multiusuario y multitarea; cada usuario puede ejecutar varios procesos simultáneamente.
- Oculta la arquitectura de la máquina al usuario, haciendo fácil de escribir programas que se ejecutan en diferentes implementaciones de hardware.

## *Desventajas de unix:*

- **Comandos poco claros y con demasiadas opciones.**
- **Escasa protección entre usuarios.**
- Sistema de archivo lento.

A pesar de que el sistema operativo y muchos de los comandos están escritos en C, UNIX soporta otros lenguajes, incluyendo Fortran, Basic, Pascal, Ada, Cobol, Lisp y Prolog. El sistema UNIX puede soportar cualquier lenguaje que tenga un compilador o intérprete y una interfase de sistema que defina las peticiones del usuario de los servicios del sistema operativo de la forma estándar de las peticiones usadas en los sistemas UNIX.

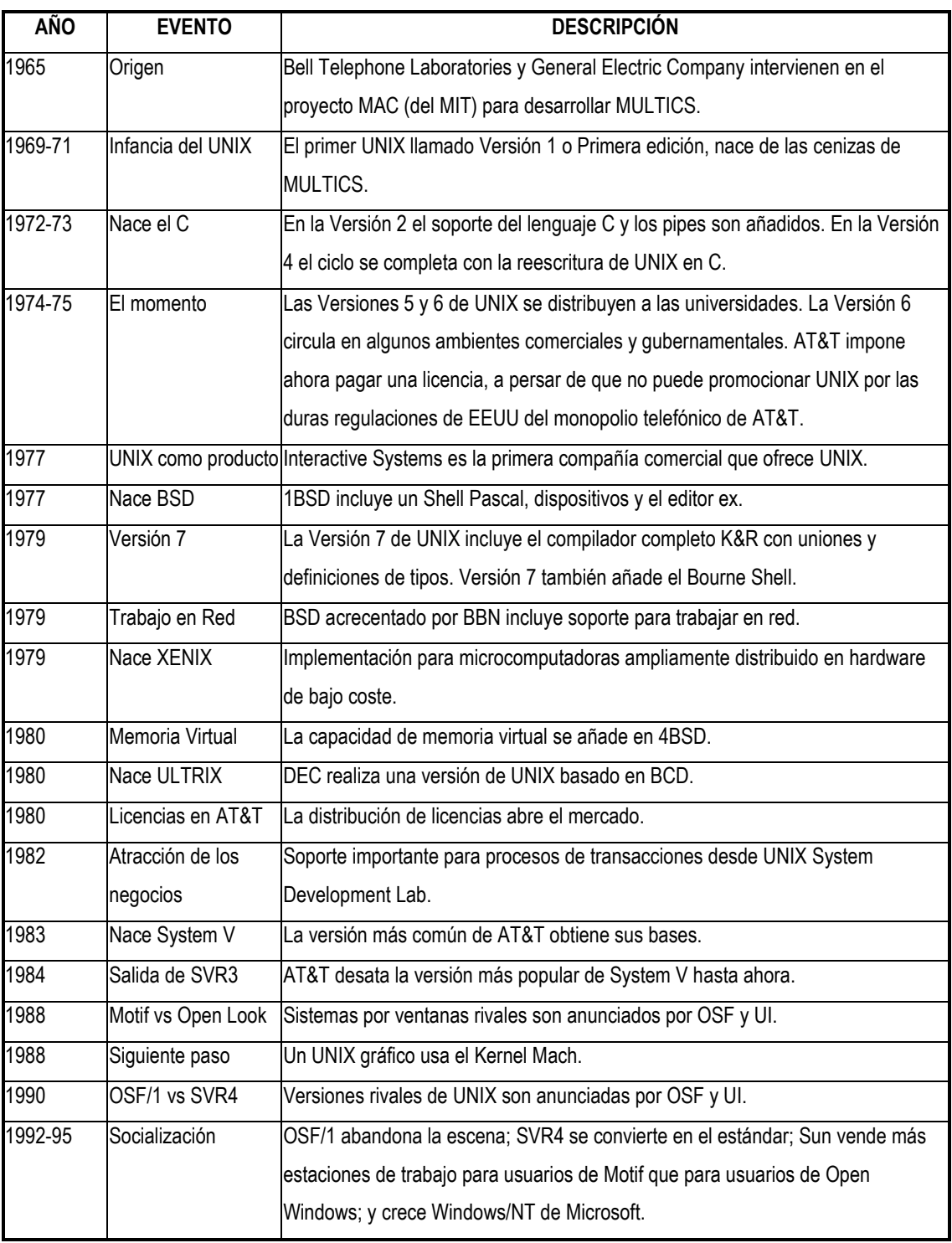

Tabla No. 2. Evolución de Unix

## *Versiones de unix:*

Cuando surgió UNIX su utilización fue limitada a sus creadores (los Laboratorios Bell) y a las instituciones tales como universidades y escuelas superiores, donde los usuarios tuvieron suficiente pericia y motivación para mantener un sistema operativo sin soporte por parte de los creadores. Esta situación y los atractivos obvios de su uso, llevaron de forma inevitable a cierto número de casas suministradoras de software a intentar que se tapara ese agujero y crear algún sistema operativo semejante a UNIX y accesible al gran mercado con el servicio de soporte que requiere un usuario comercial. Esto ha tenido dos tendencias:

- Comercialización de lo que es en esencia el sistema operativo UNIX, redirigido a otro procesador, debido al compilador transportable C, puesto que UNIX está escrito en lenguaje C.
- Comercialización de un UNIX reescrito, con igual apariencia pero métodos y estructuras internas de trabajo que pueden ser muy distintos.

Las dos familias más importantes de versiones de UNIX son BSD y System V. BSD dio nacimiento a SunOS, quien se ha convertido ahora en el progenitor de muchas pequeñas variantes en el mercado de las SPARC. Tatung, por ejemplo, ofertó SPARC-OS, y Solbourne Computers ofertó SolOS. Con la adquisición de la división de sistemas operativos de Interactive Systems, Sun ha trasladado también SunOS a las arquitecturas Intel 386 y 486.

System V es la versión más ampliamente usada de UNIX. Es el descendiente directo del UNIX desarrollado por AT&T en 1969. Está actualmente en la revisión 4.1 y a menudo es referenciado como SVR4, o System V Release 4. Ejemplos de descendientes de System V son ZEUS, XENIX (desarrollado por Microsoft), Idrix, LINUX,…

#### **5.2.2.2 WINDOWS:**

Windows 2000 representa un esfuerzo por unificar lo que hasta ahora eran dos sistemas operativos distintos, Windows 9x y Windows NT. Desde hace dos años se sabia que Windows NT 5.0 estaba en proyecto, pero Windows 2000 llego a resolver de una vez por todas las dudas: es la nueva versión de Windows NT 4.0 WorkStation y NT Server, pero también incorpora la sencillez de manejo de la serie 9x.

Dicho en otras palabras, Windows 2000 ofrece lo mejor de ambos mundos: la solidez y la seguridad de NT, junto a la facilidad de manejo, soporte de hardware y multimedia de Windows 98. Entre lo mejor de Windows 98 que ofrece la versión 2000, se encuentra el soporte de hardware, la interfase –renovada, incluso-, la presencia de Internet Explorer 5 y reproductor de medios, y soporte para nuevas tecnologías como USB, FAT32, administración avanzada de energía, etc.

Después de una exploración veloz, se pueden señalar grandes rasgos del nuevo sistema operativo:

Abundancia de herramientas de conectividad, madurez de la interfaz, buen reconocimiento del hardware y estabilidad. Se añade a esto el soporte de nuevas tecnologías, las mejoras en sus funciones de informática remota, aplicaciones centralizadas de servicio y reinicios obligatorios drásticamente reducidos. Muchas de las mejoras en W2000 son sutiles, pero crean mejor experiencia en uso del un ordenador.

## *Versiones de Windows 2000*

La familia Windows 2000 está integrada por cuatro versiones:

- Windows 2000 Professional: Windows 2000 Pro, sucesor de NT Worksta-tion, está destinado a ser un cliente de red seguro y una estación de trabajo corporativa. Soporta hasta 2 procesadores y es útil, como sistema operativo autónomo, para correr aplicaciones de alta performance, especialmente en diseño gráfico, por ejemplo. Microsoft lo promociona como el principal sistema operativo de escritorio en un entorno de negocios.
- Windows 2000 Server: sucesor de NT Server, soporta hasta 4 procesadores y está destinado a ser el servidor de impresión, archivos, aplicaciones e incluso Web de cualquier empresa.
- Windows 2000 Advanced Server: sucesor de NT Server Enterprise Edition, soporta hasta 8 procesadores y será el servidor departamental de aplicaciones en empresas medianas a grandes, con más de un dominio y tareas de misión crítica. Entre otras prestaciones, se incluye soporte para RAID.
- Windows 2000 Data Center Server: soporta hasta 32 procesadores y sólo se entregará sobre pedido. Está destinado a grandes empresas

que requieran data warehousing, análisis econométricos, simulaciones científicas e ingenieriles a gran escala, etc.

*Windows NT® Server 4.0:* Decimos adiós a uno de los productos que más ha aportado a la evolución tecnológica de los servicios de red y comunicaciones de toda la historia de la informática. Windows NT Server 4.0 ha supuesto una verdadera revolución en la gestión de redes empresariales y en los sistemas de trabajo de millones de empresas en todo el mundo, durante más de 7 años.

La familia Microsoft® Windows NT® Server 4.0 empezó a comercializarse en Septiembre 1996. Después de 5 años en el mercado y dejando como sucesor a la familia Windows® 2000 Server, Windows NT Server 4.0, se retirará del mercado por fases, tal y como ha sido anunciado.

Cambios en la disponibilidad del producto y soporte para Windows NT Workstation 4.0 han sido anunciados en Febrero 2001.

- Windows NT Server 4.0 (Standard y Enterprise Edition) Full Packaged Product (FPP) dejará de estar disponible del canal Reselling a partir del 1 de Julio 2002.
- Windows NT Server 4.0 (Standard, Enterprise y Terminal Server Edition) se retirará del canal Direct OEM a partir del 1 de Julio 2002.
- Windows NT Server 4.0 (Standard) se retirará del canal System Builder a partir del 1 de Julio 2003.
- Windows NT Server 4.0 (Standard y Enteprise Edition) no se puede adquirir vía Microsoft Volume Licensing desde el 1 de Octubre 2001 (anunciado en Agosto 2001).
- Windows NT Server 4.0, Terminal Server Edition no se puede adquirir ni vía retail ni volume licensing desde Agosto del 2000.

*Detalles (Soporte producto):* No se han producido cambios desde el 31 de Diciembre 2002. Windows NT Server 4.0 (Standard, Enterprise y Terminal Server Edition) disfrutarán de la oferta de soporte standard la cual incluye: pago por soporte puntual, soporte premier, posibilidad de pedir y obtener hotfixes sin cargo alguno y apoyo en línea.

A partir del 01 de Enero de 2003 el soporte estándar para Windows NT Server 4.0 (Standard, Enterprise y Terminal Server Edition) cambiará.

Los clientes que pidan hotfixes deberán haber firmado y pagado un "extended hotfix agreement" en Marzo 2003. Ese acuerdo formará parte del programa Premier. Los clientes deberán contactar con sus Premier Technical Account Manager que les informarán sobre el proceso a seguir. Otras ofertas de soporte estándar (pago por soporte puntual, soporte premier, soporte on-line) continuarán estando disponibles hasta el 31 de Diciembre del 2003

A partir del 1 de Enero del 2004 el pago por soporte puntual y soporte premier nos estarán disponibles. El único soporte que se mantendrá será el soporte on-line preexistente. Microsoft continuará ofreciendo seguridad de datos a todos los clientes sin cargo alguno.

*Windows 2000 Server:* Windows 2000 Server es el servidor de sistemas de red más utilizado en el mundo. Permite la creación de redes basadas en servidor, lo que aporta beneficios de implantación, administración, control de la seguridad y de las comunicaciones, auditoria de usuarios, gestión de información existente en la red, conexiones remotas (VPN), y todo ello de una forma ágil, robusta y controlada.

Orientado a entornos empresariales que permitan la optimización de tiempo en la ejecución de tareas, compartición e intercambio de datos y herramientas, cuentas de usuario, y perfiles.

Las principales características:

- *Fiabilidad,* permite ofrecer fiabilidad 99.999, es decir menos de 6 minutos de parada al año.
- *Escalabilidad,* permite crear Clusters de hasta 32 nodos admitiendo hasta 32 procesadores por servidor.
- *Rendimiento,* la plataforma Windows 2000, junto con la familia de servidores Microsoft dispone de los mejores registros en el ranking de rendimiento de transacciones por minuto TPC (Transaction Processing Council).
- *Costos,* los costos de los Sistemas informáticos basados en tecnología Microsoft son más o menos altos, para Latinoamérica, comparados con la inversión que hay que hacer al implementar tecnologías informáticas open source expuesta en internet.
- *Manejabilidad y Aceptación,* es más fácil de implementar, administrar y usar, y además tiene mayor grado de aceptación entre los empleados.
- *Integración*, se integra a la perfección con miles de dispositivos hardware y sistemas software de otras empresas, superando con creces a otras tecnologías.

## *Requerimientos mínimos del sistema:*

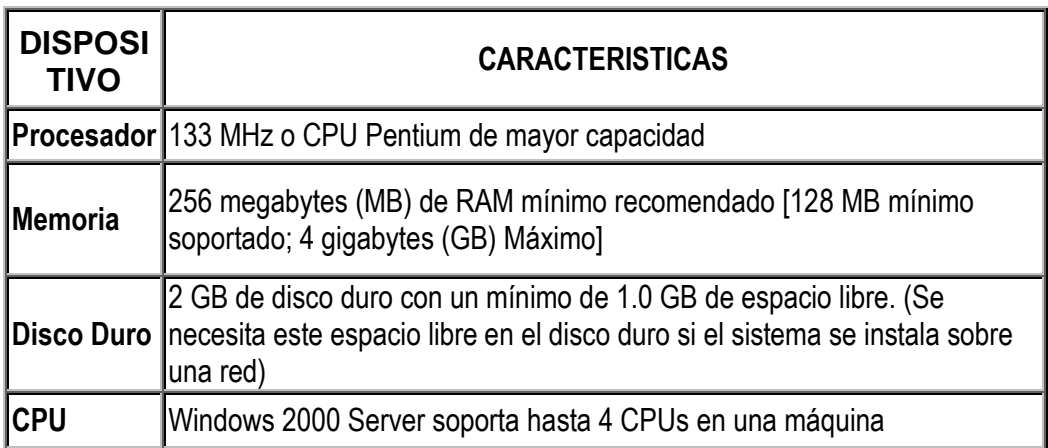

Tabla No. 3. Requerimientos mínimos para windows 2000 server

#### *¿Por qué escoger Windows 2000 Server?*

 **Expansión de negocios de escritorio:** Los clientes desean integrar las soluciones de servidor y escritorio, especialmente que les preocupa la seguridad. Windows 2000 Server permite incluir productos de escritorio y estrategias en paquetes amplios con todos los servicios.

 **Mayores oportunidades de consultoría:** Los encargados de tomar decisiones empresariales buscan una combinación de experiencia técnica y perspectiva de valor empresarial. Es muy probable que le encarguen proyectos con la seguridad de que la tecnología de Windows 2000 Server se puede aplicar para que sus negocios funcionen mejor.

 **Mejor administración de proyectos:** Las implementaciones de Windows 2000 Server a menudo requieren un enfoque en equipo. Además de aportar experiencia técnica, tendrá la oportunidad de obtener ingresos a partir de los servicios de administración y diseño de proyectos.

 **Expansión del negocio de programación:** Windows 2000 Server le brinda la oportunidad de mejorar y programar sistemas empresariales novedosos para sus clientes, incluidos servicios basados en el Web,

arquitectura y diseño de aplicaciones, y programación y personalización de aplicaciones.

 **Una mayor demanda de servicios de prueba y compatibilidad:**  Existe una mayor demanda de servicios de prueba por parte de los clientes que desean asegurarse de que las aplicaciones existentes funcionarán correctamente en entornos de servidores nuevos. Con frecuencia prefieren pagar una prueba piloto antes de tomar decisiones y utilizar una solución de Windows 2000 Server.

 **Crecimiento y facilidad de contratos de mantenimiento:** Los contratos de mantenimiento son más fáciles de implementar porque todas las aplicaciones de servidor ofrecen una administración centralizada. Los servicios de terminal de Windows 2000 Server permiten administración remota desde cualquier conexión de Internet.

 **Fáciles mercados de actualización:** Solo Microsoft Windows NT ® ha instalado una base de 4 millones ofreciendo una oportunidad excepcional de obtener ingresos de productos simples actualizando en clientes mayores facilidades de administración, fiabilidad, escalabilidad.

 **Una excelente plataforma para la venta de soluciones con valor agregado:** Tendrá la oportunidad de integrar miles de aplicaciones disponibles en Microsoft Small Business Server 2000, SQL Server ™2000, y Exchange 2000 Server. Construya e implemente soluciones a partir de excelentes componentes y aplicaciones estandarizados. Una imagen de marca del producto ideal para beneficiarse de ella. NET La familia de Windows 2000 Server ofrece compatibilidad integrada con servicios Web de XML, el componente básico clave de Microsoft. NET y el futuro de los equipos y las comunicaciones basadas en Internet.

### **5.2.2.3 LINUX:**

*Historia:* En 1991, Linus Benedict Torvalds, estudiante de la universidad Hellsinki, estrenó la primera versión pública de su sistema operativo Linux la 0.02. Desde entonces millones de usuarios de todo el mundo poseen este sistema gratuito y miles de ellos contribuyen a su continuo desarrollo aportando ideas, programas, información sobre fallos del sistema ya sea en hardware/software (bugs) ayuda y tutoriales, etc.

Linux nació de la idea de crear un sistema clon de Unix basado en GNU (General Public Licence: Licencia General Pública) y el código fuente disponible gratuitamente. Esta idea nació en 1991 cuando Linus Torvalds estudiaba la carrera de ciencias informáticas. El se encontraba especialmente interesado en Minix, el único sistema Unix disponible en aquel entonces de fácil acceso para los estudiantes y para los profesores. Este sistema gratuito fue creado por Andrea Tanembaum con el propósito de facilitar a los alumnos de la universidad el estudio y diseño de sistemas operativos. Minix era un Unix más, tanto en apariencia como en el Kernel (núcleo del sistema operativo), pero distaba mucho de ser comparable a uno de los grandes. Es a partir de aquel momento que Torvalds decidió crear un sistema que excediera los estándares de Minix, poniendo en marcha el proyecto personal Linux.

Torvalds tomó sus primeras clases de C y Unix en 1990 y en poco tiempo empezó a utilizar el sistema operativo Minix en su nuevo 386. Linux evolucionó desde el simple programa "HOLA MUNDO" a una terminal. Torvalds trabajó en la soledad de sus ideas, hasta la mañana del 3 de julio de 1991 cuando pidió ayuda a través de internet. Al principio fueron unos pocos los que le apoyaron, pero al poco tiempo muchos otros cibernautas se unieron al proyecto. En uno de los

primeros Emails enviados por Torvalds a la comunidad del ciberespacio respecto al Linux, informaba sobre su proyecto como si fuera un hobby, nada tan grande ni comparable con GNU.

Durante el desarrollo Torvalds se encontró con muchos problemas a lo largo de la programación del kernel. Pero Linux empezó a disponer de controladores para los dispositivos internos del Pc y un funcionamiento correcto del disco aproximadamente el 3 de julio, unas horas después de enviar su primer email informando sobre su proyecto. Dos meses más tarde Linux empezaba a funcionar y el código fuente de la primera versión 0.0.1 ya estaba disponible. La versión 0.0.1 incluía un bash shell 1.08 y el compilador gcc 1.40.

Muy pronto Linux se convirtió en un sistema mucho más fácil de instalar y configurar, y empezó a coger fama en todo el mundo. Al tener en muy poco tiempo miles de usuarios, las nuevas versiones de Linux salían casi semanalmente. En el presente hay millones de usuarios y gracias a ellos y a sus aportes, Linux crece sin respiro alguno. La última versión del Kernel estable es Linux 2.2.13 del 20 de octubre de 1999 y la próxima versión en desarrollo y lanzada en fase beta es la 2.2.30 Reléase 6.

Con todos los sistemas operativos, Linux también dispone de un logotipo. Torvalds decidió que la imagen que representaría a Linux sería la de un Pingüino. En casi todas las páginas web relacionadas con Linux se puede hallar el logotipo. En la imagen que mostramos pintamos el pecho del logotipo con los colores de nuestra bandera, símbolo que identificará este sitio de ahora en adelante.

Linux había nacido para ser un sistema operativo de tipo POSIX (sistema variante de Unix), totalmente gratuito para el usuario y con libre acceso al código fuente. Estas tres ideas fueron las que lo han convertido en el sistema con mejor rendimiento, más fiables, veloces y con más desarrolladores del mundo. Pronto se ha colocado cerca de los grandes sistemas operativos como Unix en el ámbito de servidores de comunicaciones especialmente utilizado en empresas proveedoras de acceso a internet.

Las versiones más recientes de Linux ofrecen la posibilidad de convertir nuestro ordenador personal en una potente estación de trabajo. Puede funcionar como estación de trabajo personal dándonos la posibilidad de acceder a las prestaciones que ofrece Unix y cualquier otro sistema operativo. Además, gracias al aporte de muchas empresas, hoy en día cuentan con potentes entornos gráficos que ayudad significativamente a
elegir Linux. Puede además configurar para utilizar como estación de desarrollo y/o aprendizaje, proveer acceso a intranets e internet y muchas otras opciones.

Linux como estación de desarrollo y/o aprendizaje, es uno de los mejores sistemas ya que dispone de muchos lenguajes de programación gratuitos como: GNU C, GNU C++, GNU Fortran 77, ADA, Pascal, TCL/Tk, etc. y muy pronto tal vez las versiones conocidas de DELHI para Linux de Borland para Inc. Las cuales esperamos que también sean de fácil acceso por los usuarios o en todo caso a un costo razonable que permita contar con esta valiosa herramienta de programación. La mayoría de estos lenguajes vienen con extensas librerías de código fuente.

Linux como sistema operativo gratuito posee características que lo hace único. Las más importantes son: Multitarea, memoria virtual, los drivers (controladores de dispositivos) TCP/IP más rápidos del mundo, librerías compartidas, multiusuario, modo de funcionamiento protegido (al contrario de otros sistemas operativos) y la más fundamental soporta multitarea de 32 y 64 bits.

Posee además capacidades avanzadas para la interconexión de redes de PC´s ya que para desarrollar Linux hubo que utilizar internet. El desarrollo del software y las características de interconexión de redes se empezaron a desarrollar desde las primeras versiones de Linux y desde entonces ha ido evolucionando a gran velocidad, y más aún de la gran aceptación de la red; en especial de internet.

Hoy en día Linux es utilizado por millones de usuarios y miles de empresas. No hay duda pues que Linux es uno de los sistemas operativos con más posibilidades y es el único que se actualiza día a día.

Las funciones principales son:

*Sistema multitarea*: Es posible ejecutar varios programas a la vez sin necesidad de tener que parar la ejecución de cada aplicación.

Sistema multiusuario Varios usuarios pueden acceder a las aplicaciones y recursos del sistema Linux al mismo tiempo. Y, por supuesto, cada uno de ellos puede ejecutar varios programas a la vez (multitarea).

Shells programables Un shell conecta las ordenes de un usuario con el Kernel de Linux (el núcleo del sistema), y al ser programables se puede modificar para adaptarlo a tus necesidades. Por ejemplo, es muy útil para realizar procesos en segundo plano.

Independencia de dispositivos Linux admite cualquier tipo de dispositivo (módems, impresoras) gracias a que cada una vez instalado uno nuevo, se añade al Kernel el enlace o controlador necesario con el dispositivo, haciendo que el Kernel y el enlace se fusionen. Linux posee una gran adaptabilidad y no se encuentra limitado como otros sistemas operativos.

Comunicaciones Linux es el sistema más flexible para poder conectarse a cualquier ordenador del mundo. Internet se creó y desarrollo dentro del mundo de Unix, y por lo tanto Linux tiene las mayores capacidades para navegar, ya que Unix y Linux son sistemas prácticamente idénticos. Con Linux podrá montar un servidor en su propia casa sin tener que pagar las enormes cantidades de dinero que piden otros sistemas.

Linux no sacrifica en ningún momento la creatividad, tal y como lo hacen algunas compañías informáticas. Linux es una ventana abierta por la que es posible huir hacia un mundo donde la verdadera informática puede ser disfrutada sin límites ni monopolios.

Linux es distribuido mediante una serie de distribuciones como RedHat, Slackware, Debían... las cuales se diferencian por su método de instalación y por los paquetes (software) que viene incluido. Es posible que encuentre a la venta versiones de Linux y piense: "si, si.... decían que era gratis..." No se asuste, todo el software de Linux esta regido por la licencia de GNU, con la cual cualquier persona puede modificar un programa y venderlo según él desee, con la condición que la persona que compra ese producto puede realizar la misma acción o simplemente hacer copias para todos aquellos que lo quieran sin tener que pagar más (por lo tanto no se extrañe si encuentra distribución comerciales). Esta licencia es la garantía que afirma la absoluta libertad de este sistema operativo. Si no desea ni siquiera pagar esa mísera cantidad puede descargárselo de Internet totalmente gratis (bueno, sólo tendrá que pagar la factura de teléfono).

## *Ventajas de Linux*

- Precio: gratuito
- Estabilidad: no presenta bloqueos inesperados.
- Seguridad: Es mucho más seguro que los otros servidores
- Compatibilidad: Reconoce la mayoría de los otros sistemas operativos en la red.
- Velocidad: es mucho más veloz para realizar las tareas.
- Posee el apoyo de miles de programadores a nivel mundial.
- El paquete: incluye el código fuente lo que permite modificarlo de acuerdo a las necesidades del usuario.
- · Ideal para la programación: ya que se puede programar en LINUX para distintas plataformas como para Windows.
- Un sistema de crecimiento rápido
- Se puede usar en cualquier computadora desde …386
- Multitareas REAL.
- Puede manejar múltiples procesadores incluso hasta 16 procesadores.
- Libre de virus: aún no se conoce ningún virus para LINUX
- Manejo de discos duros de hasta 16 terabytes.
- Se consiguen parches con facilidad además de ser gratuitos.
- Se posee el apoyo de millones de usuarios a nivel mundial.
- Los fabricantes de hardware le están dando su apoyo, como IBM y COMPAQ
- Vendedores y desarrolladores implementan un sistema de certificación para LINUX.
- La corporación Data Internacional predice que el crecimiento de este programa será del orden de un 25% anual en nuevo milenio.
- No se limita a ejecutar sus propias y programas, si no se extiende y se adapta a otras plataformas, esto lo hace por medio de programas de emulación para que dentro de LINUX se puedan correr aplicaciones y programas de otros sistemas operativos.

## *Componentes básicos de Linux:*

 KERNEL: también conocido como el corazón de la máquina. Maneja todas las operaciones internas del sistema operativo.

- XFREE: agente de configuración, conocido en su versión XFREE86 y esta se divide en dos clases: XFREE86 CONFIG que maneja el modo texto y XFREE86 SETUP que maneja el ambiente gráfico.
- GESTOR DE VENTANAS: Agente de configuración. En Linux todas las ventanas son configurables y cada una posee su propio kernel.
- YaST: componente básico de la distribución SuSE LINUX, ayuda a instalar el sistema y administra el software. YaST 1 maneja el modo texto Disquete y YaST 2 maneja el modo gráfico CD ROM.

## *Distribuciones de Linux:*

- Debian GNU-Linux
- Linux Conectiva
- RedHat Linux
- SuSE Linux
- Slackware
- Caldera Open Linux
- Corel Linux
- Stampede Linux
- Linux Mandrake
- Turbo Linux
- WinLinux 2000
- Beowulf Project
- Proyecto HvLinux

### *Requisitos para instalar Linux:*

 *Requisitos de Placa Base y de CPU:* Actualmente Linux soporta sistemas con una CPU Intel14 80386, 80486, o Pentium. Esto incluye todas las variantes del tipo de CPU, como el 386SX, 486DX, y 486DX2. Los "clónicos" no Intel, como AMD y Cyrix también funcionan con Linux.

Si tiene un 80386 o 80486SX, puede que también quiera aprovechar el coprocesador matemático, si bien no es imprescindible (el núcleo de Linux puede emular el coprocesador si no cuenta con uno). Están soportados todos los copros estándar, tales como los IIT, Citrix FasMath, e Intel.

La placa base debe ser de arquitectura ISA o EISA en cuanto a bus se refiere. Estos términos definen como interactúa el sistema con los periféricos y otros componentes por medio del bus principal. La mayoría de los sistemas vendidos hoy son de bus ISA o EISA. El bus MicroChannel (MCA), que se encuentra en máquinas como los IBM/PS2 no está soportado actualmente.

Los sistemas que usan arquitectura de bus local (para accesos más rápidos en video y disco) también están soportados. Es recomendable que tenga una arquitectura de bus local estándar como pueda ser el Bus local VESA ("VLB").

 *Requisitos de Memoria*: Linux, comparado con otros sistemas operativos avanzados, necesita muy poca memoria para funcionar. Debería contar con un mínimo de 2 megabytes de RAM; sin embargo, es altamente recomendable tener 4 megabytes. Cuanta más memoria tenga más rápido ira su sistema.

Linux soporta el rango completo de direcciones de 32-bits de los 386/486; es decir, utilizara toda la memoria RAM de forma automática, y se apañara sin problemas con tan sólo 4 megabytes de RAM, incluyendo aplicaciones "pedigueñas" como X-Windows, Emacs, y demás. Sin embargo, disponer de más memoria es casi tan importante como tener un procesador más rápido. 8 megabytes es más que suficiente para uso personal; 16 megabytes o más pueden ser necesarios si espera una fuerte carga de usuarios en el sistema.

La mayoría de los usuarios de Linux, reservan una parte del disco duro para espacio de intercambio ("swapping") que se usa como RAM virtual. Incluso si dispone de bastante memoria RAM física en su máquina puede que quiera utilizar un área de swap. El área de swap no puede reemplazar a una memoria física RAM real, pero puede permitir a su sistema ejecutar aplicaciones más grandes guardando en disco duro aquellas partes de código que están inactivas.

 *Requisitos de la Controladora de Disco Duro*: No necesita un disco duro para ejecutar Linux; puede ejecutar un sistema mínimo completamente desde disquete. Sin embargo, resulta lento y muy

limitado, y de todas formas, muchos usuarios tienen acceso a almacenamiento en disco duro. Debe tener una controladora ATestándar (16 bit). El núcleo soporta controladoras XT-estándar (8 bit); aunque la mayoría de las controladoras usadas hoy son ATestándar. Linux debería soportar todas las controladoras MFM, RLL, e IDE. La mayoría, pero no todas, las controladoras ESID están soportadas aquellas que hacen emulación hardware de la ST506. La regla general para controladoras que no sean SCSI, es que si puede acceder a las unidades (disco y/o disquetes) desde MS-DOS u otro sistema operativo, debería poder hacerlo desde Linux.

Linux también soporta un número de controladoras de disco SCSI, si bien el soporte para SCSI es más limitado a causa de la gran cantidad de estándares que existen para el interfaz de las controladoras. Las controladoras SCSI soportadas 16 incluyen las Adaptec AHA1542B, AHA1542C, AHA1742A (Versión de BIOS 1.34 en modo mejorado); Future Domain 1680, TMC-850, TMC-950; Seagate ST-02; UltraStor SC-SI; Western Digital WD7000FASST. Las controladoras clónicas basadas en estas tarjetas también deberían funcionar.

 *Requisitos de Espacio de Disco Duro*: Efectivamente, para instalar Linux, necesitara tener algo de espacio en su disco duro. Linux soporta múltiples discos duros en la misma máquina; puede disponer de espacio para Linux en múltiples unidades si es necesario.

La cantidad de espacio en disco duro que necesitara depende en gran medida de sus necesidades y de la cantidad de software que va a instalar. Linux es relativamente pequeño en relación a las implementaciones de UNIX; usted podría correr un sistema completo con 10-20 megabytes de espacio en disco. Sin embargo, si quiere disponer de espacio para expansiones, y para paquetes más grandes como X-Windows, necesitara más espacio. Si planea permitir a múltiples usuarios utilizar la máquina, tendrá que dejar espacio para sus ficheros. También, a menos que tenga un montón de memoria RAM física (16 megabytes o más), necesitará crear espacio de intercambio ("swap"), para ser usado como RAM virtual.

Cada distribución de Linux normalmente viene con algún que otro texto que debería ayudarle a estimar la cantidad precisa de espacio a reservar en función del software que planee instalar. Puede ejecutar un sistema mínimo con menos de 20 megabytes; un sistema completo con toda la parafernalia en 80 megabytes o menos; y un sistema grande con sitio para muchos usuarios y espacio para futuras expansiones en un rango de 100 a 150 megabytes. De nuevo, estas cifras son meramente orientativas; usted tendrá que decidir, según sus necesidades y objetivos, los requerimientos específicos de almacenamiento para su sistema.

 *Requisitos de Monitor y Adaptador de video*: Linux soporta todas las tarjetas de video estándar de Hércules, CGA, EGA, VGA, IBM monocromo, y Súper VGA así como monitores para el interfaz por defecto basado en texto. En general, si la combinación que tiene de monitor y tarjeta de video funcionan bajo otro sistema operativo como MS-DOS, debería funcionar perfectamente con Linux. Las genuinas tarjetas CGA de IBM sufre el efecto nieve ("show") bajo Linux, por lo que no es muy recomendable su uso.

#### *5.2.2.4 LINUX SuSE:*

*Historia:* SuSE Linux AG es líder internacional en tecnología y suministro de soluciones de sistema operativo de código abierto. La experiencia única de SuSE en Linux y su equipo de desarrollo más grande del mundo dedicado al código fuente abierto ha contribuido al reconocimiento de SuSE como líder en soluciones Linux. SuSE ofrece el mayor soporte para base de datos al público y posee la base de datos de hardware más importante en el mercado Linux. Además, SuSE soporta más plataformas de hardware que cualquier otra distribución Linux disponible en el mercado.

Diseñada tanto para la Web, como para entornos de servidores de empresas e igual de eficiente como plataforma para usuario empresarial como doméstico, la distribución de SuSE, sus características, su configuración efectiva y su diseño inteligente hacen de esta la solución Linux más completa disponible hoy en día en el mercado.

SuSE Linux AG, con oficinas centrales en Alemania y SuSE INC., con base en OaKland, California, es una compañía de capital privado centrada totalmente en el apoyo de la comunidad de Linux y desarrollo del código abierto. Con una plantilla de más de 500 personas en todo el mundo, SuSE tiene oficinas en Europa, Latinoamérica y Estados Unidos.

*SuSE en Red:* Linux puede desplegar toda su potencia en entornos de red. Al igual que ocurre en otros sistemas operativos también Linux incorpora de entrada una extensa funcionalidad de red, como es su gran flexibilidad.

*SuSE Enrutamiento*: Cuando se trata de interconectar varias redes, SuSE Linux convence por sus prestaciones como enrutador (router). Puede trabajar con tarjetas Ethernet (de 100 y 10 Mbits), ARcnet y Tokenring. Aparte del enrutamiento mismo, también puede asumir la gestión contable de la red con fines administrativos.

*Seguridad*: SuSE Linux protege la red frente a visitantes no autorizados estableciendo una barrera de seguridad denominada "firewall"

*KDE GNOME:* KDE (acrónimo inglés de "K Desktop Environment") y GNOME ("GNU Network Object Model Environment") forman un entorno gráfico X completo. Además de un administrador de ventanas, contienen aplicaciones como un administrador de archivos, editores, visualizadores e incluso juegos.

**Procesadores de texto**: Aparte del completo paquete para oficina StarOffice 5.1ª., que ahora también puede ser utilizado en el ámbito comercial sin costos de licencias, se encuentra también SuSE Linux la Download Edition de WordPerfect 8 y una versión de demostración de Apploxware 4.4.2 Linux Office Suite. StarOffice y Applixware disponen aparte de procesadores de textos también de hojas de cálculo, programas para presentaciones y mucho más.

*Gráficos, emuladores y sonido:* Linux dispone de una amplia variedad de programas de diseño y dibujo. SuSE Linux se suministra con secuenciadotes MIDI, reproductores MAV y trazadores de audio con los que podrá transformar su equipo e en un estudio de grabación. La variedad de emuladores que ofrece Linux es impresionante –SuSE Linux incluye nada menos que 14.

*Linux SuSE y otros sistemas operativos:* Linux puede instalarse sin problemas en equipos que ya tengan instalados otros sistemas operativos, como DOS, Windows 3.11/95/98/NT.

*5.2.3 Bases de Datos:* Permiten compartir los datos entre distintas aplicaciones. Además de la responsabilidad de diseñar archivos, determinar sus contenidos y elegir los métodos apropiados para organizar los datos, los anglicistas deben desarrollar los medios de interacción con las bases de datos de la organización.

**5.2.3.1 Definición lógica de una base de datos:** Para definir una base de datos a nivel conceptual o lógico (o sea en el papel), se requiere del cumplimiento de los siguientes pasos:

- Plantear los objetivos de las bases de datos, o sea la información que se va a manejar en ella.
- Identificar las necesidades que intervienen en el proceso.
- Identificar la lista de los atributos en cada entidad.
- Identificar la llave principal de cada entidad.
- Identificar las relaciones entre las entidades.
- Identificar la lista de los atributos en cada relación.
- Identificar las llaves foráneas.
- Hacer un esquema que muestre la estructura de la base de datos (las entidades y las relaciones).
- Definir las características de los atributos: tipo de dato y longitud.

**5.2.3.2 Objetivo de las bases de datos:** Los objetivos de una base de datos están delimitados por dos factores interrelacionados: el alcance de los datos que se van a manejar y las funciones que se desea proveer para su manejo. El alcance lo determinan las entidades, atributos y relaciones que se incluyan en la base de datos.

Las funciones son el conjunto de opciones que facilita la base de datos, referentes a la actualización, selección, consulta o cruce de datos de las entidades y relaciones incluidas en la base de datos. El resultado del análisis del alcance y las funciones es una lista de objetivos que la base de datos debe cumplir, una lista preliminar de entidades y posibles relaciones y una idea global de los atributos a incluir en cada una.

La lista de atributos de cada entidad debe incluir necesariamente aquellos que conforman la llave principal de la entidad. Debe verificarse que estos atributos constituyan realmente la llave principal, esto es, si identifican de manera única a los individuos de la entidad. Una vez definida la base de datos es posible modificarla para agregar nuevos objetivos o limitar su alcance. Se pueden incluir nuevas entidades o relaciones, agregar o eliminar atributos y cambiar sus características.

**5.2.3.3 Representación gráfica de las bases de datos:** El esquema de la base de datos se puede realizar dibujando rectángulos que representan las entidades y flechas que muestran las relaciones entre ellas, indicando la ruta "navegación" para ir de una entidad a otra. Cada entidad es un rectángulo con su nombre inscrito. El nombre de una relación puede ser la concatenación de los nombres de las entidades que asocia. El esquema puede hacerse en varios niveles que muestren la jerarquía de entidades y relaciones. Las flechas que muestran las asociaciones indican el flujo de la base de datos a través de entidades –desde el nivel jerárquico más alto al más bajo- y sirve para validar el cumplimiento de los objetivos de la base de datos a partir de las entidades y relaciones representadas en el esquema.

*5.2.4. Manejador de bases de datos MySQL:* Es un sistema de administración de bases de datos relacionales (rdbms) que proporciona a los usuarios una potente solución de bases de datos SQL (Structured Query Languege). Es rápida, robusta y fácil de utilizar. Se ofrece gratuitamente.

Es una implementación cliente/servidor que consta de un servidor y diferentes clientes (programas/librerias).

MySQL esta disponible (fuentes y binario) para: Linux, SCO. Solaris, Sunos, Uníx y Windows, entre los sistemas operativos más populares. La versión libre fue escrita por Michael Windenis, la versión comercial es distribuida por TCX Datakonsulter AB.

#### **5.2.4.1. Características:**

- Su principal objetivo de diseño es la VELOCIDAD.
- Consume muy pocos recursos tanto de CPU como de memoria.
- Tiene licencia general pública (GPL) a partir de la versión 3.23.19.
- Cliente C, C++, JAVA, Pert, TCL.
- Multiproceso, es decir puede usar varias CPU, si éstas están disponibles.
- Puede trabajar en distintas plataformas y sistemas operativos distintos.
- Sistema de contraseñas y privilegios muy flexibles y seguros.
- Todas las palabras de paso viajan encriptadas en la red.
- Utilidad para chequear, optimizar y reparar tablas.
- Todos los datos están grabados en formato ISO8859-1.
- Registros de longitud fija y variable.
- Los clientes usan TCP o UNÍX Socket para conectarse al servidor.
- El servidor soporta mensajes de error en distintas lenguas.
- OBDC para Windows, se puede utilizar Access para conectar con el servidor.

## **5.2.4.2. Ventajas:**

 Mayor rendimiento, mayor velocidad, tanto al conectar al servidor como al servir selects y demás.

- Mejores utilidades de administración (backup, recuperación de errores, etc.)
- Aunque se cuelgue no suele perder información ni corromper los datos.
- Mejor integración con PHP.
- No hay límites en el tamaño de los registros.
- Mejor control de acceso, en el sentido en qué usuarios tienen acceso a qué tablas y con qué permisos.
- MySQl, se comporta mejor que Postgres a la hora de modificar o añadir campos a una tabla "en caliente".

## **5.2.4.3. Desventajas:**

No soporta transacciones, "roll-backs" ni subselects.

 No considera las claves ajenas. Ignora la integridad referencial, dejándola en manos del programador de la aplicación.

**5.2.5. Procesador de Hipertexto, PHP:** Se basa en una sintaxis parecida al C, al Java y al Peri, con algunas diferencias. Nació en 1994 como proyecto "personal" y la primera versión se utilizó públicamente en 1995 con el nombre "personal Home Page". Como cada buen proyecto que llama la atención de los usuarios y de los programadores, el lenguaje se ha desarrollado como proyecto open – source.

PHP es un lenguaje de programación embebido en HTML e interpretado por el servidor. Es embebido ya que el código PHP se encuentra dentro de código HTML y no necesita compatibilidades particulares o estándares definidos por otros como el "JavaScript".

Las posibilidades del lenguaje PHP son excelentes, hasta el punto que es posible crear en PHP todas las aplicaciones que se podrían crear como unos script CGI.

Al igual que los CGI, con el PHP es posible utilizar los protocolos de red más famosos como el IMAP, SMTP, POP3, HTTP o utilizar los sockerts.

#### **5.2.6. phpMyAdmin**

Es un programa de libre distribución en PHP, creado por una comunidad sin ánimo de lucro, que sólo trabaja en el proyecto por amor al arte. Es una herramienta muy completa que permite acceder a todas las funciones típicas de la base de datos MySQL a través de una interfaz web muy intuitiva.

La aplicación en si no es más que un conjunto de archivos escritos en PHP que podemos copiar en un directorio de nuestro servidor web, de modo que, cuando accedemos a esos archivos, nos muestran unas páginas donde podemos encontrar las bases de datos a las que tenemos acceso en nuestro servidor de bases de datos y todas sus tablas. La herramienta nos permite crear tablas, insertar datos en las tablas existentes, navegar por los registros de las tablas, editarlos y borrarlos, borrar tablas y un largo etcétera, incluso ejecutar sentencias SQL y hacer un backup de la base de datos.

## **6. HIPÓTESIS**

**6.1. General:** Los elevados costos en la adquisición de software (sistemas operativos y aplicaciones) contribuyeron al desarrollo de software libre y competente.

**6.2. Específica**: La Alcaldía Municipal de Garagoa se beneficia con la implementación de un sistema para el manejo de información, ya que permite tenerla organizada y disponible en el momento que sea requerida.

# **7. METODOLOGÍA**

La Metodología utilizada para el desarrollo del proyecto es de tipo experimental por que en ella se involucran hardware, software, datos, variables, procesos, los cuales son modificados y enlazados de acuerdo a técnicas de nivel tecnológico que permiten el desarrollo de sistemas de información.

#### **8. FASES DEL PROYECTO**

#### **8.1 PRELIMINAR**

#### **8.1.1. Conocimiento del Sistema actual:**

**8.1.1.1. Hardware y Software:** En cuanto a los recursos tecnológicos, se pudo verificar que el inventario existente en el almacén está desactualizado, por lo cual se necesitó realizar una revisión personal e individualizada de los equipos de cómputo que posee la Alcaldía, observándose que todos los computadores de la administración municipal, poseen como plataforma operacional Microsoft Windows, por lo cual se procedió a verificar utilizando el panel de control la información correspondiente al procesador, la capacidad de memoria RAM y la capacidad de disco, adicionalmente con la información proporcionada por cada dependencia a cerca del software instalado, se procedió a constatar la presencia de dicho software, como producto final de la labor descrita anteriormente se estructuró un cuadro resumen que sintetiza el inventario de recursos informáticos disponibles, dicho resumen se muestra en el siguiente cuadro.

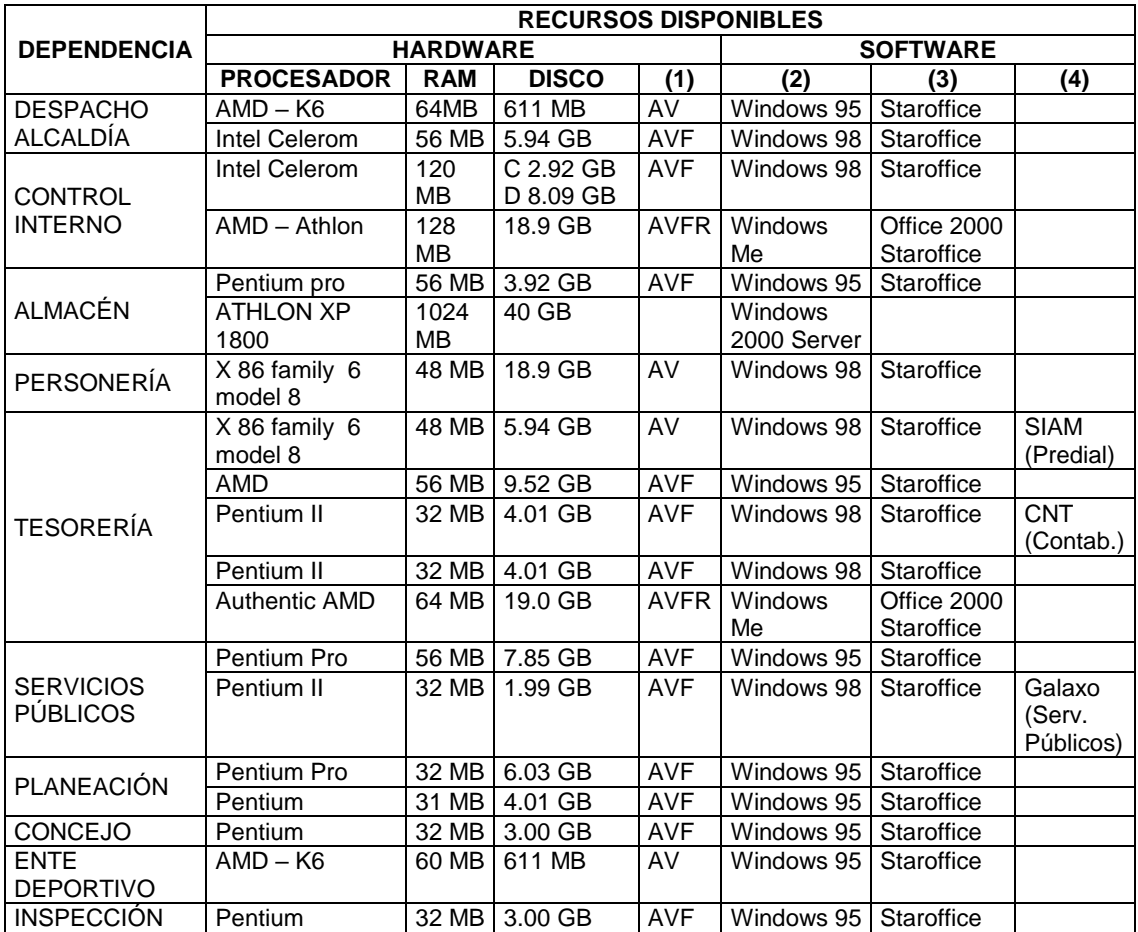

(1) Controladoras (A = AUDIO, V = VIDEO, F = MODEM-FAX, R = RED)

(2) Software Operativo (3) Software Ofimática (4) Software Aplicativo

Tabla No. 4. Recursos de Hardware y Software

## **8.1.1.2. Red de Datos:** La red de datos de la Alcaldía Municipal de

Garagoa, está compuesta por los siguientes elementos:

- Cableado Estructurado: Cable UTP categoría 5, Canaleta metálica con pintura electrostática de 10cm X 4cm, 17 tomas de 15 amperios polo aislado y 19 tomacorrientes comunes.
- ◆ 16 puntos de datos y 14 de voz
- ◆ Un Gabinete de 60cm x 60cm
- ◆ Patch Panel de 48 puertos
- ◆ Switch de 24 puertos marca 3COM Superstak 3300
- ◆ Una UPS de 550 VA marca TRIP LITE
- ◆ Un Servidor
- ◆ 16 Estaciones de Trabajo
- Sistema Operativo Red Windows 2000 Server OEM.
- ◆ Sistema Operativo Windows 98 y 95

En la actualidad la red permite transferir archivos y compartir recursos físicos como: impresoras, unidades de CD, unidades de 3/1".

**8.1.2. Levantamiento y evaluación de la Información:** Para la recopilación de la información se tuvo en cuenta los datos suministrados por el personal que labora en la Alcaldía Municipal de Garagoa, los archivos existentes en la misma y la investigación realizada en diferentes documentos, que contienen datos relacionados con el funcionamiento de la Entidad; realizando entrevistas a las personas que laboran directamente con los procedimientos y recursos con los que trabaja la Institución, con el fin de conocer los procesos específicos que se llevan acabo en la Administración Municipal*.*

A continuación se hace una descripción del cuestionario utilizado en la entrevista:

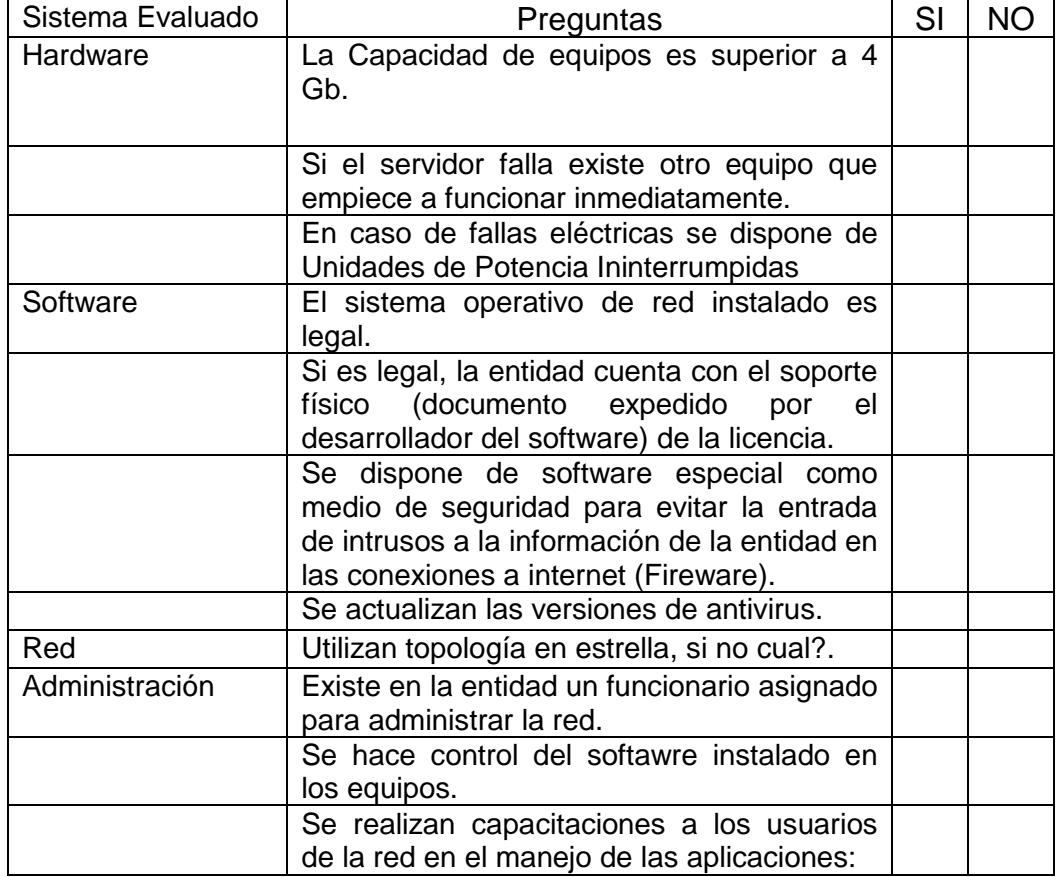

Tabla No. 5. Cuestionario para entrevista.

- 1. Qué Sistema Operativo de Red está instalado en el Servidor?\_\_\_\_\_\_\_\_\_\_\_\_\_\_\_\_\_\_\_\_\_\_\_\_\_
- 2. El Sistema Operativo de Red es un paquete con \_\_\_\_\_ licencias.
- 3. Que aplicaciones están instaladas en cada uno de los equipos: servidor y estaciones de trabajo:

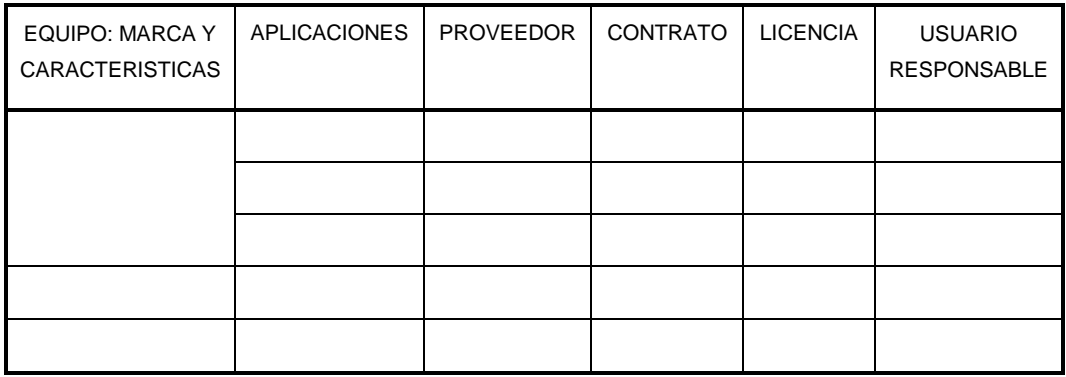

Tabla No. 6. Formato para el inventario de software instalado.

- 4. Con que periodicidad se actualiza el software antivirus: \_\_\_\_\_\_\_\_ días, \_\_\_\_\_\_\_\_ mes,
- 5. Con que periodicidad se realizan las capacitaciones: \_\_\_\_\_\_\_\_ días, \_\_\_\_\_\_\_\_ mes.

**Evaluación de equipos de cómputo y software con que cuenta la** 

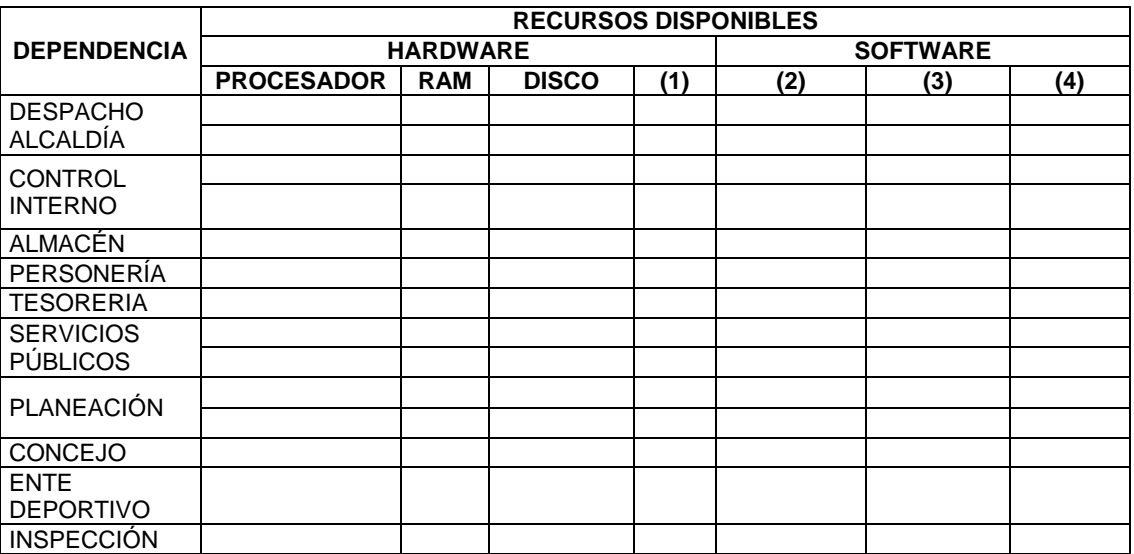

**Alcaldía Municipal de Garagoa para el desarrollo del proyecto:**

Tabla No. 7. Formato para el inventario de hardware.

### **Resultados del levantamiento de la información:**

En la grafica que se presenta a continuación se da a conocer el resultado obtenido a partir de las entrevistas realizadas.

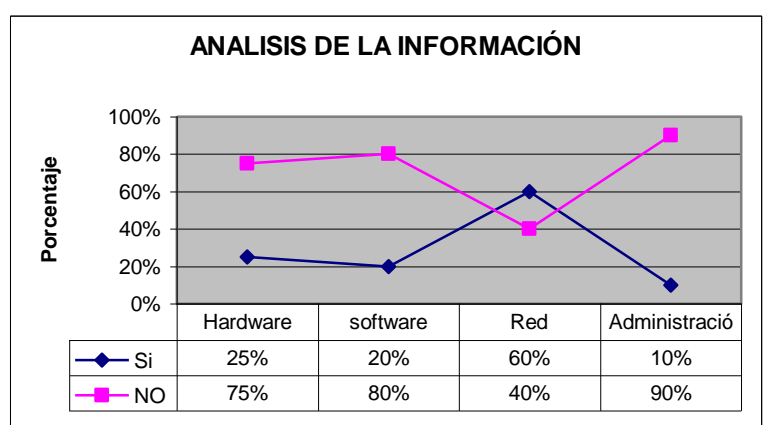

Figura No. 3, Análisis del levantamiento de la información

Una vez analizada la información recopilada se observa inconsistencias que afectan directamente el funcionamiento de la Administración, especialmente en lo relacionado con el manejo de personal.

A continuación describimos algunas de las inconsistencias encontradas.

- No existe mecanismo para centralizar la información institucional.

- Falta de organización del archivo manual correspondiente a las hojas de vida del personal que labora en la Alcaldía.

- A la fecha la Alcaldía no cuenta con un software o sistema de información para el manejo de la planta de personal.

#### **8.2. ANALISIS**

**8.2.1. Sistema Propuesto:** Luego de haber investigado y analizado se puede ver que se han desarrollado varios tipos de sistemas operativos con diferentes interfaces y categorías. Pero se puede observar que todos los sistemas operativos han sufrido cambios por parte de los programadores, y siguen evolucionando.

El diálogo entre el usuario y la máquina suele realizarse a través de una interfaz de línea de comandos o de una interfaz gráfica de usuario (GUI, siglas en inglés). Las interfaces de línea de comandos exigen que se introduzcan instrucciones breves mediante un teclado. Las GUI emplean ventanas para organizar archivos y aplicaciones con iconos y menús que presentan listas de instrucciones. El usuario manipula directamente estos objetos visuales en el monitor señalándolos, seleccionándolos y arrastrándolos o moviéndolos con un Mouse.

El Sistema Operativo de Red Sugerido para la implementación del sistema de información que maneja el personal de la Alcaldía Municipal de Garagoa, es Linux SuSE versión 8.1. Por ser un software libre y abierto expuesto en internet para ser adecuado de acuerdo a las necesidades de la institución, al igual que por sus múltiples características que posee como son confiabilidad, portabilidad, flexibilidad y seguridad.

**8.2.2. Requerimientos de Hardware:** Para un sistema normal, se necesita alrededor de 1,5 – 2 GB. Pero para un sistema mínimo basta 400 MB, y si se quiere instalar todo lo que está en los CDs necesita unos 6 GB de espacio libre. Puede instalar SuSe Linux como sistema principal en una computadora, pero también puede compartir el disco duro (o disco duros) con otros sistemas. Por tanto necesita al menos una partición libre para la instalación.

Si ya tiene instalado Windows y dispone de más de una partición (otras unidades de disco duro además de la unidad C) puede instalar SuSE Linux sin problemas en la partición adicional. Si hay datos en la partición en la que quiere instalar Linux, deberá moverlos a otra partición antes de la instalación.

Si tiene el sistema anterior en una sola partición que ocupa todo el disco duro, SuSE Linux puede reducir esta partición rápidamente y sin problemas si el sistema de archivos es "FAT" (FAT o FAT 32), lo que es el caso de Windows 95, 98 y ME. Si dispone de Windows (NT, 2000 o XP) con una partición que contiene un sistema de archivos NTFS, SuSE Linux no puede reducirla.

Si tiene Windows XP instalado con el sistema de archivos NTFS y aún conserva los CDs de instalación, reinstale Windows XP escogiendo la opción "FAT32" como sistema de archivos. De este modo, el disco duro se formateará con el sistema FAT y la instalación de Linux podrá realizar la reducción de partición sin problemas.

**8.2.3 Instalación de SuSE Linux***:* Pasos que se deben seguir:

Inserte el CD No. 1 en el lector correspondiente, Después de reiniciar la computadora arranca SuSE Linux desde el medio que se encuentra dentro del lector, y se puede empezar con el proceso de instalación.

Pasado un momento SuSE Linux carga un sistema Linux mínimo que controlara el resto del proceso de instalación; a continuación la pantalla se llena con numerosos mensajes y avisos de copyrigth. Posteriormente a parece la pantalla de modo de instalación como se muestra en la figura No. 4., en esta pantalla podemos elegir si se quiere realizar una nueva instalación, actualizar el sistema ya existente o realizar una instalación nueva y pulse siguiente.

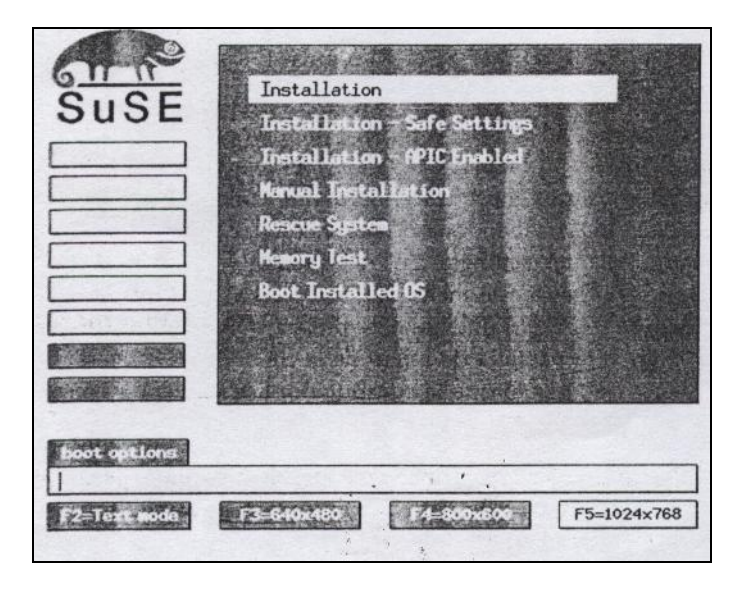

Figura No. 4. Proceso de Instalación
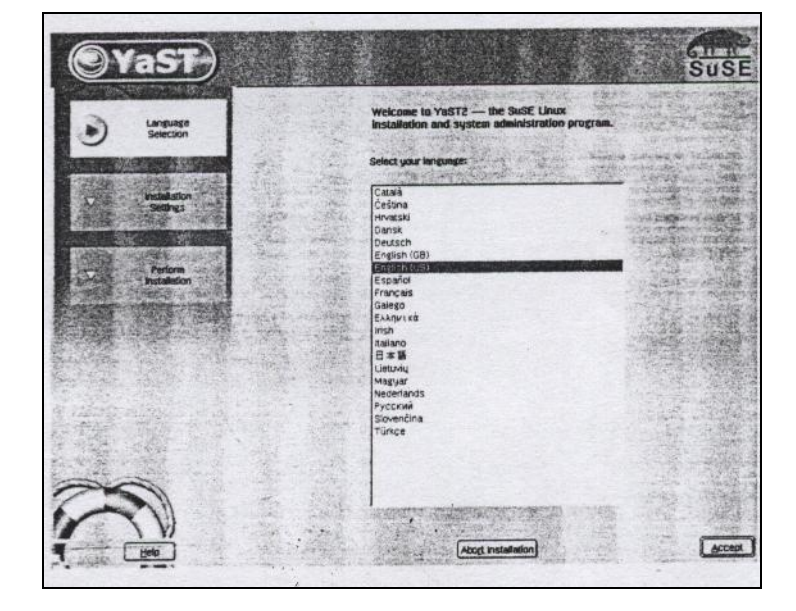

 $\triangleright$  Se selecciona el idioma en el que deseamos trabajar.

Figura No. 5. Elección de Idioma

- $\triangleright$  Se configura el teclado y se da aceptar.
- Se elige la opción de particionar el disco duro. Yast2 da una lista de todas las particiones existentes del disco duro seleccionado, Figura No. 6. Si está instalado un sistema operativo Windows con un sistema de ficheros FAT, se le pregunta si desea eliminar Windows o reducir el tamaño de la partición, al seleccionar la segunda opción se empieza a reducir la partición de Windows para luego sí empezar a crear las particiones dentro de lo destinada para instalar Linux.

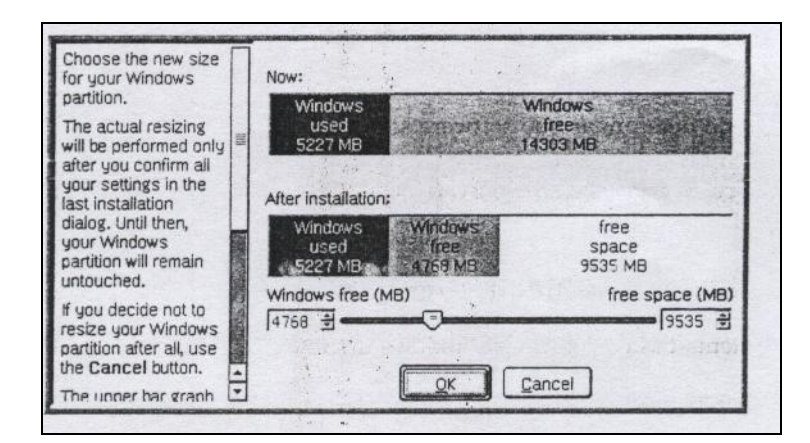

Figura No. 6. Adaptación de una partición Windows

- > Marque la partición creada.
- Pulse Crear. Aparece un diálogo que le demanda el tipo de la partición. Puede crear hasta cuatro particiones primarias o tres particiones primarias y una extendida. En la partición extendida puede crear varias particiones lógicas. Seleccione Aceptar para los cambios se realicen. Figura No. 7

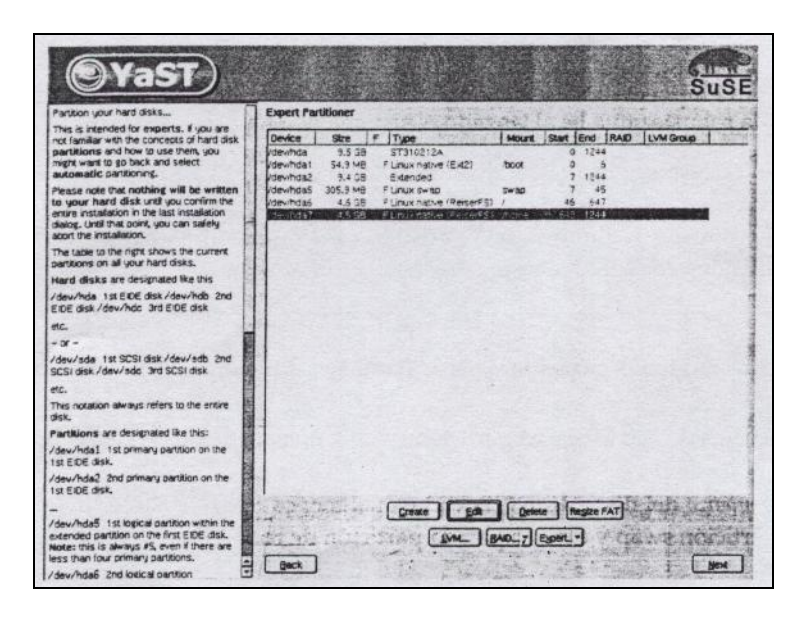

Figura No. 7. Particionamiento

### **8.2.4. Configuración de la red:**

 Seleccionar la opción "System Administration" (Administración del Sistema)

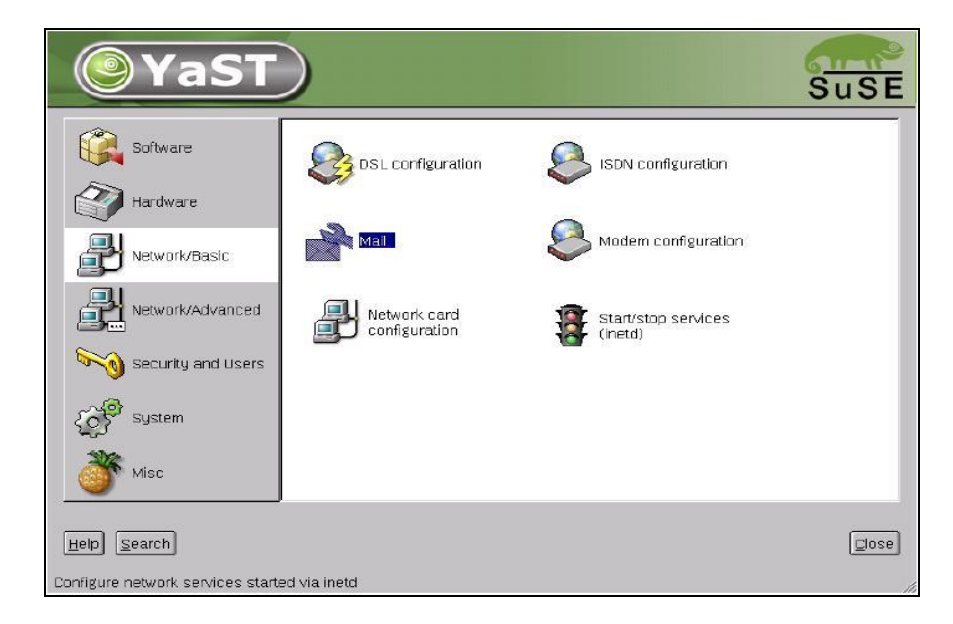

Figura No.8 Configuración Red.

- Seleccionar "Network Configuration" (Configuración de la Red)
- ▶ Seleccionar "Change Host name" (Cambiar el nombre del host)
- Este es el nombre de tipo 'server.net.ar' (o lo que fuere) del
- servidor Linux que estamos configurando. Usaremos server.net.ar
- En esta opción nos pide 2 datos: hostname y el dominio.
- ▶ Seleccionar "Configure Network Services"

La primera pregunta es: "Start INETD?" - Responderemos Yes La 2da pregunta es: "Start Portmapper?" - Respondemos No La 3er pregunta es: "Adjust News From-Address". Aquí ponemos 'server.net.ar' - Este es el nombre de host que aparecerá si utilizamos el sistema de news. Esas son las 3 preguntas básicas de "Configure Network Services".

Dependiendo de la versión, puede haber alguna más, pero probablemente no será muy importante.

Luego de aceptar la última pregunta, se iniciara SuSEConfig. Al finalizar nos devolverá al menú.

 6) Volvemos al menú principal (escape 2 veces seguidas o una sola vez y esperar) y elegimos Exit Yast

**8.2.4.1 Tarjeta de red:** Estas tarjetas constituyen el dispositivo necesario para que nuestro ordenador pueda intercambiar información con otros equipos mediante una red. Cualquier tarjeta compatible con NE2000 u otros modelos tradicionales funcionarán sin problemas en nuestro sistema Linux.

**8.2.4.2. TCP/IP:** Elegimos Administración del sistema y Configuración de red: En "Configuración básica de red" pulsamos en una casilla libre, seleccionamos Ethernet como dispositivo, y dándole continuar, introducimos la dirección IP de nuestro ordenador (normalmente 192.168.0.x) y la máscara de subred (255.255.255.0). Hecho esto, sólo nos queda activar el dispositivo pulsando F4. Y con F10 guardamos la configuración.

Con la opción "Cambiar nombre de host" podremos darle un nombre a nuestra máquina y un dominio.

Para poder relacionar direcciones IP con los nombres de las máquinas, existe un protocolo llamado DNS que, dado un nombre, devuelve su dirección IP. Este protocolo estará instalado en lo que llamaremos servidor de nombres o simplemente DNS (Domain Name Server).

### **8.2.5. Información incluida en la página Web:**

- o Institucional: Contendrá la misión, visión, estructura orgánica y objetivos.
- o Eco turística: Incluirá una breve descripción de cada uno de los municipios que conforman la región del Valle de Tenza.
- o Acceso a la Base de Datos: Permitirá adicionar, modificar, eliminar registros de la planta de personal y además generar la nómina correspondiente.

### **8.2.6. Información contenida en la Base de Datos:**

A continuación se relacionan las variables utilizadas para la captura de los datos en el sistema de información referentes al empleado.

## **↓** Tabla Datos Personales

| <b>Examinar</b><br><b>Estructura</b> | <b>SQL</b>            |          | <b>Seleccionar</b> | <b>Insertar</b>                     | <b>Exportar</b> | <b>Operaciones</b> |                                              | <b>Opciones</b> | Vaciar |
|--------------------------------------|-----------------------|----------|--------------------|-------------------------------------|-----------------|--------------------|----------------------------------------------|-----------------|--------|
| Campo                                | Tipo                  |          |                    | Atributos Nulo Predeterminado Extra |                 |                    |                                              | Acción          |        |
| Cedula                               | int(12)               |          | No.                | 0                                   |                 |                    | Cambiar Eliminar Primaria índice Único Texto |                 |        |
| <b>Nombres</b>                       | varchar(20)           |          | No                 |                                     |                 |                    | Cambiar Eliminar Primaria índice Único Texto |                 |        |
| Apellidos                            | varchar(20)           |          | No                 |                                     |                 |                    | Cambiar Eliminar Primaria índice Único Texto |                 |        |
| <b>Direccion</b>                     | varchar(30)           |          | No                 |                                     |                 |                    | Cambiar Eliminar Primaria índice Único Texto |                 |        |
| Telefono                             | int(10)               |          | No                 | O                                   |                 |                    | Cambiar Eliminar Primaria índice Único Texto |                 |        |
| FechaNacimiento                      | date                  |          | No                 | 0000-00-00                          |                 |                    | Cambiar Eliminar Primaria índice Único Texto |                 |        |
| CodMunicipio                         | int(10)               |          | No                 | $\Box$                              |                 |                    | Cambiar Eliminar Primaria índice Único Texto |                 |        |
| CodSexo                              | int(10)               |          | No.                | $\cup$                              |                 |                    | Cambiar Eliminar Primaria índice Único Texto |                 |        |
| CodEstadoCivil                       | int(10)               |          | No.                | O                                   |                 |                    | Cambiar Eliminar Primaria índice Único Texto |                 |        |
| Email                                | varchar(20)           |          | No                 |                                     |                 |                    | Cambiar Eliminar Primaria índice Único Texto |                 |        |
| Observaciones                        | varchar(60)           |          | No                 |                                     |                 |                    | Cambiar Eliminar Primaria índice Único Texto |                 |        |
| Foto                                 | varchar(100)          |          | No.                |                                     |                 |                    | Cambiar Eliminar Primaria índice Único Texto |                 |        |
| Con marca:                           | Cambiar<br>$\bigcirc$ | Eliminar |                    |                                     |                 |                    |                                              |                 |        |

Figura No. 9. TBL\_DatosPersonales

Tabla datos Académicos

|   | <b>Estructura</b>                 | <b>Examinar</b>           |              | <b>SOL</b>  |                      | <b>Seleccionar</b> | <b>Insertar</b>                      | <b>Exportar</b> |                                                   | <b>Operaciones</b>                 |                           | <b>Opciones</b> | Vacia      |
|---|-----------------------------------|---------------------------|--------------|-------------|----------------------|--------------------|--------------------------------------|-----------------|---------------------------------------------------|------------------------------------|---------------------------|-----------------|------------|
|   |                                   |                           |              |             |                      |                    |                                      |                 |                                                   |                                    |                           |                 |            |
|   |                                   | Campo                     |              | <b>Tipo</b> |                      |                    | <b>Atributos Nulo Predeterminado</b> |                 | Extra                                             |                                    |                           |                 | Acción     |
|   |                                   | CodDatoAcade              | int(11)      |             |                      | No                 |                                      |                 | auto increment Cambiar Eliminar Primaria índice I |                                    |                           |                 |            |
| г | Cedula                            |                           | int(10)      |             |                      | No                 | $\cup$                               |                 |                                                   | Cambiar Eliminar Primaria índice I |                           |                 |            |
| г |                                   | CodTipoEstudio            | int(10)      |             |                      | No                 | $\overline{0}$                       |                 |                                                   | Cambiar Eliminar Primaria índice U |                           |                 |            |
| г |                                   | NombreInstitucion         |              | varchar(30) |                      | No                 |                                      |                 |                                                   | Cambiar Eliminar Primaria índice U |                           |                 |            |
| г | Titulo                            |                           |              | varchar(30) |                      | No                 |                                      |                 |                                                   | Cambiar Eliminar Primaria índice I |                           |                 |            |
| ┍ |                                   | Fechalniciacion           | date         |             |                      | No                 | 0000-00-00                           |                 |                                                   | Cambiar Eliminar Primaria índice U |                           |                 |            |
| г |                                   | FechaFinalizacion date    |              |             |                      | No                 | 0000-00-00                           |                 |                                                   | Cambiar Eliminar Primaria índice I |                           |                 |            |
|   |                                   | Observaciones             |              | varchar(50) |                      | No                 |                                      |                 |                                                   | Cambiar Eliminar Primaria índice U |                           |                 |            |
|   |                                   | Con marca:                | Cambiar      |             | Eliminar<br>$\Omega$ |                    |                                      |                 |                                                   |                                    |                           |                 |            |
|   |                                   | Índices : [Documentación] |              |             |                      |                    |                                      |                 | Espacio utilizado :                               |                                    | Estadísticas de la fila : |                 |            |
|   | <b>Nombre</b>                     |                           |              |             |                      |                    |                                      | <b>Tipo</b>     | <b>Uso</b>                                        |                                    | Frases                    |                 | Valor      |
|   |                                   | Tipo                      | Cardinalidad |             | Acción               |                    | Campo                                | Datos           | 268 Bytes                                         | Formato                            |                           |                 | dinámico/a |
|   |                                   |                           |              |             |                      |                    |                                      | Indice          | 2,048 Bytes                                       | Filas                              |                           |                 |            |
|   | de la<br>clave<br>PRIMARY PRIMARY |                           |              | 8.          |                      |                    | Eliminar Editar CodDatoAcade         | Total           | 2,316 Bytes                                       | fila ø                             | Longitud de la            |                 | 33         |

Figura No. 10. TBL\_DatosAcadémicos

## Tabla datos Laborales

| <b>Examinar</b><br><b>Estructura</b> | <b>SOL</b>  |                     | <b>Seleccionar</b> | <b>Insertar</b>               | <b>Exportar</b>                                      | <b>Operaciones</b> | <b>Opciones</b>                       |        | Vaciar |
|--------------------------------------|-------------|---------------------|--------------------|-------------------------------|------------------------------------------------------|--------------------|---------------------------------------|--------|--------|
| Campo                                | Tipo        |                     |                    | Atributos Nulo Predeterminado | Extra                                                |                    |                                       | Acción |        |
| IdCodLabo                            | int(11)     |                     | No                 |                               | auto increment Cambiar Eliminar Primaria índice Unio |                    |                                       |        |        |
| Cedula                               | int(10)     |                     | No                 | $\cup$                        |                                                      |                    | Cambiar Eliminar Primaria índice Únio |        |        |
| CodDependencia int(10)               |             |                     | No.                | 0                             |                                                      |                    | Cambiar Eliminar Primaria índice Únio |        |        |
| CodCargo                             | int(10)     |                     | No.                | 0                             |                                                      |                    | Cambiar Eliminar Primaria índice Únio |        |        |
| Contrato                             | int(15)     |                     | No                 | $\Omega$                      |                                                      |                    | Cambiar Eliminar Primaria índice Únio |        |        |
| ValorContrato                        | int(15)     |                     | No                 | $\Omega$                      |                                                      |                    | Cambiar Eliminar Primaria índice Únio |        |        |
| PlazoEjecucion                       | int(10)     |                     | No                 | $\overline{0}$                |                                                      |                    | Cambiar Eliminar Primaria índice Únio |        |        |
| CodTVinc                             | int(10)     |                     | No                 | $\cup$                        |                                                      |                    | Cambiar Eliminar Primaria índice Únio |        |        |
| Jefe                                 | varchar(30) |                     | No                 |                               |                                                      |                    | Cambiar Eliminar Primaria índice Únio |        |        |
| Fechalngreso                         | date        |                     | No                 | 0000-00-00                    |                                                      |                    | Cambiar Eliminar Primaria índice Únio |        |        |
| FechaEgreso                          | date        |                     | No                 | 0000-00-00                    |                                                      |                    | Cambiar Eliminar Primaria índice Únio |        |        |
| Sueldo                               | int(10)     |                     | No                 | $\overline{0}$                |                                                      |                    | Cambiar Eliminar Primaria índice Únio |        |        |
| Observaciones                        | varchar(50) |                     | No.                |                               |                                                      |                    | Cambiar Eliminar Primaria índice Únio |        |        |
| Con marca:                           | Cambiar     | Eliminar<br>$\circ$ |                    |                               |                                                      |                    |                                       |        |        |

Figura No 11. TBL\_DatosLaborales

**↓** Tabla Sexo

| <b>Estructura</b> |                           |         | <b>Examinar</b> | <b>SOL</b> |                | <b>Seleccionar</b> | <b>Insertar</b>                      |                             | <b>Exportar</b>     |         | <b>Operaciones</b> | <b>Opciones</b>                                           |        | Vaciar     |  |
|-------------------|---------------------------|---------|-----------------|------------|----------------|--------------------|--------------------------------------|-----------------------------|---------------------|---------|--------------------|-----------------------------------------------------------|--------|------------|--|
|                   |                           |         |                 |            |                |                    |                                      |                             |                     |         |                    |                                                           |        |            |  |
|                   | Campo                     |         | Tipo            |            |                |                    | <b>Atributos Nulo Predeterminado</b> |                             | Extra               |         |                    |                                                           | Acción |            |  |
|                   | CodSexo                   | int(11) |                 |            | No.            |                    |                                      |                             |                     |         |                    | auto increment Cambiar Eliminar Primaria índice Único Te: |        |            |  |
|                   | Descripcion varchar(30)   |         |                 |            | N <sub>o</sub> |                    |                                      |                             |                     |         |                    | Cambiar Eliminar Primaria índice Único Te:                |        |            |  |
|                   | Con marca:                |         | Cambiar         | $\circ$    | Eliminar       |                    |                                      |                             |                     |         |                    |                                                           |        |            |  |
|                   |                           |         |                 |            |                |                    |                                      |                             |                     |         |                    |                                                           |        |            |  |
|                   |                           |         |                 |            |                |                    |                                      |                             |                     |         |                    |                                                           |        |            |  |
|                   | indices : [Documentación] |         |                 |            |                |                    |                                      |                             | Espacio utilizado : |         |                    | Estadísticas de la fila :                                 |        |            |  |
| <b>Nombre</b>     |                           |         |                 |            |                |                    |                                      | Tipo                        | <b>Uso</b>          |         |                    | <b>Frases</b>                                             |        | Valor      |  |
| de la             | <b>Tipo</b>               |         | Cardinalidad    |            | Acción         |                    | Campo                                | Datos                       |                     | 0 Bytes | Formato            |                                                           |        | dinámico/a |  |
| clave             |                           |         |                 |            |                |                    |                                      | <i><u><b>Indice</b></u></i> | 1,024 Bytes         |         | Filas              |                                                           |        |            |  |
|                   | PRIMARY PRIMARY           |         |                 |            |                |                    | 0 Eliminar Editar CodSexo            | Total                       | 1,024 Bytes         |         |                    | Próxima Autoindex                                         |        |            |  |
|                   | Crear un índice en 1      |         |                 | columnas   |                | Continúe           |                                      |                             |                     |         |                    |                                                           |        |            |  |
|                   |                           |         |                 |            |                |                    |                                      |                             |                     |         |                    |                                                           |        |            |  |
|                   |                           |         |                 |            |                |                    |                                      |                             |                     |         |                    |                                                           |        |            |  |

Figura No. 12.. TBL\_Sexo

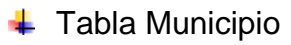

|   | <b>Estructura</b>                             | Examinar                   | <b>SOL</b>   |        | <b>Seleccionar</b> | <b>Insertar</b>                      |                             | <b>Exportar</b>     | <b>Operaciones</b>                                 | <b>Opciones</b> | Vaciar     |  |  |  |
|---|-----------------------------------------------|----------------------------|--------------|--------|--------------------|--------------------------------------|-----------------------------|---------------------|----------------------------------------------------|-----------------|------------|--|--|--|
|   |                                               | Campo                      | <b>Tipo</b>  |        |                    | <b>Atributos Nulo Predeterminado</b> |                             | Extra               |                                                    |                 | Acción     |  |  |  |
|   |                                               | <b>IdCodMunicipio</b>      | int(11)      |        | No                 |                                      |                             |                     | auto increment Cambiar Eliminar Primaria índice Ún |                 |            |  |  |  |
|   |                                               | CodMunicipio               | int(10)      |        | No.                | - 0                                  |                             |                     | Cambiar Eliminar Primaria índice Ún                |                 |            |  |  |  |
| г | Nombre                                        |                            | varchar(30)  |        | No.                |                                      |                             |                     | Cambiar Eliminar Primaria índice Ún                |                 |            |  |  |  |
|   |                                               | CodDepartamento int(10)    |              |        | No.                | - 0                                  |                             |                     | Cambiar Eliminar Primaria índice Ún                |                 |            |  |  |  |
|   | Cambiar<br>Eliminar<br>$\Omega$<br>Con marca: |                            |              |        |                    |                                      |                             |                     |                                                    |                 |            |  |  |  |
|   |                                               |                            |              |        |                    |                                      |                             |                     |                                                    |                 |            |  |  |  |
|   |                                               | [indices : [Documentación] |              |        |                    |                                      |                             | Espacio utilizado : | Estadísticas de la fila :                          |                 |            |  |  |  |
|   | <b>Nombre</b>                                 |                            |              |        |                    |                                      | Tipo                        | <b>Uso</b>          | <b>Frases</b>                                      |                 | Valor      |  |  |  |
|   | de la<br>clave                                | Tipo                       | Cardinalidad | Acción |                    | Campo                                | Datos                       |                     | O Bytes Formato                                    |                 | dinámico/a |  |  |  |
|   |                                               | PRIMARY PRIMARY            |              |        |                    | 0 Eliminar Editar IdCodMunicipio     | <i><u><b>Indice</b></u></i> | 1,024 Bytes         | Filas                                              |                 |            |  |  |  |
|   |                                               |                            |              |        |                    |                                      | Total                       |                     | 1,024 Bytes Próxima Autoindex                      |                 |            |  |  |  |
|   |                                               | Crear un índice en 1       | columnas     |        | Continúe           |                                      |                             |                     |                                                    |                 |            |  |  |  |
|   |                                               |                            |              |        |                    |                                      |                             |                     |                                                    |                 |            |  |  |  |
|   |                                               |                            |              |        |                    |                                      |                             |                     |                                                    |                 |            |  |  |  |

Figura No. 13. TBL\_Municipio

**↓** Tabla Departamentos

 $\equiv$ 

| <b>Estructura</b> | <b>Examinar</b>            | <b>SOL</b>   |                               | <b>Seleccionar</b> |                | <b>Insertar</b> | <b>Exportar</b>     |                        | <b>Operaciones</b> | <b>Opciones</b>                                    | Vaciar              |  |
|-------------------|----------------------------|--------------|-------------------------------|--------------------|----------------|-----------------|---------------------|------------------------|--------------------|----------------------------------------------------|---------------------|--|
|                   | Campo                      | Tipo         | Atributos Nulo Predeterminado |                    |                |                 | Extra               |                        |                    |                                                    | Acción              |  |
| IdCodigo          |                            | int(5)       |                               | No.                |                |                 |                     |                        |                    | auto increment Cambiar Eliminar Primaria índice Úr |                     |  |
|                   | CodDepartamento int(10)    |              |                               | No.                | $\overline{0}$ |                 |                     |                        |                    | Cambiar Eliminar Primaria índice Úr                |                     |  |
| Nombre            |                            | varchar(30)  |                               | No                 |                |                 |                     |                        |                    | Cambiar Eliminar Primaria índice Úr                |                     |  |
|                   | Con marca:                 | Cambiar      | Eliminar<br>O                 |                    |                |                 |                     |                        |                    |                                                    |                     |  |
|                   |                            |              |                               |                    |                |                 |                     |                        |                    |                                                    |                     |  |
|                   |                            |              |                               |                    |                |                 |                     |                        |                    |                                                    |                     |  |
|                   | (indices : [Documentación] |              |                               |                    |                |                 | Espacio utilizado : |                        |                    | Estadísticas de la fila :                          |                     |  |
| <b>Nombre</b>     |                            |              |                               |                    |                | Tipo<br>Datos   |                     | <b>Uso</b><br>68 Bytes | Formato            | <b>Frases</b>                                      | Valor<br>dinámico/a |  |
| de la<br>clave    | <b>Tipo</b>                | Cardinalidad | Acción                        |                    | Campo          | Indice          |                     | 2,048 Bytes            | Filas              |                                                    |                     |  |
|                   | PRIMARY PRIMARY            |              | 3 Eliminar Editar IdCodigo    |                    |                | Total           |                     | 2,116 Bytes            |                    | Longitud de la                                     | 22                  |  |
|                   |                            |              |                               |                    |                |                 |                     |                        | fila ø             |                                                    |                     |  |
|                   | Crear un índice en 1       | columnas     |                               | Continúe           |                |                 |                     |                        | ø                  | Tamaño de la fila                                  | 705 Bytes           |  |
|                   |                            |              |                               |                    |                |                 |                     |                        |                    | Próxima Autoindex                                  |                     |  |

Figura No. 14. TBL\_Departamentos

# **↓** Tabla Estado Civil

| <b>Estructura</b>         | <b>Examinar</b> |              | <b>SQL</b> | <b>Seleccionar</b> | <b>Insertar</b>                  |             | <b>Exportar</b>       | Operaciones<br><b>Opciones</b>                        | Vaciar      |
|---------------------------|-----------------|--------------|------------|--------------------|----------------------------------|-------------|-----------------------|-------------------------------------------------------|-------------|
|                           |                 |              |            |                    |                                  |             |                       |                                                       |             |
| Campo                     |                 | <b>Tipo</b>  |            |                    | Atributos Nulo Predeterminado    | Extra       |                       |                                                       | Acción      |
| CodEstadoCivil int(11)    |                 |              |            | No                 |                                  |             |                       | auto increment Cambiar Eliminar Primaria índice Único |             |
| Nombre                    |                 | varchar(30)  |            | No                 |                                  |             |                       | Cambiar Eliminar Primaria índice Único                |             |
| Con marca:                |                 | Cambiar      | $\circ$    | Eliminar           |                                  |             |                       |                                                       |             |
|                           |                 |              |            |                    |                                  |             |                       |                                                       |             |
|                           |                 |              |            |                    |                                  |             |                       |                                                       |             |
| Indices : [Documentación] |                 |              |            |                    |                                  |             | Espacio utilizado : : | - Estadísticas de la fila :                           |             |
| <b>Nombre</b>             |                 |              |            |                    |                                  | <b>Tipo</b> | <b>Uso</b>            | <b>Frases</b>                                         |             |
| Tipo<br>de la             |                 |              |            |                    |                                  |             |                       |                                                       | Valor       |
|                           |                 |              |            |                    |                                  | Datos       | 20 Bytes              | Formato                                               | dinámico/a  |
| clave                     |                 | Cardinalidad |            | Acción             | Campo                            | Indice      | 2,048 Bytes           | Filas                                                 |             |
| PRIMARY PRIMARY           |                 |              |            |                    | 1 Eliminar Editar CodEstadoCivil | Total       | 2,068 Bytes           | Longitud de la                                        | 20          |
|                           |                 |              |            |                    |                                  |             |                       | fila ø                                                |             |
| ∥Crear un índice en ∣1    |                 |              | columnas   | Continúe           |                                  |             |                       | Tamaño de la fila                                     | 2,068 Bytes |
|                           |                 |              |            |                    |                                  |             |                       | ø<br>Próxima Autoindex                                | 2           |

Figura No. 15. TBL\_EstadoCivil

**↓** Tabla Tipo Estudio

| localhost                                                                                                    |              |                    |                                      |                                      |             | Base de datos <i>hojavida -</i> tabla <i>TipoEstudio</i> ejecutándose en |            |  |  |  |  |  |  |  |
|----------------------------------------------------------------------------------------------------|--------------|--------------------|--------------------------------------|--------------------------------------|-------------|--------------------------------------------------------------------------|------------|--|--|--|--|--|--|--|
| <b>Examinar</b><br><b>Estructura</b>                                                                                        | <b>SOL</b>   | <b>Seleccionar</b> | <b>Insertar</b>                      | <b>Exportar</b>                      |             | <b>Operaciones</b><br><b>Opciones</b>                                    | Vaciar     |  |  |  |  |  |  |  |
| Campo                                                                                                    | <b>Tipo</b>  |                    | <b>Atributos Nulo Predeterminado</b> | Extra                                |             |                                                                          | Acción     |  |  |  |  |  |  |  |
| CodTipoEstudio int(11)                                                                                                    |              | No                 |                                      |                                      |             | auto_increment_Cambiar Eliminar Primaria índice Único                    |            |  |  |  |  |  |  |  |
| Nombre                                                                                                    | varchar(30)  | No                 |                                      |                                      |             | Cambiar Eliminar Primaria índice Único                                   |            |  |  |  |  |  |  |  |
| Cambiar<br>Eliminar<br>Con marca:<br>$\circ$<br>líndices : [Documentación]<br>Espacio utilizado : Estadísticas de la fila : |              |                    |                                      |                                      |             |                                                                          |            |  |  |  |  |  |  |  |
| <b>Nombre</b>                                                                                                    |              |                    |                                      | <b>Tipo</b>                          | <b>Uso</b>  | <b>Frases</b>                                                            | Valor      |  |  |  |  |  |  |  |
| <b>Tipo</b><br>de la<br>clave                                                                                               | Cardinalidad | Acción             | Campo                                | Datos                                | 0 Bytes     | Formato                                                                  | dinámico/a |  |  |  |  |  |  |  |
| PRIMARY PRIMARY                                                                                                    |              |                    | 0 Eliminar Editar CodTipoEstudio     | <i><u><b>Indice</b></u></i><br>Total | 1,024 Bytes | Filas<br>1,024 Bytes Próxima Autoindex                                   |            |  |  |  |  |  |  |  |
| Crear un índice en  1                                                                                                    | columnas     | Continúe           |                                      |                                      |             |                                                                          |            |  |  |  |  |  |  |  |

Figura No. 16. TBL\_Tipo Estudio

# **↓** Tabla Dependencias

|               | Examinar<br><b>Estructura</b>          | <b>SOL</b>   | Seleccionar          | <b>Insertar</b>                      | <b>Exportar</b> | <b>Operaciones</b>    | <b>Opciones</b>                                       | Vaciar     |
|---------------|----------------------------------------|--------------|----------------------|--------------------------------------|-----------------|-----------------------|-------------------------------------------------------|------------|
|               |                                        |              |                      |                                      |                 |                       |                                                       |            |
|               | Campo                                  | Tipo         |                      | <b>Atributos Nulo Predeterminado</b> | Extra           |                       |                                                       | Acción     |
|               | CodDependencia int(11)                 |              | No.                  |                                      |                 |                       | auto increment Cambiar Eliminar Primaria índice Únici |            |
|               | Nombre                                 | varchar(30)  | No.                  |                                      |                 |                       | Cambiar Eliminar Primaria índice Únici                |            |
|               | Con marca:<br>ndices : [Documentación] | Cambiar      | <b>Eliminar</b><br>Ω |                                      |                 | Espacio utilizado : - | Estadísticas de la fila :                             |            |
| <b>Nombre</b> |                                        |              |                      |                                      | Tipo            | <b>Uso</b>            | <b>Frases</b>                                         | Valor      |
| de la         | <b>Tipo</b>                            | Cardinalidad | Acción               | Campo                                | Datos           | 0 Bytes               | Formato                                               | dinámico/a |
| clave         |                                        |              |                      |                                      | Indice          | 1,024 Bytes           | Filas                                                 |            |
|               | PRIMARY PRIMARY                        |              |                      | 0 Eliminar Editar CodDependencia     | Total           | 1,024 Bytes           | Próxima Autoindex                                     |            |
|               | Drear un índice en 11                  | columnas     | Continúe             |                                      |                 |                       |                                                       |            |

Figura No. 17 TBL\_Dependencias

## Tabla Cargos

| <b>Estructura</b>                                   | <b>Examinar</b> | <b>SOL</b>   |  | <b>Seleccionar</b> |                            | <b>Insertar</b>                     | <b>Exportar</b> |                     | <b>Operaciones</b>                             |                                                | <b>Opciones</b> |            | <b>Vaciar</b> |
|-----------------------------------------------------|-----------------|--------------|--|--------------------|----------------------------|-------------------------------------|-----------------|---------------------|------------------------------------------------|------------------------------------------------|-----------------|------------|---------------|
| Campo                                               |                 | Tipo         |  |                    |                            | Atributos Nulo Predeterminado Extra |                 |                     |                                                |                                                | Acción          |            |               |
| CodCargo                                            |                 | int(10)      |  | No.                | $\overline{0}$             |                                     |                 |                     |                                                | Cambiar Eliminar Primaria índice Único Texto o |                 |            |               |
| Nombre                                              |                 | varchar(30)  |  | No.                |                            |                                     |                 |                     |                                                | Cambiar Eliminar Primaria índice Único Texto o |                 |            |               |
| CodNivelOperativo int(10)                           |                 |              |  | No.                | $\cup$                     |                                     |                 |                     |                                                | Cambiar Eliminar Primaria índice Único Texto   |                 |            |               |
| Salario                                             |                 | int(11)      |  | No.                |                            |                                     |                 |                     | Cambiar Eliminar Primaria índice Único Texto o |                                                |                 |            |               |
|                                                     |                 |              |  |                    |                            |                                     |                 |                     |                                                |                                                |                 |            |               |
| Cambiar<br><b>Eliminar</b><br>$\circ$<br>Con marca: |                 |              |  |                    |                            |                                     |                 |                     |                                                |                                                |                 |            |               |
| índices : [Documentación]                           |                 |              |  |                    |                            |                                     |                 | Espacio utilizado : |                                                | Estadísticas de la fila :                      |                 |            |               |
| Nombre de la                                        |                 |              |  |                    |                            |                                     | <b>Tipo</b>     | <b>Uso</b>          |                                                | <b>Frases</b>                                  |                 | Valor      |               |
| clave                                               | Tipo            | Cardinalidad |  | Acción             |                            | Campo                               | Datos           |                     | 72 Bytes                                       | Formato                                        |                 | dinámico/a |               |
| PRIMARY                                             | <b>PRIMARY</b>  |              |  |                    | 3 Eliminar Editar CodCargo | Indice                              | 2,048 Bytes     |                     | <b>Filas</b>                                   |                                                |                 | 3          |               |
| Crear un índice en 1                                |                 | columnas     |  | Continúe           |                            | Total                               | 2,120 Bytes     |                     | Longitud de<br>la fila ø                       |                                                |                 | 24         |               |
|                                                     |                 |              |  |                    |                            |                                     |                 |                     |                                                | Tamaño de<br>la fila ø                         |                 | 707 Bytes  |               |

Figura No. 18. TBL\_Cargo

## **↓** Tabla Nivel Operativo

| <b>Estructura</b> | Examinar                  | <b>SQL</b>         | <b>Seleccionar</b> | <b>Insertar</b>                     | <b>Exportar</b> |                       | Operaciones     | <b>Opciones</b>                                     | Vaciar     |
|-------------------|---------------------------|--------------------|--------------------|-------------------------------------|-----------------|-----------------------|-----------------|-----------------------------------------------------|------------|
|                   |                           |                    |                    |                                     |                 |                       |                 |                                                     |            |
|                   | Campo                     | Tipo               |                    | Atributos Nulo Predeterminado       | Extra           |                       |                 |                                                     | Acción     |
|                   | CodNivelOperativo int(11) |                    | N <sub>0</sub>     |                                     |                 |                       |                 | auto increment Cambiar Eliminar Primaria índice Úni |            |
| Nombre            |                           | varchar(30)        | No                 |                                     |                 |                       |                 | Cambiar Eliminar Primaria índice Úni                |            |
|                   | Con marca:                | Cambiar<br>$\circ$ | Eliminar           |                                     |                 |                       |                 |                                                     |            |
|                   |                           |                    |                    |                                     |                 |                       |                 |                                                     |            |
|                   |                           |                    |                    |                                     |                 |                       |                 |                                                     |            |
|                   | [ndices : [Documentación] |                    |                    |                                     |                 | Espacio utilizado : - |                 | Estadísticas de la fila :                           |            |
| <b>Nombre</b>     |                           |                    |                    |                                     | <b>Tipo</b>     | <b>Uso</b>            |                 | <b>Frases</b>                                       | Valor      |
| de la             | <b>Tipo</b>               | Cardinalidad       | Acción             | Campo                               | Datos           |                       | O Bytes Formato |                                                     | dinámico/a |
| clave             |                           |                    |                    |                                     | Índice          | 1,024 Bytes Filas     |                 |                                                     |            |
|                   | PRIMARY PRIMARY           |                    |                    | 0 Eliminar Editar CodNivelOperativo | Total           |                       |                 | 1,024 Bytes Próxima Autoindex                       |            |
|                   |                           |                    | Continúe           |                                     |                 |                       |                 |                                                     |            |
|                   | Crear un índice en 1      | columnas           |                    |                                     |                 |                       |                 |                                                     |            |
|                   |                           |                    |                    |                                     |                 |                       |                 |                                                     |            |

Figura No. 19. TBL\_NivelOperativo

**↓** Tabla Tipo Vinculación

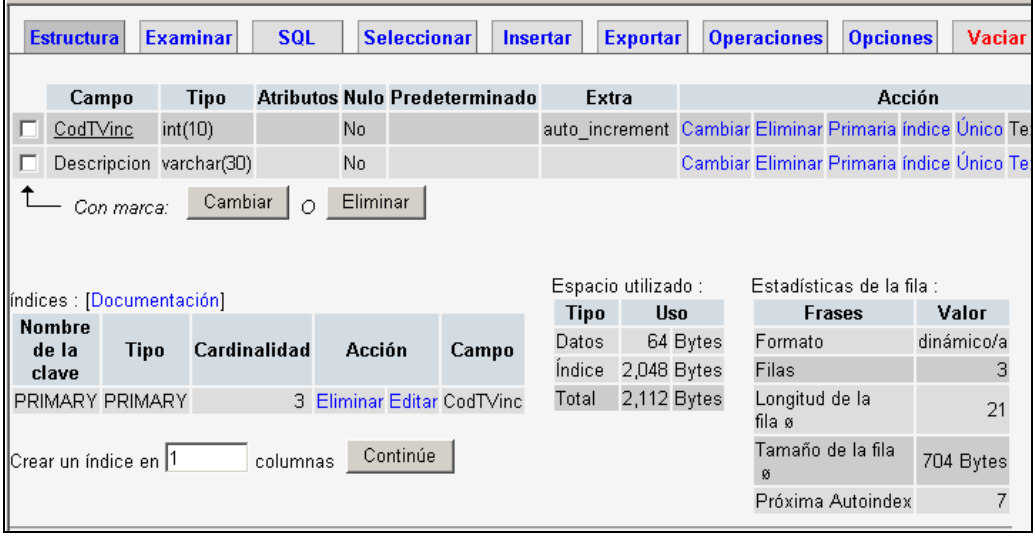

Figura No. 20. TBL\_Tipovinculacion

# Tabla Tipo Transacción

|  | <b>Estructura</b>       | <b>Examinar</b>            |              | <b>SOL</b> |          | <b>Seleccionar</b> | <b>Insertar</b>                      | <b>Exportar</b>             | <b>Operaciones</b>                | <b>Opciones</b>                     | <b>Vaciar</b>                                    |
|--|-------------------------|----------------------------|--------------|------------|----------|--------------------|--------------------------------------|-----------------------------|-----------------------------------|-------------------------------------|--------------------------------------------------|
|  |                         | Campo                      | Tipo         |            |          |                    | Atributos Nulo Predeterminado Extra  |                             |                                   | Acción                              |                                                  |
|  |                         | IdTipoTransaccion int(11)  |              |            | No       | 0                  |                                      |                             |                                   |                                     | Cambiar Eliminar Primaria índice Único Texto cor |
|  | Nombre                  |                            | char(50)     |            | Sí       | NULL               |                                      |                             |                                   |                                     | Cambiar Eliminar Primaria índice Único Texto cor |
|  | Tipo                    |                            | char(50)     |            | Sí       | <b>NULL</b>        |                                      |                             |                                   |                                     | Cambiar Eliminar Primaria índice Único Texto cor |
|  |                         | Con marca:                 | Cambiar      | $\circ$    | Eliminar |                    |                                      |                             |                                   |                                     |                                                  |
|  |                         |                            |              |            |          |                    |                                      |                             |                                   |                                     |                                                  |
|  |                         | [indices : [Documentación] |              |            |          |                    |                                      | Tipo                        | Espacio utilizado :<br><b>Uso</b> | Estadísticas de la<br>fila :        |                                                  |
|  | <b>Nombre</b>           |                            |              |            |          |                    |                                      | Datos                       | 1,155 Bytes                       | <b>Frases</b>                       | Valor                                            |
|  | de la                   | Tipo                       | Cardinalidad |            | Acción   |                    | Campo                                | <i><u><b>Indice</b></u></i> | 2,048 Bytes                       | Formato fijo                        |                                                  |
|  | clave<br><b>PRIMARY</b> | PRIMARY                    |              |            |          |                    | 11 Eliminar Editar IdTipoTransaccion | Total                       | 3,203 Bytes                       | <b>Filas</b><br>Longitud<br>de la   | 11<br>105                                        |
|  |                         | Crear un índice en 1       |              | columnas   | Continúe |                    |                                      |                             |                                   | fila ø<br>Tamaño<br>de la fila<br>Ø | 291 Bytes                                        |

Figura No. 21. TBL\_TipoTransacción

## $\overline{\phantom{a}}$  Tabla Transacción

|                                                                                                  |                                              |                           |              |  |                    |                                     |        | <b>Insertar</b>                  |  |                                                 |                                                 |                 |                           |           | <b>Vaciar</b> |
|--------------------------------------------------------------------------------------------------|----------------------------------------------|---------------------------|--------------|--|--------------------|-------------------------------------|--------|----------------------------------|--|-------------------------------------------------|-------------------------------------------------|-----------------|---------------------------|-----------|---------------|
| <b>Examinar</b><br><b>Estructura</b>                                                             |                                              | <b>SOL</b>                |              |  | <b>Seleccionar</b> |                                     |        | <b>Exportar</b>                  |  | <b>Operaciones</b>                              |                                                 | <b>Opciones</b> |                           |           |               |
|                                                                                                  |                                              |                           |              |  |                    |                                     |        |                                  |  |                                                 |                                                 |                 |                           |           |               |
|                                                                                                  | Campo                                        |                           | Tipo         |  |                    | Atributos Nulo Predeterminado Extra |        |                                  |  |                                                 |                                                 | Acción          |                           |           |               |
|                                                                                                  | IdTransaccion                                |                           | int(11)      |  |                    | No                                  | O      |                                  |  |                                                 | Cambiar Eliminar Primaria índice Único Texto co |                 |                           |           |               |
| Mes                                                                                              |                                              | smallint(6)               |              |  | No                 | 0                                   |        |                                  |  | Cambiar Eliminar Primaria índice Único Texto co |                                                 |                 |                           |           |               |
| Cedula                                                                                           |                                              | int(11)                   |              |  | No                 | O                                   |        |                                  |  | Cambiar Eliminar Primaria índice Único Texto co |                                                 |                 |                           |           |               |
|                                                                                                  |                                              | IdTipoTransaccion int(11) |              |  |                    | No                                  | $\cup$ |                                  |  |                                                 | Cambiar Eliminar Primaria índice Único Texto co |                 |                           |           |               |
|                                                                                                  | ValorTransaccion                             |                           | int(11)      |  |                    | No                                  | 0      |                                  |  |                                                 | Cambiar Eliminar Primaria índice Único Texto co |                 |                           |           |               |
|                                                                                                  | Cambiar<br>Eliminar<br>$\circ$<br>Con marca: |                           |              |  |                    |                                     |        |                                  |  |                                                 |                                                 |                 |                           |           |               |
|                                                                                                  |                                              |                           |              |  |                    |                                     |        |                                  |  |                                                 |                                                 |                 |                           |           |               |
|                                                                                                  |                                              |                           |              |  |                    |                                     |        |                                  |  |                                                 |                                                 |                 |                           |           |               |
|                                                                                                  | Indices : [Documentación]                    |                           |              |  |                    |                                     |        |                                  |  | Espacio utilizado :                             |                                                 |                 | Estadísticas de la fila : |           |               |
|                                                                                                  | Nombre de                                    |                           | Cardinalidad |  |                    | Acción                              |        |                                  |  | <b>Tipo</b>                                     | <b>Uso</b>                                      |                 | <b>Frases</b>             | Valor     |               |
|                                                                                                  | la clave                                     | Tipo                      |              |  |                    |                                     |        | Campo                            |  | Datos                                           | 399 Bytes                                       | Formato         |                           | fijo      |               |
|                                                                                                  | <b>PRIMARY</b>                               | <b>PRIMARY</b>            |              |  |                    |                                     |        | 21 Eliminar Editar IdTransaccion |  | Indice                                          | 2,048 Bytes                                     | <b>Filas</b>    |                           |           | 21            |
| 2,447 Bytes<br>Longitud<br>Total<br>de la fila ø<br>Continúe<br>Crear un índice en 1<br>columnas |                                              |                           |              |  |                    |                                     |        |                                  |  |                                                 | 19                                              |                 |                           |           |               |
|                                                                                                  |                                              |                           |              |  |                    |                                     |        |                                  |  |                                                 |                                                 | la fila ø       | Tamaño de                 | 117 Bytes |               |

Figura No. 22. TBL\_Transacción

#### 8.6.2.1. MODELO ENTIDAD RELACION

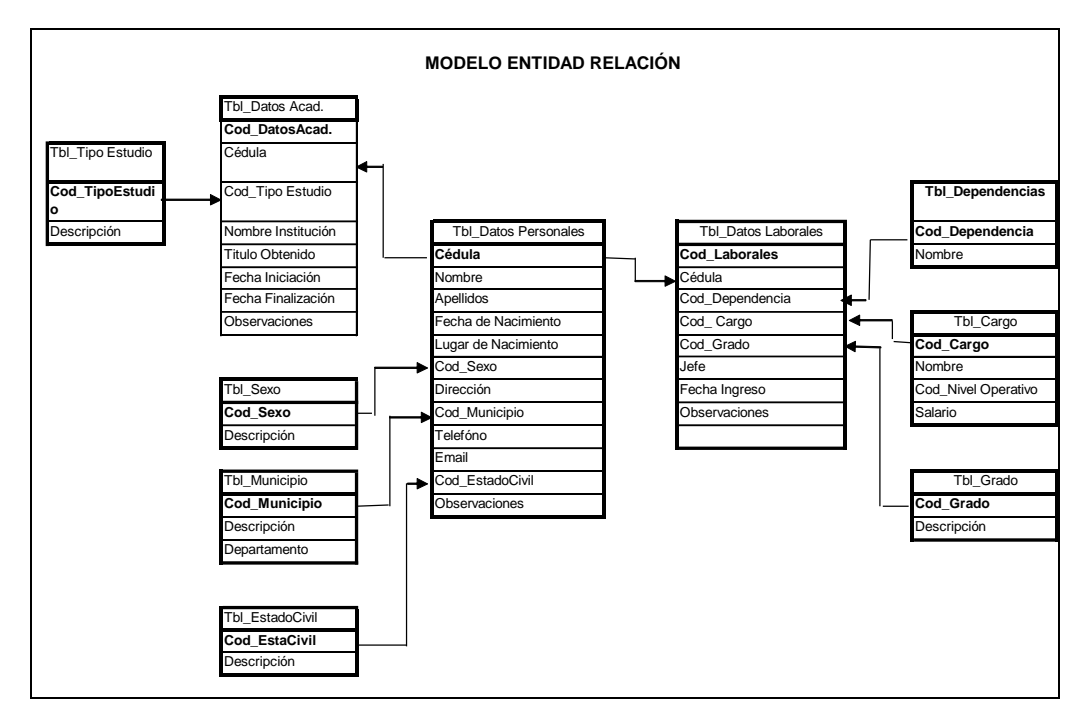

Figura No. 23 Modelo entidad relación

### **8.3 DISEÑO**

**8.3.1 Diseño de la Página Web:** La página web esta diseñada en front page, php, html y permite accesar la base de datos diseñada en phpMyAdmin y MySQL, conocer la información institucional de la Alcaldía Municipal de Garagoa y eco turística de la Región del Valle de Tenza.

A continuación se presenta en forma detallada, cada uno de los modelos de las diferentes pantallas que conforman la página web.

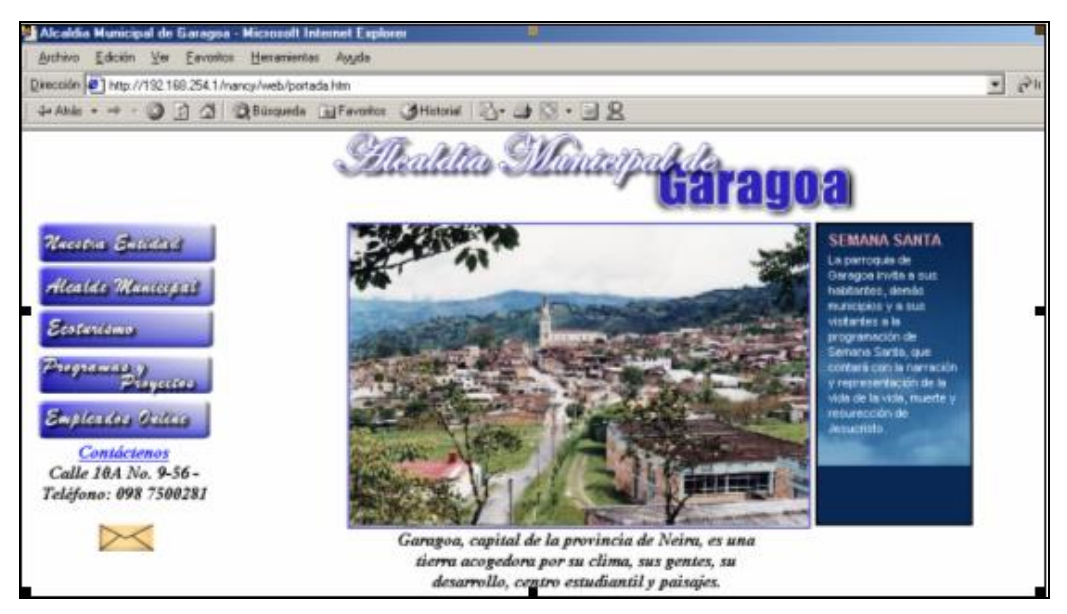

**↓** Home Page

Figura No. 24 Página Home Page

## **↓** Nuestra Entidad

| Alcalde Municipal | <b>Ecoturismo</b><br><b>Programas y Proyectos</b><br><b>Empleados Online</b>                                                                                                    |  |  |  |  |  |  |
|-------------------|----------------------------------------------------------------------------------------------------|--|--|--|--|--|--|
|                   |                                                                                                    |  |  |  |  |  |  |
|                   | Marestra Eutridad                                                                                                    |  |  |  |  |  |  |
|                   | <b>MISION</b>                                                                                                    |  |  |  |  |  |  |
|                   | Consolidar su desarrollo como municipio prestador de servicios regional<br>mediante la administración, promoción y coordinación de programas y<br>proyectos necesarios para tal fin, de tal manera que se garantice su<br>crecimiento y desarrollo. Para lo cual se debe tener en cuenta los principios<br>de respeto hacia el ser humano, calidad de los servicios, competitividad,<br>responsabilidad social, honradez y promoción continua de proyectos<br>económicamente viables socialmente. |  |  |  |  |  |  |
|                   | <b>VISION</b>                                                                                                    |  |  |  |  |  |  |
|                   | Garagoa será un municipio líder en la consolidación de la región, mediante el<br>impulso continuo de actividades comerciales consolidándose como el centro<br>prestador de servicios regionales.                                                                                                    |  |  |  |  |  |  |
|                   | <b>OBJETIVOS</b><br>ESTRUCTURA ORGANICA<br>PROGRAMAS Y PROYECTOS                                                                                                    |  |  |  |  |  |  |
|                   | Regresar                                                                                                    |  |  |  |  |  |  |

Figura No. 25 Página Nuestra Entidad

# Objetivos

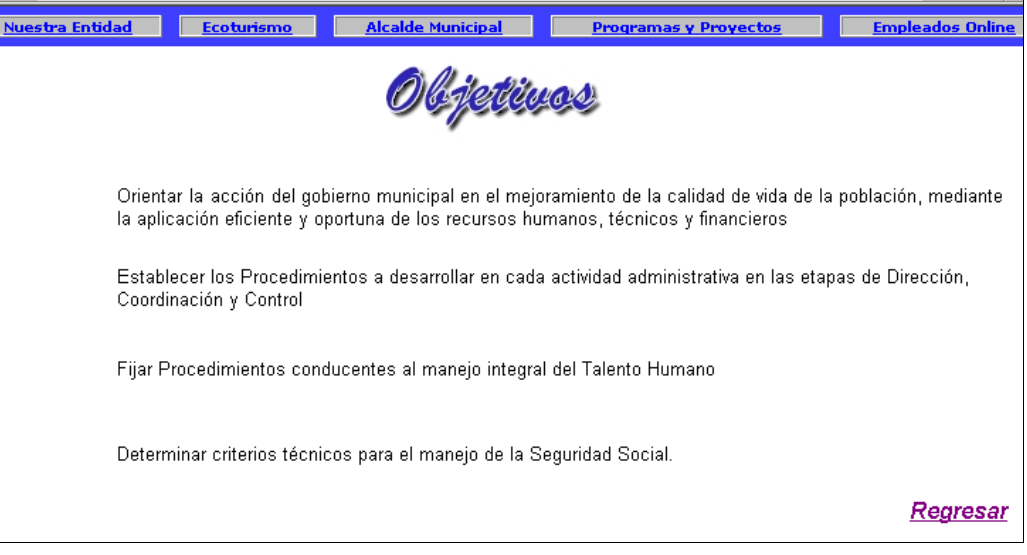

Figura No. 26 Página Objetivos

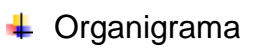

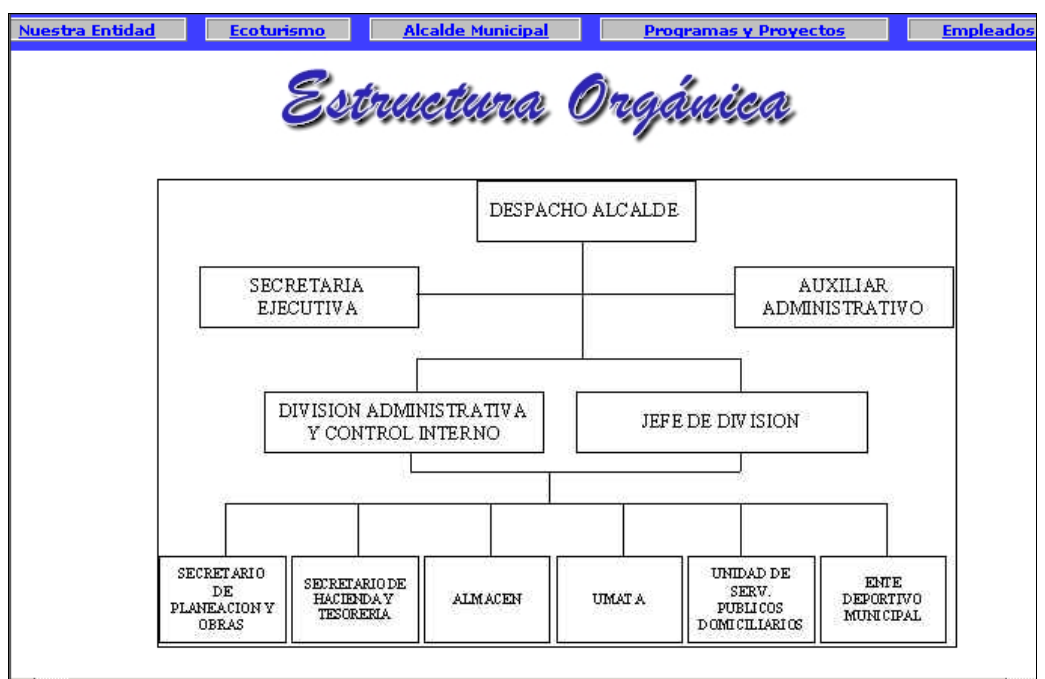

Figura No. 13 Estructura Orgánica

# Alcalde Municipal

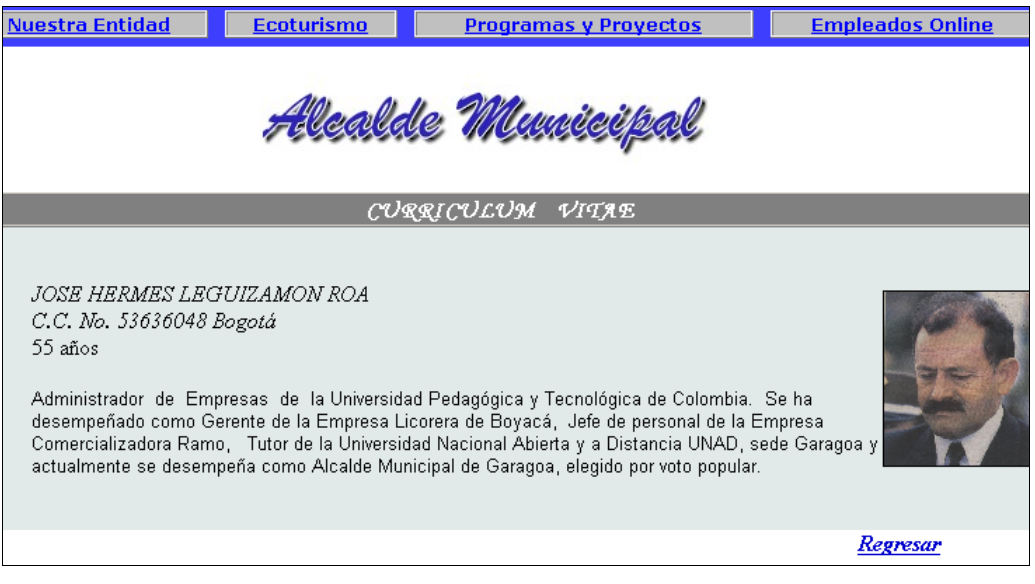

Figura 14 Hoja de Vida

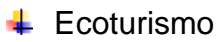

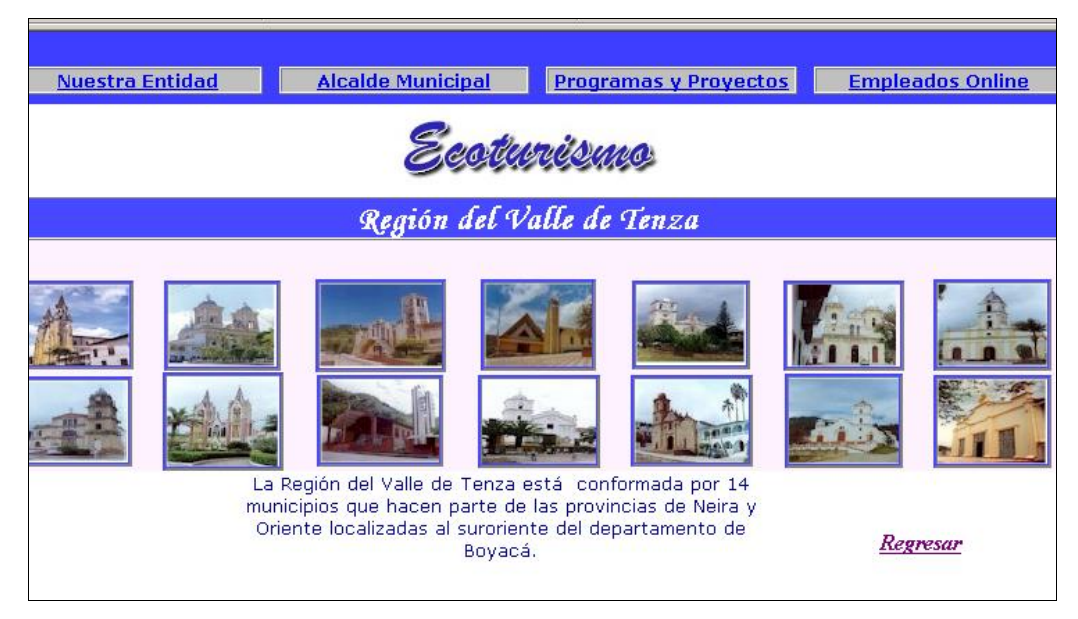

Figura. No. 29 Ecoturismo

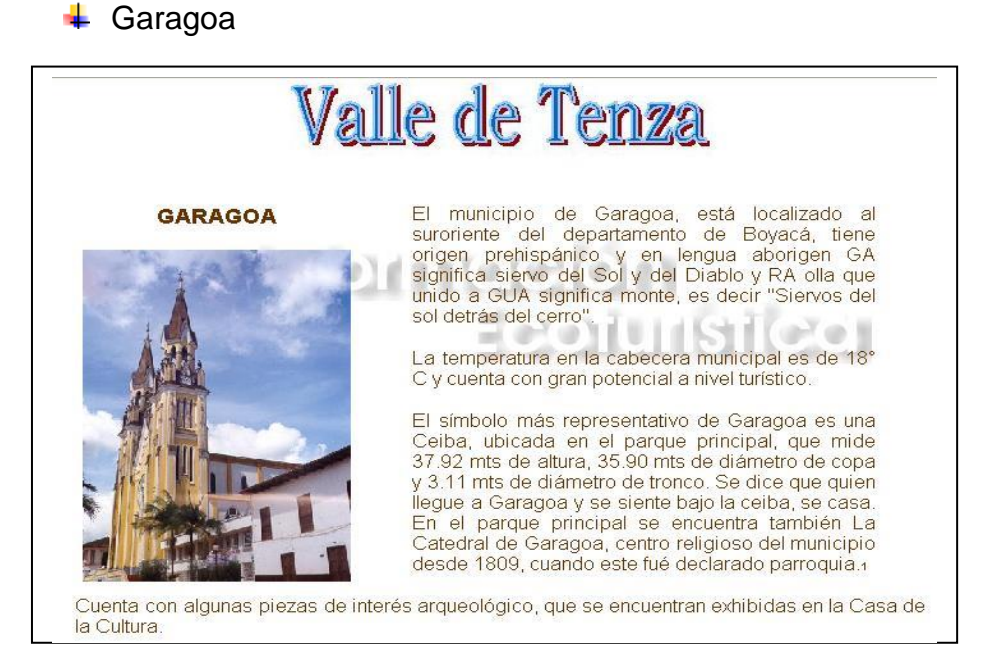

Figura No. 30 Garagoa

**8.3.2 Diseño de la Base de Datos**: El diseño de entradas en la base de datos es el contacto de los usuarios para con la aplicación. Aquí se describen las especificaciones y procedimientos para la preparación de datos cuando éstos se encuentran en transacción, procedimiento o captura.

Como se sabe la calidad de salida del sistema está determinada por la eficiencia de su ingreso; en el diseño de las pantallas se tiene en cuenta la facilidad de acceso de la información y del movimiento entre las pantallas.

*Datos que ingresan*: El ingreso de los datos, se realiza directamente al programa, utilizando los formularios prediseñados para tal fin y tomando la información de los documentos existentes.

A continuación se presenta el modelo de interfaz grafica utilizada para el ingreso de datos al aplicativo.

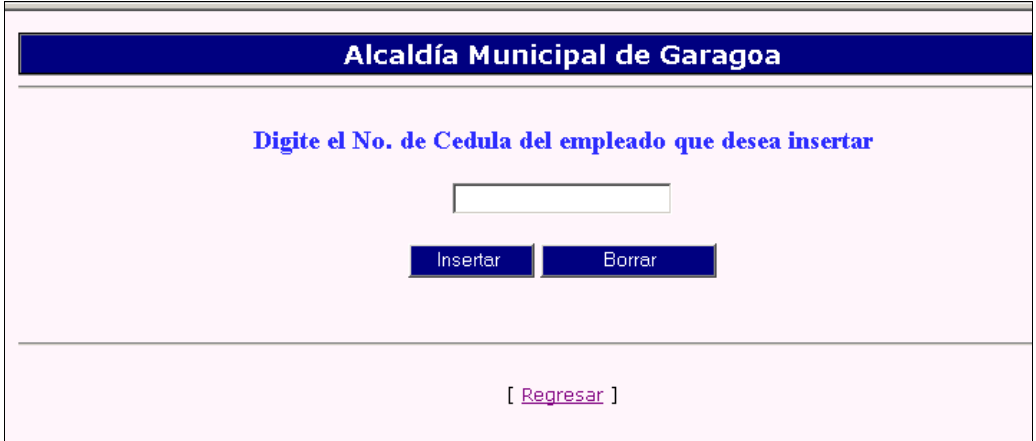

Figura No. 17 Formulario para ingresar cédula del empleado

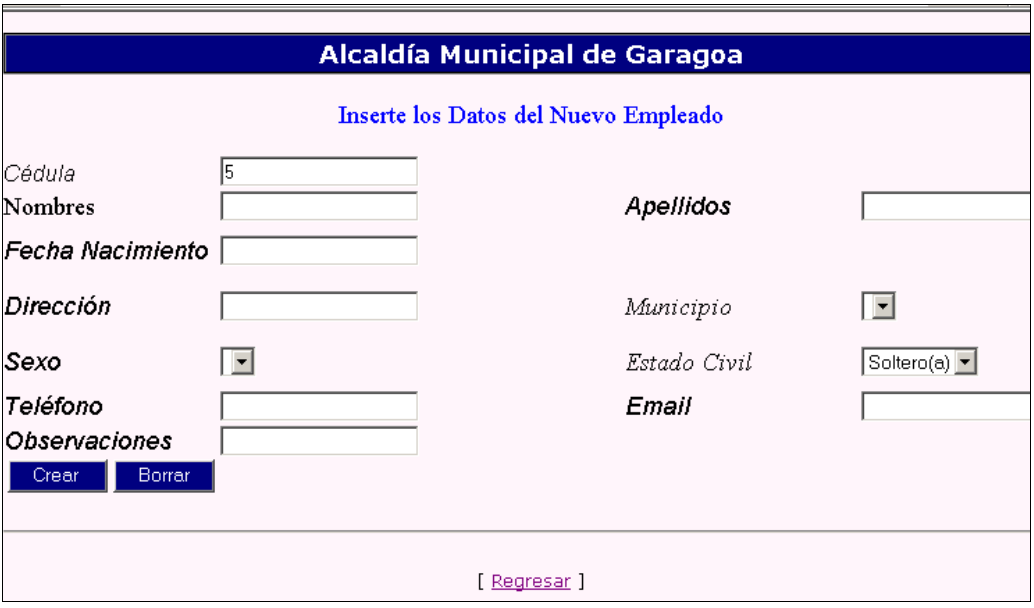

Figura No. 32 Formulario para ingresar los datos de un empleado

#### **8.4 Pruebas**

Se ingresaron los datos correspondientes a los empleados de la Alcaldía Municipal de Garagoa y se verificó que efectivamente quedaran almacenados en la Base de datos.

Una de las fallas que presentó el sistema es que permitía ingresar datos académicos y laborales de un empleado al cual no se le habían registrado datos personales. Esta falencia fue solucionada con la validación de la cédula del empleado en estos formularios, de tal forma que si el registro existe en datos personales presenta el formulario (datos académicos o laborales) para la captura de los datos o en caso contrario genera un mensaje en el cual nos informa que se deben ingresar los datos personales del empleado.

### **8.5 Evaluación del Sistema**

Puesto en marcha el sistema se verificó que este cumple con los objetivos propuestos.

### **9. CRONOGRAMA**

El desarrollo del proyecto se inició en el mes de julio del año 2002,

teniendo en cuenta las actividades que se relacionan a continuación:

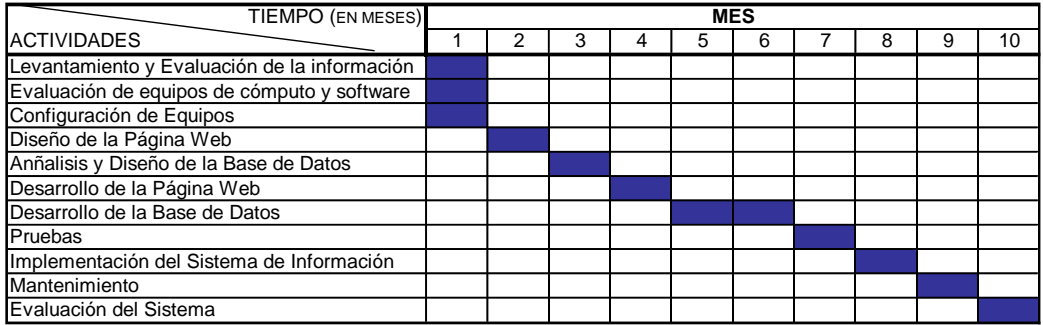

#### **GLOSARIO**

ACCESAR: Localizar, leer y abrir un archivo

APLICACIÓN: Conjunto de programas de computador elaborados para entender una función específica. Ejemplo: Contabilidad, Nómina, Presupuesto, etc.

ARCHIVO: Conjunto de registros que contienen los datos correspondientes a una entidad. Los registros pueden tener una organización secuencial o indexada.

BACKUP: Copia de respaldo de un archivo tomada con el fin de permitir su recuperación en caso de falla o para reconstruir la información.

BASE DE DATOS: Organización de la información basada en la normalización de los datos en entidades y relaciones. También se dice del software para el manejo de información en esta organización, entre los cuales se puede encontrar Dbase, FoxPro, Access, Oracle, MySQL, phpMyAdmin, etc.

CANAL DE COMUNICACIONES: Línea de transmisión o medio en el cual se transmiten los mensajes entre el transmisor y el receptor.

CDROM: Disco óptico que permite solamente lectura de información.

CLIENTE: Máquina que accede a la información de los servidores o utiliza sus servicios. Ejemplos: Cada vez que estamos viendo una página web (almacenada en un servidor remoto) nos estamos comportando como clientes. También seremos clientes si utilizamos el servicio de impresión de un ordenador remoto en la red (el servidor que tiene la impresora conectada).

CLIENTE/SERVIDOR: Arquitectura de procesamiento de datos que consiste en disponer de un computador servidor que presta servicios a computadores cliente.

CODIGO: Campo que representa un dato o conjunto de datos y los estandariza.

COMANDO: Orden dada a un programa por el usuario que se convierte en instrucciones para otro programa de más bajo nivel.

CONCENTRADOR: Equipo de comunicaciones que colecta los mensajes provenientes de los computadores en una red de área local.

CORREO ELECTRONICO: Servicio de una red de computadores que simula el correo postal mediante el envío de mensajes y archivos entre los computadores de la red.

DIRECCION DE INTERNET: Estándar para identificar los nodos en la red internet, que contienen el nombre del usuario y el nombre del dominio al cual pertenece. Los usuarios la utilizan para el correo electrónico.

DISCO DURO: Unidad de almacenamiento auxiliar de un microcomputador, con capacidad de cientos de megabytes, que permite el acceso directo a la información.

EN LINEA: Operación o conexión directa de un dispositivo con la CPU, que le permite intervenir de manera directa en el computador a través de un programa.

ENRUTADOR: Equipo de comunicaciones que permite conectar dos redes de características diferentes. Convierten las direcciones entre una red y otra y determina la mejor ruta para la transmisión de los datos.

ENTER: Tecla que transmite la información digitada al programa en ejecución.

ESTACION DE TRABAJO: Computador conectado a una red que utiliza los recursos de uno o varios servidores. También es el computador de características especiales, dedicado al diseño gráfico y aplicaciones intensivas en el uso de la CPU.

FTP: (File Transfer Protocol) Protocolo de transferencia de archivos, es una herramienta que permite a un usuario de Internet acceder a una

host remoto ftp, ejecutar comando relacionados con los directorios y archivos de ese computador y transferir archivos al host local, donde pueden ser utilizados por el usuario.

HARDWARE: Conjunto de equipos que representan la parte tangible de un computador. Corresponde a la CPU y sus periféricos.

HARDWARE DE RED: está formado por los componentes materiales que unen las computadoras. Dos componentes importantes son los medios de transmisión que transportan las señales de los ordenadores (típicamente cables o fibras ópticas) y el adaptador de red, que permite acceder al medio material que conecta a los ordenadores, recibir paquetes desde el software de red y transmitir instrucciones y peticiones a otras computadoras

HIPERTEXTO: Texto o imagen en un documento que contiene un enlace dinámico a otros documentos o ubicaciones en el mismo documento.

HTTP (http): Protocolo de transferencia de hipertexto. El http puede leer e interpretar ficheros de una máquina remota: no sólo texto sino imágenes, sonidos o secuencias de vídeo. El http es el protocolo de transferencia de información que forma la base de la colección de información distribuida denominada World Wide Web. El protocolo http es además el encargado de hacer llegar las diferentes páginas desde los servidores remotos al equipo del usuario

HUB: Concentrador. Dispositivo electrónico central, generalmente utilizado por las topologías de red en estrella y anillo, donde cada estación es conectada y cableada hacia él.

ICONO: Representación gráfica en un botón, utilizada en interfases gráficas.

INSTRUCCIÓN: Conjunto de bytes que contienen el código a ejecutar y las direcciones o datos a utilizar en su ejecución en el computador.

IP: (Internet Protocol) Protocolo de Internet.

INTERACTIVO: Programa que permite al usuario mantener una comunicación tipo conversación con el computador.

INTERFASE: Programa o dispositivo que sirve de intermediario entre el usuario y un programa o dispositivo de más bajo nivel.

INTERNET: Red mundial de computadores que proporciona acceso a información y servicios distribuidos sin importar su ubicación física ni la ruta utilizada.

LAN: Local Área Network. Red de área local. Red de computadores que se extiende en un área geográfica reducida a un edificio o sitios próximos.

LINUX: Es un sistema operativo libre expuesto en internet. Es un sistema operativo completo con multitarea y multiusuario (como cualquier otra versión de UNIX). Esto significa que pueden trabajar varios usuarios simultáneamente en él, y que cada uno de ellos puede tener varios programas en ejecución.

MEGABYTE: Unidad de medida de un espacio de almacenamiento, en memoria principal o auxiliar, equivalente a 1.048.576 bytes.

MEMORIA RAM: Memoria de acceso directo, es de carácter volátil y de tecnología semiconductora. Su función es almacenar las instrucciones y datos de los programas en ejecución.

MENU: Conjunto de opciones presentadas por un programa en línea en un diseño de pantalla.

MODEM: Equipo electrónico que permite convertir señales analógicas en digitales y viceversa. Se utiliza principalmente para la conexión de un computador a la red conmutada.

MONITOR: Pantalla de computador que permite controlar su operación.

MOUSE: Dispositivo conectado a un computador para señalar puntos específicos en el monitor.

MULTIMEDIA: Conjunto de dispositivos y programas que permiten el manejo de texto, gráficos, sonido y video en un computador.

NAVEGADOR: Programa de computador que permite desplazarse entre los servidores de la Web ó WWW.

PASWORD: Palabra clave o contraseña que se utiliza para controlar el acceso a un sistema de información.

PROCESADOR: Chip que se encarga de ejecutar las instrucciones de máquina en un computador.

PROCESO: Conjunto de actividades o instrucciones ordenadas para obtener un resultado específico.

PROGRAMA DE COMPUTADOR. Conjunto de instrucciones que permiten, al ejecutarse, el cumplimiento de una o varias funciones en un proceso automatizado.

PROTOCOLO DE COMUNICACIONES: Conjunto de reglas y normas para establecer y mantener la comunicación entre dos dispositivos.

PROVEEDOR DE SERVICIO DE INTERNET: Empresa que dispone de un host y equipo con conexión directa a internet y presta el servicio de conexión a otros computadores que no disponen de conexión directa.

PUERTO: Punto de conexión de un computador que permite la comunicación directa con otros computadores o terminales.

RED (informática): conjunto de técnicas, conexiones físicas y programas informáticos empleados para conectar dos o más computadoras. Los usuarios de una red pueden compartir ficheros, impresoras y otros recursos, enviar mensajes electrónicos y ejecutar programas en otros ordenadores

REGISTRO: Conjunto de campos que definen el diseño físico de un archivo magnético.

RELACION: Tabla que depende de una o más entidades, su objetivo es permitir la navegación entre ellas y representar la lógica de casos específicos.

RETROALIMENTACION: Envío de información de la salida de un proceso al controlador, con el fin de que este la enlace y actúe de inmediato sobre las entradas del proceso.

SALVAR: Archivar o guardar en un disco la información que ha sido modificada en un archivo temporal o en memoria, para evitar su pérdida en cado de falla del sistema.

SERVIDOR: Computador que dispone de recursos de hardware y software para compartirlos con otros computadores conectados a él.

SISTEMA OPERACIONAL: Conjunto de programas que administran los recursos de computador, automatizan tareas de rutina y facilitan su operación.

SOFTWARE: Componente intangible de un sistema de información que proporciona la lógica de los procesos, su administración y control. Está conformado por programas de computador que manejan funciones básicas y aplicaciones.

SOFTWARE DE RED: consiste en programas informáticos que establecen protocolos, o normas, para que las computadoras se comuniquen entre sí.

TABLA: Arreglo bidimensional de elementos en filas y columnas. Cada columna contiene datos de la misma clase. Es equivalente a un archivo plano (sin repeticiones) donde cada fila corresponde a un registro.

TCP: (Transmition Control Protocol) Es un protocolo de comunicaciones confiable desarrollado por el Departamento de la Defensa de los Estados Unidos de Norteamérica.

TCP/IP: Transmition Control Protocol/Internet Protocol) Protocolo de control de transmisión/Protocolo de internet.

UNIX: Sistema operacional multiusuario muy común en minicomputadores y estaciones de trabajo. Existen muchas versiones de este sistema: SCO, AIX, Solares, dependiendo del fabricante.

UTP: Estándar de cableado para uso telefónico y en redes de área local.

VENTANA: Área formateada de la pantalla que permite visualizar simultáneamente los resultados de varias aplicaciones, y así mismo modificar su tamaño y ubicación en la pantalla.

VIRUS INFORMATICO: Programa de computador que se introduce y propaga de manera oculta y ocasiona daños a los archivos del sistema y en muchos casos impide el uso del computador.

WAN: Wide Área Network. Red de área amplia. Red de computadores cuya cobertura se entiende a una región, un país o un grupo de países, como es el caso de internet.

WEB (WWW): Son las siglas de World Wide Web o telaraña mundial, llamada abreviadamente Web. Es una red formada por miles de servidores en internet alrededor de todo el mundo que almacena documentos con hipertexto e hipermedia.

WINDOWS: Sistema operacional creado por Microsoft para proporcionar un ambiente gráfico y amigable a los computadores compatibles con el IBM PC. Hace un uso extensivo del mouse sobre objetos tales como iconos, ventanas, menús desplegables y ayudas en línea. .

#### **CONCLUSIONES**

- El levantamiento de la información permitió hacer una clara descripción de los requerimientos, para mejorar el proceso de divulgación de la información y ejecutar procesos desde diferentes estaciones de trabajo, obteniendo las bases necesarias para llevar a cabo el análisis, diseño y desarrollo del sistema de información, dando respuesta efectiva a los problemas que actualmente se presentan en la Alcaldía Municipal de Garagoa.
- Al desarrollar el sistema de información para el manejo del personal de la Alcaldía Municipal de Garagoa se logró cumplir con los objetivos propuestos, ya que el aplicativo satisface las necesidades de la entidad, organizando por módulos la información correspondiente a la institución y en especial la concerniente a los empleados, generando los diferentes procesos: crear, modificar, consultar, eliminar y generar reportes de los registros de la base de datos *Empleados Online*.
- + Con el desarrollo del proyecto se aplicaron los conocimientos adquiridos durante el transcurso de la carrera, que permitieron dar un enfoque más claro a la ejecución de procedimientos requeridos en el sistema de información.
- + La Alcaldía Municipal de Garagoa se beneficia con la implementación de un sistema de Información ya que le permite tener información actualizada, confiable y veraz para conocimiento de los funcionarios a través de la intranet.
- $\downarrow$  De igual manera la administración municipal minimiza los costos en la adquisición de software teniendo en cuenta que se inicia un cambio hacia el uso de tecnologías informáticas libres expuestas en internet.

## **BIBLIOGRAFÍA**

- SENN, Jammes A., Análisis y diseño de Sistemas de Información. Segunda Edición, Mc Graw Hill. 1992.
- $>$  INTERNET.
- Manual de Administración. SuSE Linux 8.1.
- Manual del Usuario. SuSE Linux 8.1.
- > Manual de MySQL
- $\triangleright$  Manual de PHP.
- > REDES DE COMPUTADORAS, Tanenbaum Andrew S, Tercera Edición,